# МИНИСТЕРСТВО ТРАНСПОРТА И КОММУНИКАЦИЙ РЕСПУБЛИКИ БЕЛАРУСЬ

# УЧРЕЖДЕНИЕ ОБРАЗОВАНИЯ «БЕЛОРУССКИЙ ГОСУДАРСТВЕННЫЙ УНИВЕРСИТЕТ ТРАНСПОРТА»

Кафедра «Изыскания и проектирование дорог»

Е. К. АТРОШКО, В. Б. МАРЕНДИЧ, М. М. ИВАНОВА

# ЛАБОРАТОРНЫЙ ПРАКТИКУМ ПО ИНЖЕНЕРНОЙ ГЕОДЕЗИИ

*Одобрено методической комиссией факультета ПГС в качестве учебно-методического пособия по выполнению лабораторных и расчетно-графических работ*

Гомель 2015

Р е ц е н з е н т – зав. кафедрой «Строительство и эксплуатация дорог» канд. техн. наук, доцент *П. В. Ковтун* (УО «БелГУТ»)

## **Атрошко, Е. К.**

А92 Лабораторный практикум по инженерной геодезии: учеб.-метод. пособие по выполнению лабораторных и расчетно-графических работ / Е. К. Атрошко, В. Б. Марендич, М. М. Иванова; М-во трансп. и коммуникаций Респ. Беларусь, Белорус. гос. ун-т трансп. – Гомель: БелГУТ, 2015. – 104 с.

ISBN 978-985-554-372-6

 Рассмотрены инженерные задачи, решаемые по топографическим картам, построение горизонталей по высотам точек, устройство и работа с геодезическими приборами (теодолитом, нивелиром, приборами для линейных измерений, мензульным комплектом), математическая обработка измерений при теодолитной, тахеометрической съемках и нивелирных работах, теория погрешностей измерений, геодезическая подготовка разбивки здания, исполнительные съемки теодолитом и нивелиром в строительстве, современные электронные геодезические приборы и спутниковые методы измерений.

 Предназначено для студентов I курса строительных транспортных специальностей БелГУТа при выполнении ими лабораторных и расчетно-графических работ по дисциплине «Инженерная геодезия».

> **УДК 528.48 (076.5) ББК 26.12**

**ISBN 978-985-554-372-6** © Атрошко Е. К., Марендич В. Б., Иванова М. М., 2015

# **ВВЕДЕНИЕ**

Учебно-методическое пособие «Лабораторный практикум по инженерной геодезии» предназначено для студентов первого курса строительных и транспортных специальностей БелГУТа при выполнении ими лабораторных и расчетно-графических работ по дисциплине «Инженерная геодезия».

По содержанию и последовательности расположения работ данный практикум соответствует типовым и рабочим программам. По методическому построению практикум подготовлен применительно к учебным пособиям авторов «Курс инженерной геодезии (часть I и II)» и «Инженерная геодезия», изданные соответственно в 2010, 2011 и 2012 годах в УО «БелГУТ». При этом использованию практикума должно предшествовать изучение соответствующих разделов указанных пособий.

Материал в практикуме изложен в виде заданий, которые содержат методические указания по выполнению лабораторных и расчетнографических работ с практическими примерами, пояснениями и анализом полученных результатов, что позволяет студентам выполнять эти задания самостоятельно. Для повышения качества практической подготовки студентов по геодезии особое внимание в практикуме уделено лабораторным работам с современными геодезическими приборами (теодолитами и нивелирами).

Для выполнения расчетно-графических заданий подробно рассмотрены методы геодезических измерений, математические обработки полученных результатов и составление планов, профилей и других графических документов при проведении топографических съемок, разбивочных и других инженерно-геодезических работ.

В заключении практикума приведена работа по изучению современных электронных приборов и спутниковых технологий как наиболее перспективных методов геодезических измерений на строительных и транспортных объектах.

Авторы выражают благодарность рецензенту заведующему кафедрой «Строительство и эксплуатация дорог» П. В. Ковтуну и

3

ассистенту И. П. Драловой за помощь в оформлении рукописи данного учебно-методического пособия.

# **1 РЕШЕНИЕ ИНЖЕНЕРНЫХ ЗАДАЧ ПО ТОПОГРАФИЧЕСКОЙКАРТЕ**

(расчетно-графическая работа)

**Цель работы.** Закрепление теоретического курса по данному разделу, приобретение навыков в практическом использовании топографических карт, планов при решении различных инженерных вопросов производственного характера.

**Подготовка к работе***.* Изучить вопросы теории по следующей рекомендуемой литературе: [1, с. 20–42; 3, с. 21–43].

## **Приборы и принадлежности.**

- индивидуальные задания;

- учебная топографическая карта М 1:10000 с таблицей условных топографических знаков;

- линейка длиной 50 см и остро заточенный карандаш;

- прямоугольный треугольник;

- измеритель;

- топографический транспортир с нормальным поперечным масштабом;

- калькулятор;

- полярный планиметр.

# **Порядок выполнения работы**

**1** *Изучить номенклатуру карт, систему зарамочных подписей, условные знаки, научиться читать топографическую карту.* По учебнику изучить систему разграфки листов карт и номенклатуру.

Лист топографической карты имеет три рамки: внутреннюю, минутную и внешнюю (рисунок 1.1). Внутренняя рамка карты составлена отрезками параллелей, ограничивающих изображение местности с севера и юга, и отрезками меридианов, ограничивающих изображение с запада и востока. Значения широт и долгот на линиях внутренней рамки написаны в каждом ее углу.

 $\overline{\Pi}$ одписи внутренней рамки листа обозначают: долготы западного ( $L_3 =$  $=18^{\circ}03'45''$ ) и восточного ( $L_B = 18^{\circ}07'30''$ ) меридианов; широты северной (  $B_C = 54°42'30"$ ) и южной ( $B_{IO} = 54°40'00"$ ) параллелей (см. рисунок 1.1) и располагаются по обе стороны меридианов и параллелей. Изучив зарамочные подписи, заполнить общую характеристику листа карты.

По величинам *B*<sub>C</sub> и *B*<sub>Ю</sub> определить размер листа карты по широте, как разность  $B_C - B_{\text{IO}}$ . По разностям долгот восточного и западного меридианов вычислить размер листа по долготе  $(L_B - L_3)$ . Записать масштаб карты и высоту сечения рельефа.

Система прямоугольных координат представлена на карте в виде квадратов (см. рисунок 1.1) со стороной 10 см, что в масштабе равняется

расстоянию в 1 км на местности. По оси *Х* выполнена оцифровка линий сетки 6065, 6066, 6067, 6068, что означает расстояние в километрах от начала координатной системы зоны. Все точки, расположенные на них, отстоят от проекции экватора на 6065 км и т. д. (т. е. абсцисса точек этой линии  $X = 6065$  км и т. д.). Положительное значение абсписсы линия *Х* + 6065 км и т. д.). Положительное значение абсциссы возрастает к северу.

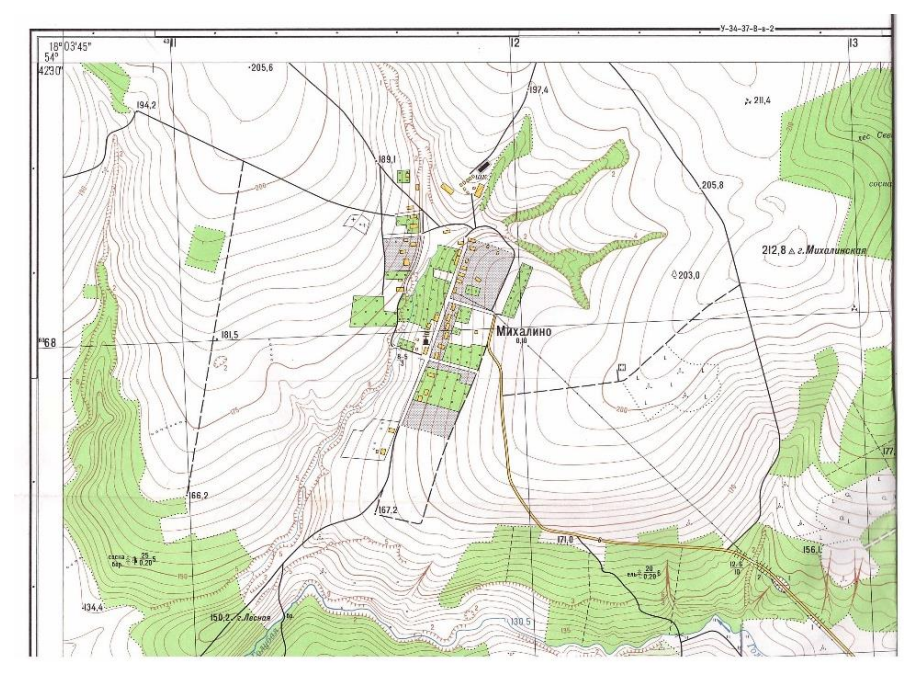

Рисунок 1.1 – Фрагмент карты

По оси *Y* подпись вертикальных линий 4311, 4312 и т. д. состоит из номера зоны (первая цифра – 4), а остальные соответствуют ординате в километрах, увеличенной на 500 км, которая равна, например, 311 – 500 = - 189 км, т. е. располагается на 189 км западнее осевого меридиана зоны 4.

Необходимо усвоить, что зарамочные подписи предназначены для определения географических и прямоугольных координат и что линии меридианов и параллелей не параллельны линиям сетки прямоугольных координат.

На листе карты приведена таблица условных топографических знаков, с помощью которых следует научиться читать содержание листа (обозначение предметов и ситуации, сведения для раскрытия характеристики объекта), что достигается изучением масштабных, внемасштабных, линейных и пояснительных условных знаков.

#### **2** *Определить географические координаты заданной на карте точки С***.**

Для решения задачи нужно найти на карте заданную точку *С*. По цифрам, записанным в скобках, например 6511, которые являются координатами югозападного угла квадрата координатной сетки, определить квадрат и по описанию – точку *С* (см. рисунок 1.1). Для краткости в скобках записывают две последние цифры по оси *Х* и *Y*, а цифры 60 и 43 опускают.

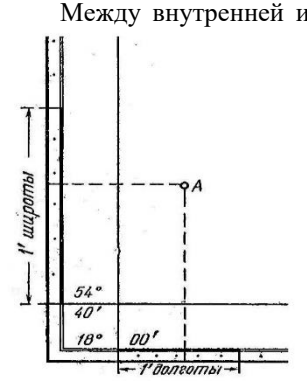

Рисунок 1.2 – Определение географических координат

Между внутренней и внешней рамками размещена минутная рамка, на западной и восточной сторонах которой нанесены деления, соответствующие одной минуте широты, на северной и южной сторонах – деления, соответствующие одной минуте долготы. Границей минут служит залитая и незалитая части рамки. Так как размер листа карты по долготе в градусной мере больше, чем по широте, то величина I' дуги меридиана в линейной мере меньше. Кроме того минутные деления делятся точками на интервалы в 10''. Наличие на карте минутной рамки позволяет определять географические координаты точек.

> Для определения широты точки *А* (рисунок 1.2) проводят через эту точку параллель (т. е. линию, параллельную южной стороне рамки карты).

Находят расстояние от этой параллели до южной стороны рамки, оценивая секунды на глаз. Так как широта южной рамки равна 54°40', искомая широта точки *А* равна 54°40'37''.

Долготу точки *А* находят аналогично, проведя через точку *А* истинный меридиан. Для данного примера *L<sup>А</sup>* = 18°00'33''.

**3** *Определить дирекционный угол α, истинный (АИ) и магнитный (АМ) азимуты, длину d линии CD, заданной на карте.*

При решении данной задачи на топографической карте по описанию необходимо отыскать точку *D*, провести линию *CD* и измерить при помощи топографического транспортира дирекционный угол α. А затем, используя формулы связи углов ориентирования, вычислить азимуты.

Для измерения дирекционного угла топографический транспортир надо приложить к вертикальной линии сетки так, чтобы центр его совпал с точкой пересечения линии *CD* с координатной линией, а диаметрально противоположные штрихи совпали с ней. Затем по ходу часовой стрелки до направления *CD* отсчитать дирекционный угол α (рисунок 1.3). Цена деления транспортира 30', то есть отсчет можно выполнить с точностью до  $10' - 15'$ .

Если направление расположено таким образом, что не пересекает вертикальную линию координатной сетки, то необходимо продлить его до пересечения и измерить дирекционный угол α*СD*.

Истинный и магнитный азимуты вычисляются по формулам:

$$
A_{\scriptscriptstyle M}=\alpha+\gamma;\quad A_{\scriptscriptstyle M}=A_{\scriptscriptstyle M}-\delta,
$$

где γ – зональное сближение меридианов;

 $\delta$  – магнитное склонение.

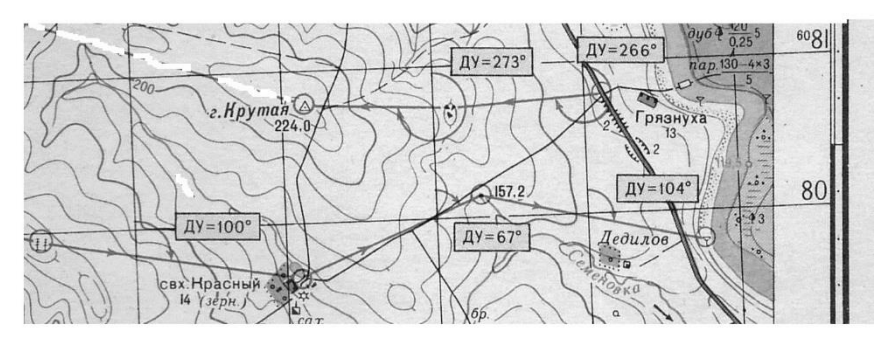

Рисунок 1.3 – Измерение дирекционного угла

Следует помнить, что γ и δ могут быть величинами положительными и отрицательными. Восточное сближение меридианов и восточное магнитное склонение – положительные (в этом случае северные направления линии сетки и магнитного меридиана отклонены к востоку от северного направления истинного меридиана). Западное сближение меридианов и западное магнитное склонение – отрицательные.

Схема расположения меридианов находится в левом нижнем углу листа

карты. Из рисунка 1.4 видно, что сближение меридианов – западное ( $\gamma = -2^{\circ}22'$ ), магнитное склонение – восточное (δ = +6°12'). Там же имеется примечание: магнитное склонение за год изменяется на 2'. Следовательно, если год издания карты 1988, а работаем мы с нею в 2014 г., поправка составит (2014–1988) $\cdot$ 2' = 52'. Значит, величина магнитного склонения

$$
\delta = 6^{\circ}22' + 0^{\circ}52' = 7^{\circ}14'.
$$

Длину заданной на топографической карте линии *CD* определить, используя поперечный масштаб. Предварительно по учебнику необходимо изучить правила работы с ним.

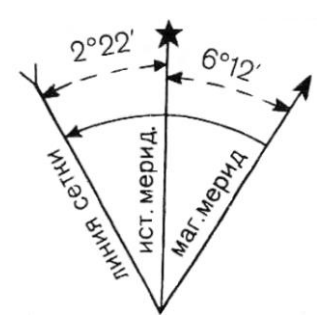

Рисунок 1.4 – Схема углов ориентирования

 Измерение выполняется следующим образом. Иглами измерителя необходимо зафиксировать на карте величину линии *СD*. Затем надо расположить иглы измерителя на нижней линии масштабной линейки таким

образом, чтобы левая игла находилась на крайнем левом разграфленном делении поперечного масштаба, а правая совпала с каким-либо вертикальным делением (рисунок 1.5, 1-е положение).

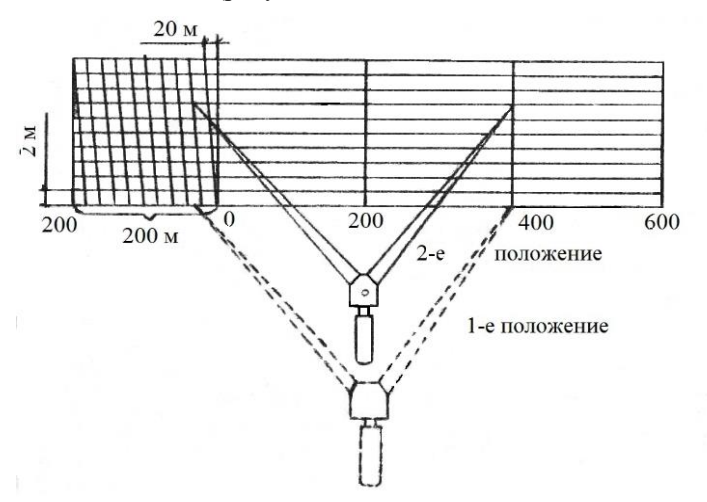

Рисунок 1.5 – Измерение расстояний с помощью поперечного масштаба

 При работе масштабная линейка находится в левой руке, а измеритель – в правой. Затем необходимо переместить обе иглы параллельно вверх: правую – по той же вертикальной линии (рисунок 1.5, 2-е положение), а левую – до совпадения с наклонной линией и просчитать длину линии *CD*.

Для масштаба 1:10000 основание поперечного масштаба равно расстоянию 200 м, наименьшее деление в левой части – 20 м, а при увеличении отрезка на одно деление вверх – 2 м.

 Длина линии *CD* по линейке определяется от правой иглы в направлении к левой (см. рисунок 1.5) и составит  $400 + 1 \cdot 20 + 7 \cdot 2 = 434$  м.

**4** *Определить плоские прямоугольные координаты точек C и D, решить обратную геодезическую задачу.*

Для определения прямоугольных координат точки *X* и *Y* на топографической карте нанесена координатная (километровая) сетка (см. рисунок 1.1, сплошные линии). Опускаем на них из определяемой точки *D* (см. рисунок 1.2) перпендикуляры ∆*X* и ∆*Y*. Координаты точки *D* будут *X<sup>D</sup>* = 6065 + ∆*X*, *Y<sup>D</sup>* = = 4311 + ∆*Y*. Величины ∆*X* и ∆*Y* определить при помощи измерителя и поперечного масштаба с точностью до 1 м. Аналогичным образом определить координаты точки *С*.

Если точка располагается близко к краю листа, то нужно быть внимательным и не выполнять измерения величин ∆*X* и ∆*Y* от линий меридианов и параллелей.

По условию обратной геодезической задачи необходимо по прямоугольным координатам точек *С* и *D* определить длину *d* линии *СD* и дирекционный угол направления α*CD* (рисунок 1.6).

В соответствии с рисунком 1.6

$$
tgr_{CD} = \frac{Y_D - Y_C}{X_D - X_C} = \frac{\Delta Y}{\Delta X} \qquad d_{CD} = \frac{Y_D - Y_C}{\sin r_{CD}} = \frac{X_D - X_C}{\cos r_{CD}}.
$$

Решение обратной геодезической задачи выполняется в табличной форме (таблица 1.1). Порядок действий указан цифрами в скобках. Координаты *X* и *Y* точек *С* и *D* записать с точностью до 1 м в таблицу в соответствии с порядковыми номерами (1) – (4). Вычислить приращения координат ∆*X* и ∆*Y* и записать их с соответствующими знаками, порядок действий (5), (6). Значение тангенса румба (7) определить с точностью до 5 знаков после запятой.

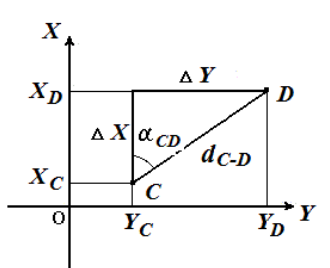

Рисунок 1.6 – Обратная геодезическая задача

| Обозначение                               | Вычисление | Обозначение                  | Вычисление                |
|-------------------------------------------|------------|------------------------------|---------------------------|
| (4)<br>Y <sub>D</sub>                     | 4312460    | (3)<br>$X_D$                 | 6067329                   |
| (2)                                       | 4311308    | Y <sub>C</sub>               | 6066482                   |
| (6) $\Delta Y = Y_D - Y_C$                | $+1152$    | $\Delta X = X_D - X_C$       | $+847$                    |
| tgr <sub>CD</sub> = $\Delta Y / \Delta X$ | 1,36009    | (8)                          | CB:53 <sup>0</sup> 40'30" |
| 10<br>$sin\alpha$                         | 0,80567    | (9)<br>$\alpha$              | 53°40'30"                 |
| (12) $d = \Delta Y / \sin \alpha$         | 1429,87    | $\cos \alpha$                | 0,59236                   |
|                                           |            | $d = \Delta X / \cos \alpha$ | 1429,87                   |

*Таблица 1.1* – **Решение обратной геодезической задачи**

Пользуясь калькулятором для инженерных расчетов, выбрать значение румба 53°40'30''. С учетом знаков приращений координат установить название румба (*r* = СВ:53°40'30''). Следовательно, α = 53°40'30''.

 Если румбы находятся в I, II, III, IV четвертях, то соответственно дирекционные углы  $\alpha = r_{CB}$ ;  $\alpha = 180^{\circ} - r_{IB}$ ;  $\alpha = 180^{\circ} + r_{IO}$ ;  $\alpha = 360^{\circ} - r_{C3}$ .

Разность между вычисленным значением дирекционного угла и измеренным на карте должна быть не более 1° . В противном случае нужно повторно измерить угол α, проверить правильность определения прямоугольных координат точек *С* и *D* и повторить решение обратной геодезической задачи. Затем определить значение тригонометрических функций sin и cos (10) и (11) с точностью до 5 знаков после запятой и с помощью калькулятора вычислить расстояние *d* (12), (13) дважды – для контроля. Расхождение между первым и вторым полученными значениями

не должно превышать 2 см т. е. 0,02 м. Разность между вычисленной длиной линии и измеренной на карте должна быть не более 5 м.

**5** *Изучить изображение рельефа участка местности горизонталями, научиться читать рельеф по топографической карте. Определить высоту заданной точки С***.**

Рельеф местности отображается на топографической карте и учитывается при проектировании и строительстве. Рельеф изображается горизонталями, т. е. линиями равных высот. Чтобы научиться читать рельеф, необходимо изучить изображение его основных форм, знать, на что указывают бергштрихи, подписи высот горизонталей.

Для определения высоты точки *С*, расположенной между смежными горизонталями с высотами *Н*<sup>1</sup> и *Н*<sup>2</sup> (рисунок 1.7), нужно сначала найти одну

из них. Для этого надо прочитать рельеф в районе, прилегающем к точке *С*. По расположению подписи высоты горизонтали и бергштрихов определить направление повышения или понижения рельефа. Если на рассматриваемом участке подписана высота горизонтали, то для получения высот последующих горизонталей к ней надо прибавить или вычесть высоту сечения рельефа. Если точка лежит на горизонтали, то ее высота равна высоте горизонтали. Если точка *С* лежит на склоне между двумя горизонталями, то определяют ее превышение над меньшей горизонталью и складывают его с высотой этой горизонтали.

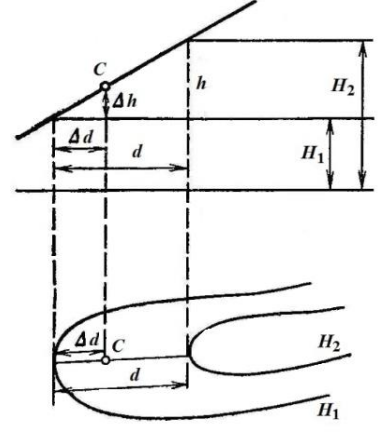

Рисунок 1.7 – Определение высоты точки по топографической карте

Для этого через точку *С* (рисунок 1.7) проводят линию наибольшего ската *d* (перпендикулярно двум смежным горизонталям). Затем измеряют ее величину и расстояние от точки *С* до горизонтали (∆*d*) в миллиметрах.

Высота точки *С* определяется по формуле

$$
H_C = H_1 + \Delta h,
$$

где ∆*h* – превышение точки *С* над горизонталью, от которой измерено расстояние ∆*d*. ∆*h* находят из пропорции

$$
\Delta h : h = \Delta d : d,
$$
  

$$
\Delta h = (\Delta d \, h) / d.
$$

В том случае если ∆*d* будет измерено от горизонтали с высотой *Н*2, высота точки *С* определится из формулы

$$
H_C = H_2 - \Delta h.
$$

Если точка находится вблизи вершины горы, дна впадины, то ее высоту определяют как между двумя горизонталями, интерполируя между точкой на вершине (впадине) и ближайшей горизонталью.

**6** *Определить на линии CD максимальный и минимальный уклоны и крутизны скатов.*

Степень понижения или повышения местности, называемую крутизной ската, характеризуют углом наклона ν и уклоном *i*. Уклон вычисляют по формуле

$$
i = h / d = \text{tg } v;
$$
  $v = \text{arctgv}.$ 

Из приведенной формулы следует, что максимальный уклон будет при наименьшем значении *d* (расстояние между двумя смежными горизонталями на карте), а минимальный – при наибольшем значении *d*.

Для определения максимального уклона по направлению *CD* выбрать самое наименьшее значение заложения *d*min, а для минимального – наибольшее (*d*max). Пользуясь поперечным масштабом, определить величины  $d_{\text{min}}$  и  $d_{\text{max}}$  в метрах и вычислить уклоны  $i_{\text{max}} = h / d_{\text{min}}$ ;  $i_{\text{min}} = h /$ *d*max. Уклоны вычисляют с точностью до 0,001.

Крутизну ската можно вычислить по указанной выше формуле или

определить графически по графику заложений, приведенному в правом нижнем углу листа карты (рисунок 1.8).

Для графического определения максимальной крутизны ската по направлению *CD* измерителем зафиксировать величину заложения  $d_{\text{min}}$ , установить одну иглу измерителя на основание графика, вторую расположить

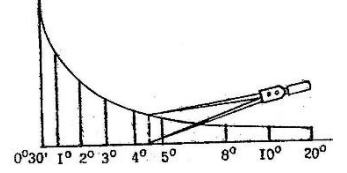

Рисунок 1.8 – График заложений

параллельно вертикальным линиям графика и перемещать нижнюю иглу по горизонтальной линии основания влево или вправо до совпадения верхней иглы с кривой графика.

При выбранном положении проинтерполировать на глаз значение угла до 0,1° в соответствии с подписями графика заложений. Для нашего примера ν = 4,5° . Аналогичным способом определить минимальное значение крутизны ската при *d*max.

**7** *Построить на карте линию с уклоном i не более заданного в направлении от точки C к D.*

 Поставленная задача решается при проектировании железных, автомобильных дорог и других линейных сооружений. Для решения этой

задачи надо вычислить значение заложения *d*, соответствующего проектному или заданному уклону *i* и высоте сечения рельефа *h*, по формуле *d* = *h* / *i*. Построить линию с уклоном, не превышающим заданного, означает построить такую линию, вдоль которой все заложения, т. е. расстояния между горизонталями, будут не меньше, чем рассчитанное.

 Для этого по масштабной линейке надо набрать раствором циркуля полученную величину в масштабе карты. Поместить одну иглу в точку пересечения линии *CD*, а другой иглой засекать смежную горизонталь принятым радиусом (рисунок 1.9). Таким образом, строим ломаную линию *CEFD* с уклоном, не превышающим заданный. Там, где расстояние между горизонталями больше расчетного, направление линии можно выбирать произвольно (на рисунке 1.9 таким участком является отрезок *EF*).

**8** *Построить профиль заданной на карте линии CD в масштабах М<sup>Г</sup> 1:10000, М<sup>В</sup> 1:1000.*

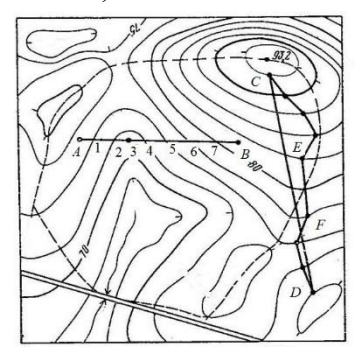

Рисунок 1.9 – Фрагмент карты для решения задач

Профилем местности называют уменьшенное изображение вертикального разреза местности по заданному направлению.

Для решения задачи необходимо полоску бумаги приложить к линии *CD* и отметить на ней точки пересечения горизонталей с линией *CD*, а также точки водосбора, водораздела и точки *C* и *D*. Изучить рельеф, подписать высоты всех горизонталей, пересекающих линию *CD*. Вычислить и записать высоты точек, расположенных на линиях водосбора и водораздела (см. п. 5).

На приведенной в задании сетке для построения профиля верхнюю линию графы «Высоты земли» принять за линию условного горизонта. Приложить подготовленную полоску к этой линии, перенести положение отмеченных точек, провести их ординаты в графе «Расстояния» и выше линии условного горизонта. В графе «Высоты земли» выписать высоты всех точек с полоски бумаги. Оцифровать шкалу вертикального масштаба таким образом, чтобы меньшая высота располагалась выше линии условного горизонта на 2–3 см.

В соответствии с вертикальным масштабом и высотами точек выполнить наколку профиля. Полученные точки соединить линиями. Построенный профиль является изображением вертикального разреза земной поверхности по направлению *CD*. С помощью масштабной линейки

измерить и записать расстояния между смежными ординатами. Подсчитать общую длину линии *CD*.

# **9** *Определить водосборную площадь водотока.*

Водосборная площадь – территория, с которой талые, дождевые воды поступают к искусственному сооружению или в водоток лощины, ручья, реки. Она ограничивается линиями водораздела и наибольшего ската.

 Для определения границ водосборной площади провести на карте простым карандашом водораздельные линии по самым высоким точкам холмов, хребтов по отношению к водотоку лощины (см. рисунок 1.9, пунктирная линия).

Полученная замкнутая кривая будет ограничивать водосборную площадь водотока лощины.

Величину полученной площади определить механическим способом при помощи специального прибора – полярного планиметра. Устройство

планиметра изучить по учебнику. Перед измерением площади необходимо определить цену деления планиметра, т. е. установить, сколько гектаров содержится в одном делении планиметра. Для этого на топографической карте в середине листа выбрать квадрат координатной сетки (рисунок 1.10). Установить марку планиметра на вершину 1 (или 2, 3, 4) квадрата и выполнить начальный отсчет *U*<sup>1</sup> по счетному механизму (рисунок 1.11). Отсчет выражается

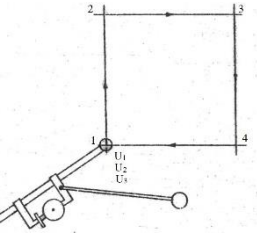

Рисунок 1.10 – Определение цены деления планиметра

четырехзначным числом. Первая цифра (3) – номер младшего штриха циферблата 1, прошедшего стрелку-указатель 2; вторая (2) – номер младшего подписанного штриха барабана 3 счетного колеса, прошедшего нуль верньера 4, третья (1) – порядковый номер младшего неподписанного штриха счетного колеса, прошедшего нуль верньера; четвертая (4) – номер

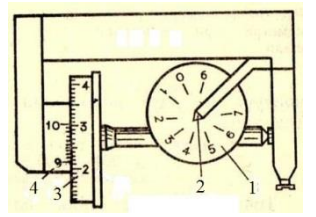

Рисунок 1.11 – Счетный механизм (отсчет 3214)

продолжить измерения.

штриха верньера, совпадающего со штрихом барабана счетного колеса.

Результат записать в ведомость определения площадей контуров планиметром. Затем, передвигая марку планиметра по часовой стрелке, обвести контур квадрата через вершины 2, 3, 4, 1. Если при обводе контура марка планиметра сошла с линии, то нужно вернуться назад в точку, где произошло отклонение, и

При обведении контура квадрата строго следить за касанием колеса счетного ролика плоскости карты и углом между рычагами планиметра (он должен находиться в пределах не более 150° и не менее 30° ). После полного обвода контура снова в вершине 1 взять отсчет  $U_2 = 0411$ . Сделать второй обвод контура квадрата и взять третий отсчет *U*<sup>3</sup> = 1370.

Качество работы оценивается по расхождению значений разностей отсчетов (см. ведомость определения площадей контуров планиметром), которые не должны превышать 4 единиц в последнем (четвертом) знаке.

При соблюдении указанных требований вычислить среднее значение из разностей отсчетов и по формуле *с* = *Р*<sup>к</sup> / *U*ср найти цену деления планиметра. Расчет производим с точностью до 5 знаков после запятой.

 При определении величины водосборной площади установить марку планиметра в начальную точку обвода, взять начальный отсчет *U*1, а после первого обвода контура – отсчет *U*2, после второго – *U*3. Площадь измерить также при двух положениях полюса планиметра. Запись отсчетов и расчеты выполнить в ведомости определения площадей контуров планиметром (таблица 1.2).

| Название<br>контура               | Отсчеты по<br>планиметру                     | Разности<br>отсчетов               | Средняя<br>разность | Вычисленная<br>площадь<br>контура, га | Примечания                                  |
|-----------------------------------|----------------------------------------------|------------------------------------|---------------------|---------------------------------------|---------------------------------------------|
| Квадрат<br>координат<br>ной сетки | 9455 $(U_1)$<br>0411 $(U_2)$<br>$1370 (U_3)$ | 956 $(U_2-U_1)$<br>959 $(U_3-U_2)$ | 957,5               | 100                                   |                                             |
| Водосборн<br>ая площадь           | 4179<br>4482<br>4787                         | 303<br>305                         | 304                 | 31,75                                 | Цена деления<br>планиметра<br>$c = 0,10444$ |
|                                   |                                              |                                    |                     |                                       |                                             |

*Таблица 1.2 –* **Определение площадей контуров планиметром**

#### **2 ИЗОБРАЖЕНИЕ РЕЛЬЕФА ГОРИЗОНТАЛЯМИ**

(расчетно-графическая работа)

**Цель работы***.* Получить знания и практические навыки по изображению рельефа местности горизонталями. Научиться читать основные формы рельефа.

**Подготовка к работе.** Изучить сущность изображения рельефа горизонталями по рекомендуемой литературе [1, с. 29–33; 3, с. 30–34].

# **Материалы и принадлежности:**

- бланк задания;
- линейка;
- циркуль-измеритель;
- калька 10×7 см;

#### - карандаш.

уклона.

#### **Порядок выполнения работы**

**1** *Вычислить высоты точек, указанных в задании***.** Высоты точек вычисляем по формуле

$$
H = H_{\text{HCX}} + 0.03N,
$$

где  $H_{\text{HCX}}$  – исходные высоты точек, выбираемые по заданной высоте сечения рельефа из таблицы на первой странице задания;

*N* – индивидуальный шифр студента (в метрах).

**2** *Высоты точек записать в задание.* Вычисленные с точностью до 0,01 м высоты точек записать в таблицу и на схему направлений интерполяции в знаменатель дроби, числителем которой является номер точки.

 **3** *Выполнить интерполяцию.* Карандашом, тонкой линией, соединить между собой точки так, как показано на рисунке 2.1, т. е. провести направления, по которым нет изменения

По проведенным направлениям выполнить графическим способом интерполяцию. Для этого на кальке провести через равные промежутки (4, 5 или 6 мм) ряд параллельных линий, соответствующих секущим плоскостям, подписать их высоты кратными высоте сечения рельефа так, чтобы наименьшая и наибольшая высоты точек находились в пределах палетки.

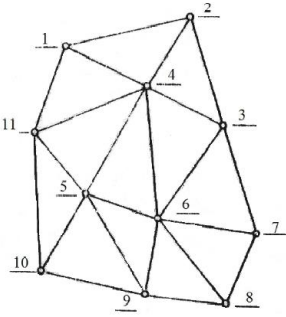

 Изготовленную таким образом палетку накладывают на линию плана, соединяющую две точки так, чтобы

Рисунок 2.1 – Схема направлений интерполяции

конечные точки линии заняли положение, соответствующее их отметкам между линиями кальки (рисунок 2.2). Точки пересечения а, б, в, г линий палетки с линией плана (см. рисунок 2.2) перекалывают иглой на план, затем снимают кальку и подписывают высоты горизонталей, которые пройдут через наколы.

 **4** *Провести горизонтали и выполнить окончательное оформление плана.* Точки с одинаковыми высотами соединить плавными кривыми

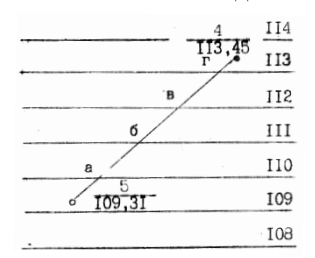

линиями – горизонталями толщиной 0,1 мм. Следует помнить, что горизонталь должна пересекать линию только в точке с ее высотой. Горизонтали, кратные 5 м, следует утолстить до 0,25 мм и подписать их высоты так, чтобы основание цифр было направлено в сторону понижения склона. Для подписи высоты

15 Рисунок 2.2 – Палетка

горизонтали в ней следует сделать разрыв нужной длины. По линиям водораздела и водослива проставить бергштрихи на утолщенных и замкнутых горизонталях. Горизонтали вычерчивают коричневым цветом. По окончании работы необходимо стереть ластиком линии, соединяющие точки и подписи высот горизонталей на них. Под планом указать высоту сечения рельефа.

# **3 ТЕОДОЛИТЫ И РАБОТА С НИМИ** (лабораторная работа)

Теодолиты предназначены для измерения на местности горизонтальных и вертикальных углов, магнитных азимутов с помощью буссоли, расстояний нитяным дальномером и превышений способом тригонометрического нивелирования.

**Цель работы.** Изучить устройство теодолитов Т30 (2Т30) и Т5 (2Т5К, 3Т5К), овладеть приемами работы с ними и приобрести первичные навыки в измерении горизонтальных и вертикальных углов, магнитных азимутов, расстояний и превышений.

**Подготовка к работе.** Изучить соответствующие заданию вопросы теории по рекомендуемой литературе [1, с.56–72; 3, с. 57–74].

**Приборы и принадлежности.** Для выполнения работы необходимы: задание на лабораторную работу, теодолит, штатив, отвес, буссоль, дальномерная рейка.

# **Порядок выполнения работы**

**1** *Изучить устройство теодолита.* На рисунках 3.1 и 3.2 представлены схемы устройства теодолитов 4Т30П и 2Т5К, под которыми приведены названия частей этих приборов. Для изучения устройства теодолитов необходимо перечисленные и обозначенные на рисунках 3.1 и 3.2 части найти на самом приборе и разобраться в их назначении. При этом следует соблюдать основные правила в обращении с приборами: не прилагать усилий при вращении винтов и отдельных частей, не касаться оптических деталей руками, прежде чем вращать лимб, алидаду или зрительную трубу теодолита, нужно открепить соответствующие закрепительные устройства.

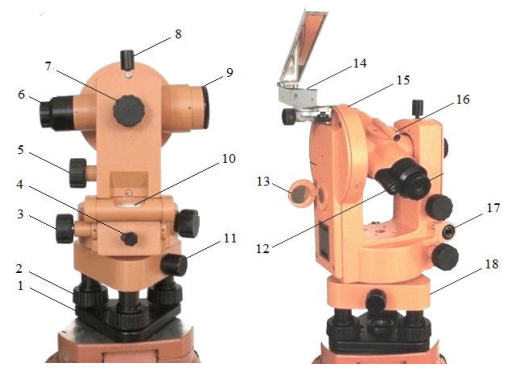

*1* – основание; *2* – подъемный винт; *3* – наводящий винт алидады; *4* – закрепительный винт алидады; *5* – наводящий винт зрительной трубы; *6* – окуляр зрительной трубы; *7* – кремальера; *8* – закрепительный винт зрительной трубы; *9* – объектив зрительной трубы; *10* – цилиндрический уровень; *11* – закрепительный винт лимба; *12* –

Рисунок 3.1 – Теодолит 4Т30П

окуляр отсчетного микроскопа; *13* – зеркало для подсветки отсчетного устройства; *14* – ориентир-буссоль; *15* – вертикальный круг;

*16* – визир; *17* – исправительные винты цилиндрического уровня; *18* – подставка

**2** *Научиться визировать на заданные точки местности.* Для этого необходимо:

- установить зрительную трубу по глазу, т. е. вращая диоптрийное кольцо окуляра зрительной трубы теодолита, добиться четкого изображения штрихов сетки нитей;

 - навести трубу на предмет. Для этого предварительно наводят зрительную трубу на предмет с помощью оптического визира.

Рисунок 3.2 – Теодолит 2Т5К:

- *1* подъемные винты;
- *2* закрепительный винт подставки;
- *3* наводящий винт алидады горизонтального круга;
- *4* рычаг закрепительного устройства;
- *5* наводящее устройство зрительной трубы;
- *6* окуляр зрительной трубы;
- *7* окуляр отсчетного микроскопа;
- *8* визиры;
- *9* колонка;
- *10* оптический центрир;
- *11* винт перестановки лимба;
- *12* подставка

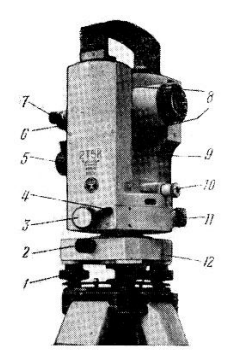

После того как наблюдаемый предмет попал в поле зрения трубы, зажимают закрепительные винты алидады и зрительной трубы и устанавливают трубу по предмету, для этого вращают барабан кремальеры теодолита 4Т30 (у теодолита Т5 фокусировочное кольцо у окуляра трубы), добиваются четкого изображения предмета. Затем, действуя наводящими винтами алидады и зрительной трубы, совмещают центр изображения сетки нитей с визирной целью.

**3** *Научиться делать отсчеты.* В теодолитах Т30 и Т5 для снятия отсчетов по горизонтальному и вертикальному кругам используются отсчетные устройства в виде штрихового микроскопа (теодолит Т30) и шкалового микроскопа (теодолит Т5). Окуляр отсчетного устройства

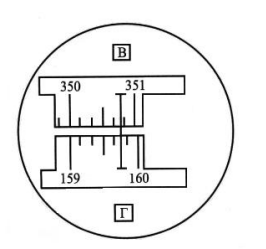

 17 Рисунок 3.3 – Поле зрения отсчетного микроскопа (штриховой) теодолита Т30

трубы.

 Перед снятием отсчетов необходимо, наблюдая в окуляр отсчетного устройства, вращением зеркала подсветки добиться наилучшей освещенности поля зрения микроскопа, затем, вращая диоптрийное

расположен рядом с окуляром зрительной

кольцо отсчетного микроскопа, установить четкое изображение штрихов горизонтального и вертикального кругов.

 На рисунке 3.3 показано поле зрения штрихового микроскопа. Верхняя шкала, обозначенная буквой "В, служит для снятия отсчетов по вертикальному кругу, а нижняя, обозначенная буквой  $T_{\rm w}$ , - по горизонтальному. Цена одного деления на обоих кругах составляет 10'. Отсчет производится по штриху микроскопа с точностью до 1' в направлении увеличения градусных делений. Так, на рисунке 3.3 отсчет по вертикальному кругу равен 350°48', а по горизонтальному – 159°46'.

На рисунке 3.4 показано поле зрения отсчетного микроскопа теодолита 2Т30, которое представляет собой шкаловой микроскоп. Цена деления горизонтального и вертикального кругов составляет 1° . Цена деления шкалы

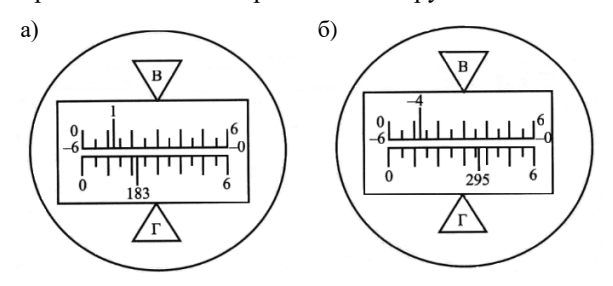

Рисунок 3.4 – Поле зрения отсчетного микроскопа (шкаловой) теодолита 2Т30

равна 5'. Точность отсчета 0,5'. Деления вертикального круга нанесены с указанием знака «плюс» или «минус», что облегчает

определение знака угла наклона. Шкала вертикального круга имеет положительное и отрицательное

направления отсчета. При этом отсчет производится в направлении, соответствующем знаку деления на вертикальном круге. Для рисунка 3.4, а отсчет по горизонтальному кругу равен 183°22', по вертикальному кругу  $+1^{\circ}12'$ . На рисунке 3.4, б отсчет по горизонтальному кругу 295 $^{\circ}36'$ , а по вертикальному –  $(-4°48')$ .

Отсчетные устройства теодолитов 2Т5К и 3Т5К представляют собой шкаловой микроскоп. Поле зрения этих теодолитов показано на рисунках 3.5 и 3.6.

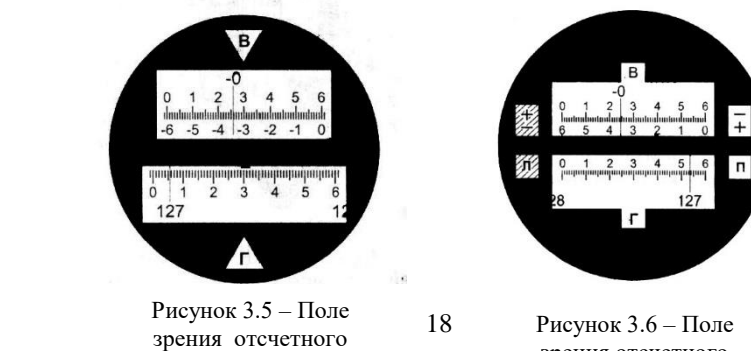

микроскопа теодолита  $2T5K$ IT

зрения отсчетного микроскопа теодолита

Цена деления горизонтального и вертикальных кругов 1° . Цена деления шкалы 1'. Точность отсчета 0,1'. Отсчет по вертикальному кругу производится по положительной или отрицательной шкале в зависимости от знака деления на вертикальном круге. Например, на рисунке 3.5 приведено поле зрения теодолита 2Т5К. Отсчет по горизонтальному кругу  $127^0$ 05,5', а по вертикальному —  $0^0$ 34'.

У теодолита 3Т5КП (см. рисунок 3.6) по обе стороны шкал расположены математические символы + и −. Во время измерения углов одна пара символов оказывается открытой, а другая закрытой в зависимости от того, при каком положении круга производится измерение. Верхний знак относится к верхнему ряду цифр шкалы, а нижний – к нижнему. Отсчет по вертикальному кругу – 0 °35,2', а по горизонтальному 127°53,6'.

**4** *Выполнить поверки теодолита.* Для правильной работы теодолита выполняются поверки, которые предполагают соблюдение основных геометрических условий в приборе. При этом ось вращения теодолита называется вертикальной осью, а ось вращения трубы – горизонтальной осью прибора.

*Поверка 1. Ось цилиндрического уровня алидады горизонтального круга должна быть перпендикулярна вертикальной оси теодолита.* Устанавливают цилиндрический уровень по направлению двух подъемных винтов теодолита и, вращая их в противоположные стороны, приводят пузырек уровня в нульпункт. Поворачивают алидаду теодолита на 90° и приводят пузырек в нульпункт третьим винтом, затем поворачивают алидаду на 180° . Если пузырек уровня отклоняется от середины более чем на 1 деление, то исправительными винтами уровня пузырек перемещают на 0,5 дуги отклонения, а подъемным винтом, по направлению которого стоит уровень, приводят пузырек на середину. Поверку повторяют.

*Поверка 2. Визирная ось зрительной трубы должна быть перпендикулярна горизонтальной оси прибора.* Приводят вертикальную ось прибора в отвесное положение (выполняют горизонтирование теодолита – см. п. 5). Наводят трубу теодолита при круге право (вертикальный круг справа от окуляра трубы) на какую-либо удаленную точку и после каждого наведения берут отсчеты  $\Pi_1$  и  $\Pi_1$  по горизонтальному кругу. Ослабив закрепительный винт лимба горизонтального круга, теодолит поворачивают на 180<sup>0</sup>. Зрительную трубу снова наводят на ту же точку при круге право и круге лево (вертикальный круг слева от трубы) и берут отсчеты по

горизонтальному кругу  $\Pi_2$  и  $\Pi_2$ . Вычисляют величину коллимационной погрешности С по формуле

 $C = (\Pi_1 - \Pi_1 \pm 180^\circ) + (\Pi_2 - \Pi_2 \pm 180^\circ) / 4.$ 

Величина С не должна превышать двойной точности отсчетного устройства теодолита. В противном случае исправляют коллимационную погрешность. Для этого устанавливают по отсчетному микроскопу на горизонтальном круге отсчет  $\overline{\Pi} = \overline{\Pi}_2 + C$ , отвинчивают колпачок окуляра зрительной трубы, ослабляют один из вертикально расположенных винтов сетки нитей, а двумя горизонтальными винтами перемещают диафрагму с сеткой нитей до совмещения точки с вертикальным штрихом сетки. Поверку повторяют. После исправления сетки нитей закрепляют исправительные винты и навинчивают колпачок.

*Поверка 3. Горизонтальная ось должна быть перпендикулярна вертикальной оси теодолита.* Теодолит устанавливают в 20–30 метрах от стены здания, вертикальную ось приводят в отвесное положение и наводят трубу на какую-либо точку, расположенную под углом 30–50° над горизонтом. Затем наклоняют трубу вниз примерно до горизонтального положения и отмечают на стене проекцию точки – пересечение основных штрихов сетки нитей, переводят трубу через зенит и при другом положении круга проецируют ту же точку до горизонтального положения. Если проекции не совпадают, то неисправность устраняют в мастерской.

*Поверка 4. Один из штрихов сетки нитей должен быть перпендикулярен к горизонтальной оси прибора.* Приводят вертикальную ось теодолита в отвесное положение. Наводят вертикальный штрих сетки нитей на какую-либо точку на стене и, вращая наводящим винтом трубы, смотрят, не сходит ли изображение точки с вертикального штриха сетки. Если изображение сходит, то снимают колпачок, ослабляют четыре крепежных винта окуляра и поворачивают окуляр так, чтобы вертикальный штрих сетки нитей расположился вертикально. Закрепив винты, поверку повторяют.

**5** *Установить теодолит в рабочее положение*. Для этого необходимо выполнить центрирование и горизонтирование теодолита. Центрирование теодолита над точкой производится с помощью нитяного (Т30) или оптического (Т5) отвеса.

Горизонтирование теодолита предполагает приведение вертикальной оси теодолита в отвесное положение. Для этого устанавливают цилиндрический уровень алидады горизонтального круга по направлению двух подъемных винтов и приводят пузырек уровня на середину ампулы, затем поворачивают алидаду на 90° (уровень располагают по направлению третьего подъемного винта). Вращая третий подъемный винт, пузырек уровня приводят на середину ампулы. Такие действия повторяют до тех

пор, пока при вращении алидады пузырек не будет уходить от середины более чем на одно деление уровня.

**6** *Измерить горизонтальный угол между двумя направлениями способом приемов.* Для измерения горизонтального угла теодолит устанавливают на штативе, производят центрирование и горизонтирование прибора. Зажимают закрепительный винт лимба и, вращая алидаду при круге право, наводят трубу теодолита на правую точку. Образец наведения показан на рисунке 3.7 (изображение основания вехи вводят в

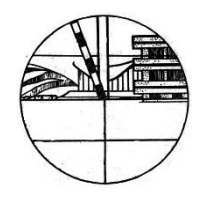

Рисунок 3.7 – Наведение на вешку

бисектор сетки нитей). Производят отсчет по горизонтальному кругу теодолита. Затем наводят трубу теодолита на левую для наблюдателя точку и также производят отсчет по горизонтальному кругу теодолита. Значение угла вычисляют как разность отсчетов на правую и левую точки. Если отсчет на правую точку окажется меньше отсчета на левую, то к отсчету на правую точку прибавляют 360°. Указанные действия составляют первый полуприем. Во втором полуприеме выполняют аналогичные действия при круге лево. Для этого переводят трубу теодолита через зенит, а алидаду поворачивают на 180°. Для устранения грубого просчета лимб перемещают по азимуту на 1–2°. Два полуприема составляют полный прием.

Расхождение значений угла, полученных в первом и втором полуприемах, не должно превышать удвоенной точности отсчетного устройства (у теодолита Т30 – 2'; Т5 – 0,2'). При соблюдении указанного допуска вычисляют среднее значение угла из двух полуприемов. В противном случае (недопустимое расхождение значений угла в полуприемах) измерения повторяют.

Отсчеты и значения углов записывают в журнал соответствующей формы (см. бланк задания). Образец записи показан в таблице 3.1.

| Точка<br>Круг |  | Точка<br>Отсчеты |     | Угол |    | Средний<br>ИЗ УГЛОВ |    | Магнитный |                           |
|---------------|--|------------------|-----|------|----|---------------------|----|-----------|---------------------------|
| стояния       |  | наблюдения       |     |      |    |                     |    |           | азимут                    |
| IV<br>Л       |  |                  | 206 | 13   | 32 | 37                  | 32 |           | 41°45'<br>32°39'<br>9°06' |
|               |  |                  | 173 | 36   |    |                     |    | 38        |                           |
|               |  |                  | 27  | 48   | 32 | 39                  |    |           |                           |
|               |  |                  | 355 | 09   |    |                     |    |           |                           |

*Таблица 3.1* – **Измерение горизонтального угла**

**7** *Измерить магнитные азимуты направлений угла и проконтролировать полученную величину горизонтального угла.* Для измерения магнитного азимута теодолитом применяют ориентир-буссоль,

которая входит в комплект теодолита и подсоединяется к нему по резьбе в специальном посадочном пазу. Наведение выполняют при круге право (или при круге лево) в зависимости от модели теодолита.

*При использовании для измерения магнитного азимута ориентирбуссоли* предварительно устанавливают диаметр горизонтального круга 0–180° параллельно направлению магнитного меридиана. Для этого зажимают закрепительный винт лимба и вращением алидады устанавливают на горизонтальном круге теодолита отсчет 0°00'. Зажимают закрепительный винт алидады, ослабляют закрепительный винт лимба и, вращая теодолит, совмещают магнитную стрелку ориентир-буссоли со штрихом (концы магнитной стрелки должны находиться по направлению штрихов буссоли). Затем вновь зажимают закрепительный винт лимба и, вращая алидаду горизонтального круга теодолита, наводят зрительную трубу вначале на правую точку, а затем на левую и снимают отсчеты по горизонтальному кругу. Эти отсчеты и будут являться магнитными азимутами данных направлений. По разности магнитных азимутов вычисляют величину горизонтального угла и сравнивают ее со средним значением угла, измеренного в п. 6. Допускается расхождение между ними не более двойной точности отсчетного устройства теодолита. Образец записи магнитных азимутов приведен в таблице 3.1.

**8** *Составить схематический чертеж измеренного угла.* На приведенном на с. 5 задания чертеже транспортиром откладывают от северного направления линии «Север – Юг» углы, численно равные измеренным магнитным азимутам, на соответствующие точки. Угол между полученными на чертеже направлениями представляет собой схематический чертеж измеренного на местности горизонтального угла, ориентированного относительно частей света.

**9** *Измерить вертикальный угол на заданную точку. Вертикальным углом* называется угол, лежащий в отвесной плоскости между линией визирования и ее горизонтальной проекцией.

Измерение вертикального угла теодолитом выполняют в следующем порядке. После подготовки теодолита к работе (центрирование и горизонтирование прибора) наводят зрительную трубу на точку при круге право, затем при круге лево так, чтобы горизонтальный штрих сетки нитей касался верхнего конца рейки, и берут отсчеты по вертикальному кругу (П и Л).

Перед снятием отсчетов приводят пузырек контактного уровня при алидаде вертикального круга в нуль-пункт. У теодолита Т30 (2Т30) уровень при алидаде вертикального круга отсутствует, поэтому здесь проверяют, чтобы пузырек уровня при алидаде горизонтального круга не отклонялся более чем на 0,5 деления.

22

У теодолитов 2Т5К и 3Т5КП вместо уровня при алидаде вертикального круга имеется компенсатор, который позволяет после установки теодолита в рабочее положение и наведения зрительной трубы на точку сразу снимать отсчеты по вертикальному кругу без дополнительных действий.

Вычисляют значение места нуля (МО), которое представляет собой отсчет по вертикальному кругу теодолита, когда визирная ось трубы горизонтальна, а пузырек уровня при алидаде вертикального круга находится в нуль-пункте:

 $MO = (J + \Pi - 180^{\circ}) / 2 -$ для теодолитов Т30;

 $MO = (JI + II) / 2 - \text{для теодолитов } 2T30 \text{ и } 2T5K$ :

МО = (Л – П) / 2 – для теодолитов 3Т5КП.

Вертикальный угол (угол наклона) на данную точку вычисляют по формулам:

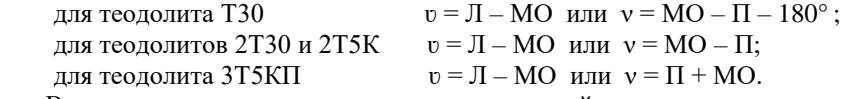

Все отсчеты и результаты вычислений заносят в журнал соответствующей формы задания. Образец записи показан в таблице 3.2.

Из определения места нуля следует, что при горизонтальном положении визирной оси трубы теодолита отсчет по вертикальному кругу должен быть равен нулю. Однако это условие иногда не соблюдается, что создает неудобства при измерении и вычислении вертикальных углов. Поэтому приведение места нуля к значению, близкому к 0°, является одним из основных требований при работе с вертикальным кругом теодолита. При этом МО не должно превышать двойной точности отсчетного устройства теодолита.

| Точка<br>Точка |                | Положение              | Отсчеты        |    | Место    | Вертикальный      |
|----------------|----------------|------------------------|----------------|----|----------|-------------------|
| стояния        | наведения      | вертикального<br>круга | $\circ$        |    | нуля     | угол              |
|                |                |                        | Теодолит ТЗ0   |    | $+0°02'$ | $+3°28'$          |
| Ш              | $\overline{c}$ | П                      | 176            | 34 |          |                   |
|                |                | Л                      | 3              | 30 |          |                   |
|                |                |                        |                |    |          |                   |
|                |                |                        | Теодолит 2Т30П |    |          |                   |
|                | 3              | П                      | - 6            | 17 | 0°01.5'  | $+6^{\circ}15.4'$ |
|                |                | Л                      | $+6$           | 14 |          |                   |

 *Таблица 3.2 –* **Вычисление вертикального угла**

В зависимости от модели теодолита существуют разные способы приведения места нуля к 0° . У теодолита Т5, после определения МО, приводят пузырек уровня при алидаде вертикального круга в нуль-пункт и, действуя наводящим винтом зрительной трубы, устанавливают на вертикальном круге отсчет, равный месту нуля, приводя тем самым

визирную ось в горизонтальное положение. Затем, вращая микрометренный винт алидады вертикального круга, устанавливают на вертикальном круге отсчет 0°00'. В результате пузырек уровня при алидаде вертикального круга сойдет с нуль-пункта. Действуя исправительными винтами уровня, снова приводят пузырек уровня в нуль-пункт. Для контроля эти действия повторяют.

В теодолитах Т30 и 2Т30, после наблюдения точки местности и определения МО, устанавливают при круге лево наводящим винтом зрительной трубы отсчет по вертикальному кругу, равный Л – МО. В результате центр сетки нитей сойдет с наблюдаемой точки. Действуя вертикальными исправительными винтами сетки нитей, совмещают ее средний горизонтальный штрих с той же точкой. Для контроля действия повторяют.

В теодолитах с компенсаторами 2Т5К, 3Т5КП место нуля исправляют специальными юстировочными винтами, при вращении которых изменяется отсчет по вертикальному кругу.

**10** *Измерить расстояние при помощи нитяного дальномера теодолита.* Нитяной дальномер теодолита представляет собой два горизонтальных штриха, расположенных параллельно среднему штриху сетки нитей, При измерении расстояния с помощью нитяного дальномера на одном конце линии устанавливают теодолит, а на другом – дальномерную рейку.

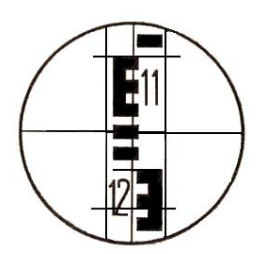

Рисунок 3.8 – Измерение расстояний нитяным дальномером

Наводят трубу теодолита на рейку и берут дальномерный отсчет *n* между двумя штрихами нитяного дальномера. Для удобства снятия дальномерного отсчета верхний штрих нитяного дальномера наводят на начало одного из дециметровых делений рейки, а по нижнему – производят отсчет (рисунок 3.8).

Расстояние между точками вычисляют по формуле

$$
D=kn+c,
$$

где *k* – коэффициент нитяного дальномера, который обычно равен 100;

*n* – отсчет, снятый по рейке с точностью до десятых долей сантиметра; *с* – постоянная дальномера, обычно равна 0,1 м.

Так, для отсчета на рисунке 8 *n* = 13 см, а расстояние *D* = 100 · 13 + 0,1 = 13,1 м.

Результаты вычислений и измерений заносят в соответствующую таблицу (с.7 задания).

**11** *Измерить превышение теодолитом способом тригонометрического нивелирования.* Для определения превышения теодолитом используют способ тригонометрического нивелирования (рисунок 3.9). В этом способе превышение определяется по формуле

$$
h = h' + i - v,\tag{3.1}
$$

- где *h'* превышение над горизонтальным лучом теодолита;
	- *i –* высота теодолита (измеряется при помощи рулетки или рейки);

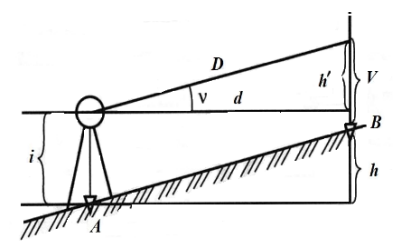

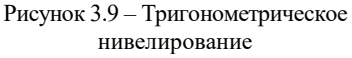

 v *–* высота наведения (при наведении на верх рейки  $v = 1.5$  м).

Из рисунка 3.9 видно, что *h' = d* tgν, где ν – вертикальный угол; *d –* горизонтальное проложение. Учитывая, что  $d = D \cos^2\!v$  можно вычислить величину *h'* через наклонное расстояние *D* подставив величину *d* в формулу для вычисления *h'*, тогда получим:

$$
h' = d\text{tgv} = D\cos^2 v \sin v / \cos v = D\cos v \sin v = 0,5D\sin 2v. \tag{3.2}
$$

*Порядок определения превышения:*

- измеряют высоту прибора *i;*

- угол наклона ν и расстояние *D* выписывают соответственно из п. 9 и 10 задания;

- вычисляют величину *h'* по формуле (3.2);

- вычисляют превышение по формуле (3.1) тригонометрического нивелирования;

- выписывают на схематический чертеж измеренные значения.

В качестве отчета о проделанной лабораторной работе студенты представляют задание с результатами выполненных измерений и вычислений.

## **4 ПРИБОРЫ ДЛЯ ИЗМЕРЕНИЯ РАССТОЯНИЙ И РАБОТА С НИМИ (лабораторная работа)**

Измерение расстояний на местности может выполняться непосредственным или косвенным способом. При непосредственном способе используют мерные приборы (землемерные ленты и измерительные рулетки). При косвенном способе для определения расстояний применяют приборы, которые называются дальномерами. Дальномеры бывают оптические, светодальномеры, лазерные и ультразвуковые. В дальномерах расстояние определяют по формулам, связывающим измеряемые параметры и длину линии.

**Цель работы.** Изучить устройство землемерных лент, измерительных рулеток и дальномеров, овладеть методикой работы с ними и приобрести навыки в измерении и вычислении расстояний.

**Подготовка к работе.** Перед выполнением работы следует изучить соответствующие разделы по рекомендуемой литературе (1, с. 75 – 86; 3, с. 77 – 89).

**Приборы и принадлежности.** Для выполнения работы необходимы: землемерная лента, измерительная рулетка, эклиметр, экер, светодальномер, ультразвуковой дальномер, лазерная рулетка и задание на лабораторную работу.

## **Порядок выполнения работы**

**1** *Изучить устройство рулетки и измерить расстояние между двумя точками прямо и обратно.*

Рулетки представляют собой узкие измерительные ленты, изготавливаемые обычно из нержавеющей стали (иногда покрытые *защитным* слоем пластмассы) длиной 5, 10, 20, 30, 50 и 100 метров. Деления на рулетках нанесены через 1 мм, а цифры подписаны у каждого сантиметра, дециметрового и метрового делений. Стальные рулетки выпускают в закрытом корпусе либо с полотном, намотанным на вилку или на крестовину (рисунок 4.1).

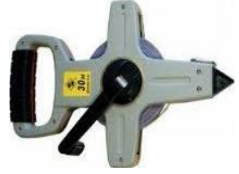

Рисунок 4.1 – Рулетка на крестовине

Для измерения небольших расстояний с пониженной точностью используют *тесьмяные* рулетки в закрытом корпусе. Они удобны при съемках железнодорожных путей, где металлические рулетки нельзя применять из-за возможности замыкания ими электрических рельсовых цепей.

До начала работы измерительные рулетки должны быть проверены путем сравнения их длины с эталонным мерным прибором, длина которого точно известна. Процесс сравнения длины рулетки с эталоном называют *компарированием*. В результате компарирования находят отклонение длины рулетки от ее номинального значения:

$$
\Delta l_{\kappa}=l-l_{\rm o},
$$

где *l* – длина, полученная при компарировании;

 $l_0$  – номинальная длина.

Если ∆*l*<sup>к</sup> ≤ 2 мм, то это отклонение не учитывают. При больших отклонениях в результаты вводят поправку за компарирование.

Расстояния на местности, строительных площадках и на конструкциях сооружений, которые меньше длины рулетки, измеряют непосредственно два мерщика, обычно с контролем два раза. Прямо, когда первый мерщик держит ноль на рулетке в точке *А*, а второй мерщик отсчитывает расстояние по рулетке в точке *В* с точностью до 1 мм (например,  $D_{\text{IDSM}} = 4,128$  м). Затем

это же расстояние измеряют обратно, когда второй мерщик устанавливает ноль на рулетке в точке *В*, а первый мерщик отсчитывает расстояние по рулетке в точке *А* (например,  $D_{\text{ofo}} = 4,126$  м).

Расхождение между измерениями прямо и обратно не должно превышать ±3 мм. Если расхождение в допуске, то за окончательную длину принимают среднее арифметическое. Для указанных в примере расстояний  $D_{\text{cner}} = 4,127$  м.

По указанию преподавателя каждая бригада студентов из двух человек измеряет рулеткой отдельное расстояние прямо и обратно. Результаты измерений записывают в соответствующий пункт задания на лабораторную работу.

**2** *Изучить устройство штриховой мерной ленты и измерить то же расстояние, что и рулеткой прямо и обратно.* Землемерные ленты изготавливают из стальной полосы шириной до 25 мм и длиной 20, 24 и 50

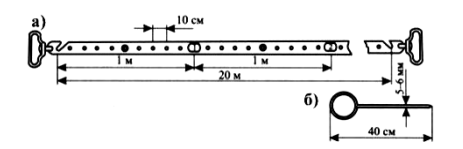

Рисунок 4.2 – Мерная лента и шпилька

метров (рисунок 4.2, *а*). Наиболее распространены 20-метровые ленты. На концах ленты имеются штрихи, обозначающие начало и конец ленты. Напротив штрихов сделаны вырезы для фиксирования концов ленты с помощью втыкаемых в землю шпилек (рисунок 4.2, *б*). В

комплект к ленте входит 6 или 12 шпилек, которые крепятся на проволочном кольце. Для хранения и транспортировки ленту наматывают на кольцевой станок и закрепляют стопорными винтами.

Лента имеет метровые и дециметровые деления. Метровые деления ленты отмечены латунными пластинами с выбитыми на них цифрами, указывающими число метров от одного из концов. Полудециметровые деления отмечены заклепками, а дециметровые – отверстиями диаметром 2 мм. При измерении расстояний доли дециметровых делений оценивают на глаз с точностью до 1 см. Кроме штриховых землемерных лент иногда применяют шкаловые ленты, у которых на концах ленты вместо штрихов нанесены две шкалы с миллиметровыми делениями. Длины этих шкал по 10 см. Номинальной длиной шкаловой ленты является расстояние между нулевыми делениями шкал.

Каждое звено студентов, состоящее из двух человек, измеряет с помощью штриховой землемерной ленты то же расстояние, что и рулеткой в пункте 1 задания прямо и обратно. Отсчеты по ленте берут с точностью до 1 см. Расхождение между измеренными расстояниями не должны превышать 3 см. Если допуск соблюдается, то находят среднее арифметическое. Например,  $D_{\text{IDSMO}} = 4,12$  м, а  $D_{\text{o6p}} = 4,13$ м.  $D_{\text{cp}} = 4,125$  м.

**3** *Вычислить абсолютную и относительную погрешности измеренного расстояния.* Абсолютную и относительную погрешности измеряемого расстояния можно определить по формулам:

$$
\Delta\,D_{\rm a6c} = D_{\rm cp.~ne \rm HT} - D_{\rm cp.~py \rm nerr}, \newline f_{\rm OTH} = |\Delta\,D_{\rm a6c}| \, / \, D_{\rm cp.~ne \rm HFT}.
$$

Например, для приведенного примера получим:

$$
\Delta D_{\text{a6c}} = 4{,}125 - 4{,}127 = -0{,}002 \text{ m} = -2 \text{ mm}, \quad |\Delta D_{\text{a6c}}| = 2 \text{ mm};
$$

 $f_{\text{orth}} = 2 \text{ MM} / 4125 \text{ MM} = 1 / 2065 = 1 / 1000.$ 

Относительная погрешность не должна превышать допустимой погрешности, равной 1 / 1000 величины измеряемой линии.

**4** *Вычислить длину линии между точками А и В местности, если измеряемое расстояние больше длины мерного прибора.* Если длина линии больше чем длина мерного прибора (рулетки или ленты), то расстояние *D* между точками *А* и *В* местности в этом случае измеряют последовательным укладыванием ленты или рулетки в створе измеряемой линии несколько раз и каждое отложение фиксируется шпильками. Получаемый при этом последний неполный отрезок называется *остаток.* Его измеряют отдельно от последней шпильки до точки *В*. Тогда длину линии  $AB = D$  можно вычислить по формуле

$$
D = n l_0 + r + n \Delta l_{\kappa},
$$

где *n* – число полных уложений мерного прибора;

- *l<sup>0</sup>* номинальная длина ленты;
- *r* остаток, часть мерного прибора при ее последнем укладывании (в задании рекомендуется принять  $r = D_{\text{cp.},\text{refm}}$  в п. 2 задания, а для нашего примера  $r = 4,125$  м);

*∆l*<sup>к</sup> – поправка за компарирование мерной ленты.

Величины *n* и *∆l*<sup>к</sup> выбирают из таблицы 1 задания по номеру варианта, который совпадает с номером студента в журнале преподавателя. Для студента с номером 1 в журнале *n* = 3; ∆*l*<sup>к</sup> = –0,01 м; при *l*<sup>o</sup> = 20 метров. А расстояние  $D_{AB}$  будет равно:  $D_{AB} = nI_0 + r + n\Delta I_k = 3 \cdot 20 + 4{,}125 + 3 \cdot (-0.01) =$ 

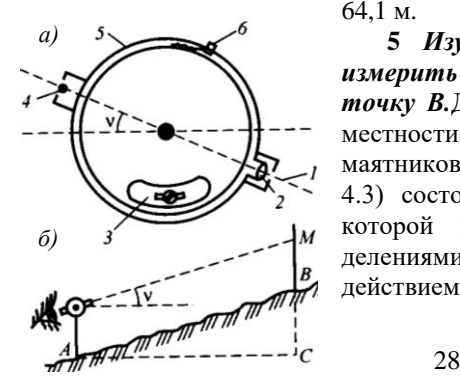

64,1 м.

**5** *Изучить устройство эклиметра и измерить им угол наклона на заданную точку В.*Для измерения углов наклона линии местности ν с точностью 0,1° используется маятниковый *эклиметр*. Эклиметр (рисунок 4.3) состоит из круглой коробки 5, внутри которой вращается кольцо с градусными делениями. К кольцу прикреплен груз 3, под действием которого нулевой диаметр

 Рисунок 4.3 – Эклиметр: *а* – внешний вид; *б* – измерение угла наклона

градусного кольца занимает горизонтальное положение. Деления нанесены от нулевого положения в обе стороны от  $0^{\circ}$  до  $\pm 30^{\circ}$ . Для визирования по заданному направлению к коробке прикреплена визирная трубка 2 с двумя диоптрами – глазным 1 и предметным 4. Глазной диоптр представляет собой узкую щель, а предметный – металлическую нить.

Для измерения угла наклона ν линии *АВ* (см. рисунок 4.3) в точке *А*  становится наблюдатель с эклиметром, а точке *В* устанавливают веху с меткой *М* на высоте глаза наблюдателя *i*. Наблюдатель через глазной диоптр наводит нить предметного диоптра на точку *М* и нажатием кнопки освобождает кольцо эклиметра. Когда колебание кольца прекратится, против нити предметного диоптра берут по делениям отсчет угла наклона ν.

Каждый студент измеряет эклиметром угол наклона линии *АВ* по указанию преподавателя.

**6** *Вычислить горизонтальное проложение наклонной линии местности.* Если измеренная на местности линия *АВ* не горизонтальна и имеет угол наклона ν, то горизонтальная проекция этой линии *d=AC* называется горизонтальным проложением и определяется по формуле

$$
d = D\text{-}\cos\!v.\tag{4.1}
$$

Горизонтальное проложение линии *d* можно также определить по формуле

$$
d = D - \Delta D v,\tag{4.2}
$$

где *∆Dν* – поправка за наклон линии местности.

Поправку за наклон местности можно выбрать из специальных таблиц по аргументам *D* и ν или вычислить по формуле

$$
\Delta Dv = D - d = D - D\cdot\cos v = D(1 - \cos v) = 2 D\sin^2 v/2.
$$

В лабораторной работе каждый студент должен определить горизонтальное проложение линии местности *d* по формулам (4.1) и (4.2). Результаты вычисления должны быть одинаковые с точностью до 0,01 м. При вычислениях по указанным формулам наклонное расстояние *D* следует взять из п. 2.4, а угол наклона ν – из п. 2.5 задания.

Для результатов  $v = 6,4^{\circ}$  и  $D = 64,1$  м, определенных в п. 2.4 и 2.5 задания, получим:

$$
d = D\cos v = 64, 1\cos 6, 4^{\circ} = 63, 7 \text{ m};
$$
  
\n
$$
\Delta Dv = 2 D\sin^2 v/2 = 2.64, 1\sin^2(6, 4 \cdot 2) = 0, 4 \text{ m};
$$
  
\n
$$
d = 64, 1 - 0, 4 = 63, 7 \text{ m}.
$$

Как видим, результаты вычислений горизонтального проложения *d* по формулам (4.1) и (4.2) получились одинаковые.

Для углов наклона ν<2° поправки за наклон линии сравнительно малы и их не учитывают. В этом случае горизонтальное проложение линии будет равно наклонному расстоянию, т. е. *d* = *D.*

**7** *Изучить устройство двухзеркального экера. Построить с помощью экера прямой угол в точке А к линии АВ. Составить схематический чертеж прямого угла.* Прибор для построения на местности прямых углов называется *экером.*

Экеры бывают крестообразные, двухзеркальные, призменные. Наибольшее применение получил двухзеркальный экер, который состоит из металлического или пластмассового корпуса, к граням которого с внутренней стороны под углом 45° прикреплены два зеркала (рисунок 4.4). Угол между зеркалами можно регулировать с помощью исправительных винтов.

К корпусу экера привинчена ручка, к которой можно крепить нитяной отвес для центрирования экера над точкой местности. Над зеркалами

Рисунок 4.4 – Ход лучей в экере

вырезаны окна для визирования на точки местности. Для построения прямого угла в точке *А* к линии *АВ* необходимо в точке *В* установить рейку или веху. Затем наблюдатель в точке разворачивает экер таким образом, чтобы в зеркале 2 увидеть отражение рейки, устанавливаемой в точке *В*. Одновременно по створу в окне над зеркалом 2 выставляют в точке *С* вторую рейку Двойное отражение от зеркал, расположенных под углом 45° , дает изображение рейки, установленной в точке *С* под углом 90° к направлению *АВ.* Точность построения перпендикуляров экером составляет 15–30'. Каждому студенту необходимо построить с помощью экера перпендикуляр к линии *АВ*, указанной преподавателем, и составить схематический чертеж построенного угла.

**8** *Изучить устройство и методику измерения расстояний светодальномерами.* Светодальномер – прибор для измерения расстояний

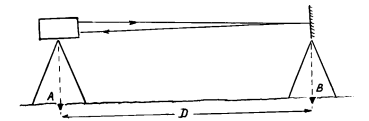

Рисунок 4.5 – Принцип измерения расстояний

по времени прохождения его световым сигналом. В комплект светодальномера входят приемопередатчик (светодальномер) и отражатель. Приемопередатчик устанавливают на штативе на одном конце измеряемого отрезка, а отражатель – на штативе или на специальной вешке на другом конце

линии (рисунок 4.5). Светодальномер излучает световой сигнал и принимает его после возвращения от отражателя. Если измерить время

прохождения световых волн до отражателя и обратно, то при известной скорости света можно определить длину измеряемой линии по формуле

 $D = v\tau / 2$ 

где *v* – скорость света в атмосфере;

τ – время, прошедшее от излучения до приема.

Из-за большой скорости света измерения времени необходимо выполнить с очень высокой точностью.

 Отражатели, используемые для измерения расстояний светодальномером, могут быть призменные и пленочные.

Основным элементом призменных отражателей являются стеклянные призмы. Пленочные отражатели представляют собой отражающую светопластиковую пленку, на которую нанесена сетка штрихов.

Некоторые светодальномеры работают в безотражательном режиме. Они используют диффузное отражение светового сигнала от поверхности объекта, до которого измеряют расстояние. Обычно такие светодальномеры называют лазерными рулетками. Они оснащены визирным устройством для наведения лазерного луча на точку объекта и измеряют расстояния с руки без штатива. Лазерные рулетки позволяют измерять расстояние до 200 метров с точностью 1–5 мм.

#### *Светодальномер СТ-5 «Блеск».*

В светодальномере (рисунок 4.6) использован импульсно-фазовый гетеродинный способ измерения расстояния с преобразованием временного интервала. Источником излучения служит полупроводниковый лазерный диод «Круиз»,а приемником сигнала – фотоэлектронный умножитель.

Измерение расстояний выполняется в двух режимах: точно на частоте  $f_1 = 14985.5 \text{ k} \Gamma \text{u}$ , в режиме грубо на частоте  $f_2 = 149,855 \text{ kT}$ ц.

Светодальномером можно измерять расстояния от 0,2 до 5000 м со средней квадратической погрешностью не более  $\pm(10)$  $mm + 5$  мм/км). В состав комплекта входят: светодальномер, призменные отражатели, два источника питания, разряднозарядное устройство, подставки, штативы, термометр, барометр и др. Масса светодальномера – 4,5 кг. Результаты

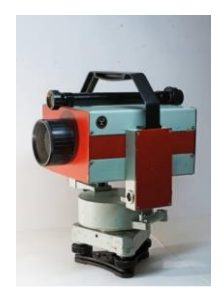

Рисунок 4.6 – Светодальномер СТ-5

измерений индицируются на шестиразрядном электронно-цифровом табло. В приборе имеется выход для подключения регистрирующего устройства.

## **9** *Изучить устройство и методику измерения расстояния с помощью лазерной рулетки SKIL*

Лазерная рулетка *SKIL* (рисунок 4.7) позволяет измерять расстояния при помощи проецирования лазерного луча. Диапазон рабочих температур от –5 °С до + 50 °С. Расстояния можно измерять в пределах от 0,2 до 20 м. Точность измерения  $\pm$  3,0 мм. При неблагоприятных условиях точность измерения отклоняется на +0,06 % (например, при ярком солнечном свете).

 Диапазон измерений возрастает в зависимости от того, насколько хорошо отражается луч лазера от целевой поверхности и насколько яркой является точка лазерного луча по отношению к интенсивности окружающего освещения. Для питания прибора применяются батарейки ААА(*LR*03) – 4 шт.

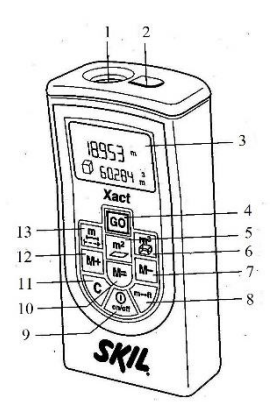

Рисунок 4.7 – Лазерная рулетка SKIL

последовательности:

На рисунке 4.7 показано расположение следующих элементов: *1* – приемная линза; *2* – отверстие для лазерного луча; *3* – дисплей на жидких кристаллах для вывода результатов; *4* – кнопка начала измерений; *5* – режим измерения по поверхности; *6* – режим измерения объема; *7* – кнопка вычета данных из памяти; *8* – кнопка преобразователь метров и футов; *9* – кнопка вкл/выкл; *10* – кнопка восстановления данных в памяти; *11* – кнопка сброса данных; *12* – кнопка добавления данных в память; *13* – режим измерения длины и режим непрерывного измерения.

*Устройство и работа с лазерной рулеткой*.

Измерения выполняются в такой

 1 Включить инструмент, установить плотно задней стороной на точку начала измерения, нажать кнопку *GO* – *4*, чтобы включить лазерный луч. Направить инструмент на измеряемую поверхность и нажать кнопку *GO* cнова. Измеренное значение появиться на дисплее. Длина прибора учитывается в результате измерения. Лазерный луч выключается автоматически через 20 секунд.

 2 Измерение поверхности выполняется в такой последовательности. Надо нажать кнопку *5*, направить инструмент на первую измеряемую поверхность (длина). Нажать *GO*. Снова нажать *GO*, и измеренная длина появится на верхней строке дисплея. Направить инструмент на вторую измеряемую поверхность (ширина). Нажать *GO*. Измеренная ширина появится на верхней строчке дисплея, а вычисленная площадь – на нижней строчке дисплея.

 3 Для измерения объема нажать кнопку *6*, направить инструмент на первую измеряемую поверхность (длина) и нажать *GO*. Снова нажать *GO*, и

измеренная длина появится на верхней строчке дисплея. Направить инструмент на вторую измеряемую поверхность (ширина) и нажать *GO*. Измеренная ширина появится на верхней строчке дисплея, а вычисленная площадь – на нижней строчке дисплея. Направить инструмент на третью измеряемую поверхность (высота), нажать *GO*. Измеренная длина появится на верхней строчке дисплея, а вычисленный объем на нижней строчке дисплея.

 Для сохранения (добавления) измеренных значений надо после выполнения измерений нажать «*М+*». Считывание данных памяти происходит при нажатии «*М=*».

 При неудачном измерении на дисплее появляется «*ERROR*». Возможные причины неверных измерений: измерение проводилось вне пределов измерений, угол между лазерным лучом и отметкой был слишком острым, приемные линзы или отверстие для лазерного луча запотели (например, в связи с быстрой переменой температуры).

Отчет о выполненной работе должен содержать задание с результатами поверки прибора, измерений, их оценку точности и схематический чертеж длины линии.

## **5 НИВЕЛИРЫ И РАБОТА С НИМИ** (лабораторная работа)

**Цель работы.** Изучить устройство и поверки нивелиров. Приобрести первичные практические навыки в выполнении нивелирования способом из середины.

**Подготовка к работе.** Перед занятием изучить теоретические вопросы к данной работе по следующей рекомендуемой литературе: (1, с. 88–102); 3, с. 89–105).

## **Приборы и принадлежности:**

- нивелир;
- штатив;
- нивелирные рейки;

- бланк задания.

## **Порядок выполнения работы**

**1** *Изучить устройство нивелиров Н-3 и Н-3К.* Установить штатив, проверить его устойчивость и с помощью станового винта закрепить нивелир на головке штатива. На основе знаний, полученных при подготовке к работе, найти на приборе его составные части, указанные на рисунке 5.1 и разобраться в их назначении.

- *1* подъемные винты;
- *2* круглый уровень;
- *3* элевационный винт;
- *4* окуляр зрительной трубы;
- *5* визир;

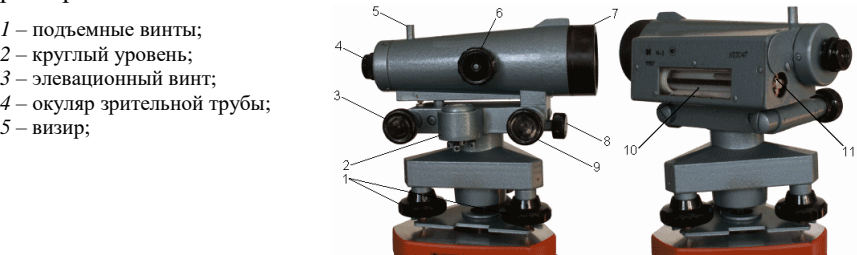

Рисунок 5.1 – Устройство нивелира Н-3

 – кремальера; – объектив зрительной трубы; – закрепительный винт; – наводящий винт; – цилиндрический уровень; – юстировочные винты уровня

**2** *Научиться выполнять отсчеты по нивелирным рейкам.* Прежде чем выполнить отсчет, нужно привести нивелир в рабочее положение. Для этого пузырек круглого уровня надо привести в центр ампулы при помощи подъемных винтов. Затем наводят зрительную трубу на рейку и, получив резкое изображение штрихов сетки нитей и рейки вращением окулярного

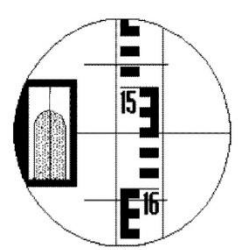

Отсчет по рейке 1546 мм

Рисунок 5.2 – Поле зрения трубы

кольца и головки кремальеры, по среднему горизонтальному штриху делают отсчет.

 У нивелира Н-3 перед снятием каждого отсчета визирную ось зрительной трубы устанавливают в горизонтальное положение с помощью элевационного винта по цилиндрическому уровню, наблюдая в окуляр за совмещением половинок концов пузырька уровня (рисунок 5.2). У нивелиров Н-3К приведение визирной оси в горизонтальное положение обеспечивается компенсатором.

**3** *Выполнить поверки нивелира. Изложить в задании методику их выполнения и исправления.* 

 *Поверка 1.* Ось круглого уровня должна быть параллельна оси вращения нивелира. Тремя подъемными винтами приводят пузырек круглого уровня в центр ампулы и поворачивают верхнюю часть нивелира на 180° .

Если после этого пузырек уровня останется в центре ампулы, то условие выполнено. В противном случае исправительными винтами круглого уровня перемещают пузырек к центру ампулы на половину отклонения, а затем подъемными винтами приводят его в центр. Поверку повторяют до полного выполнения условия.

*Поверка 2.* Средний горизонтальный штрих сетки нитей должен быть перпендикулярен оси вращения нивелира. С помощью круглого уровня устанавливают ось вращения нивелира в отвесное положение. Наводят центр сетки нитей на рейку и замечают точку наведения (отсчет). Если при вращении трубы горизонтальный штрих сетки не уклоняется от точки, т. е. отсчет по рейке остается неизменным, то условие выполнено.

Если отсчет изменяется более чем на 1 мм, диафрагму с сеткой поворачивают в нужное положение, предварительно ослабив крепящие ее винты.

**4** *Изучить поверку главного условия.* Методику поверки пояснить в задании чертежами и указать формулу определения ошибки отсчетов по рейке.

*Главное условие нивелира* Н-3: ось цилиндрического уровня должна быть параллельна визирной оси. Для проверки этого условия выбирают две точки *А* и *В* на расстоянии 50–80 м, закрепляют их колышками. Нивелированием по способу вперед при установке нивелира сначала в точке *А*, а затем в точке *В* окуляром над колышками дважды определяют превышение (рисунок 5.3). В случае невыполнения главного условия отсчеты по рейкам будут ошибочны на величину *Х*, которую определяют по формуле

$$
X=0,5[(\Pi_1+\Pi_2)-(i_1+i_2)],
$$

где П<sub>1</sub>, П<sub>2</sub> – отсчеты по рейке;

 $i_1$ ,  $i_2$  – высоты нивелира над верхом колышков.

Величина *Х* не должна быть более ±4 мм. В противном случае в точке *В* с помощью элевационного винта наводят средний штрих сетки на отсчет по рейке равный  $\Pi_2 - X$ , а затем вертикальными исправительными винтами цилиндрического уровня точно совмещают изображения половинок концов уровня, видимые в поле зрения трубы. После исправления поверку повторяют.

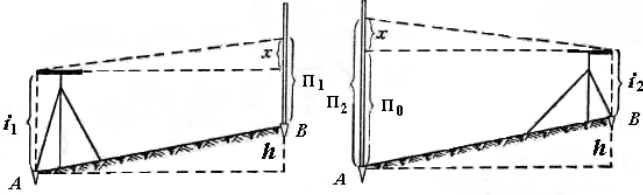

Рисунок 5.3 – Поверка главного условия нивелира Н-3

*Главное условие нивелира* Н-3К: после приведения нивелира в рабочее положение визирная ось должна занимать горизонтальное положение. Для поверки условия на местности в конечных точках *А* и *В* линии длиной 100 м забивают колышки (рисунок 5.4).

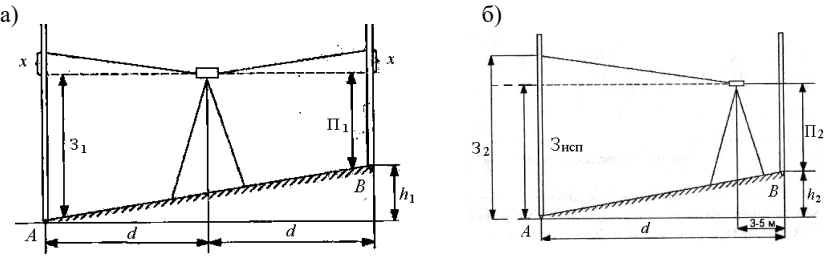

Рисунок 5.4 – Поверка главного условия нивелира Н-3К

Точно посредине между ними устанавливают нивелир и определяют превышение  $h_1 = 3_1 - \Pi_1$ . Затем нивелир переносят в точку *С* и повторно определяют превышение  $h_2 = 3_2 - \Pi_2$  между точками *А* и *В*. Если разность  $h_1 - h_2 = f > 4$  мм, то рассчитывают поправки в отсчеты по дальней (*X*) и ближней (*Y*) рейкам

$$
X = d_1 f/(d_1-d_2), \ \ Y = d_2 f/(d_1-d_2).
$$

Здесь  $d_1$  и  $d_2$  – расстояние от нивелира до дальней и ближней реек. Затем перемещают сетку нитей с помощью исправительных винтов так, чтобы отсчет по дальней рейке был равен  $3<sub>2</sub> - X$ . После исправления поверку повторяют.

**5** *Определить превышение нивелированием из середины и вычислить высоты точек.* После подготовки нивелира к работе сделать отсчеты по рейкам в следующем порядке: по черной стороне задней рейки, по черной стороне передней рейки, по красной стороне передней рейки, по красной стороне задней рейки. Затем сделать отсчет по черной стороне рейки, установленной на промежуточной точке.

По полученным отсчетам и высоте ПК2 ( $H<sub>HK2</sub>$ ) вычислить превышение  $h$ , горизонт нивелира ГН, высоты ПКЗ ( $H_{\Pi K3}$ ) и промежуточной точки  $H_{\Pi P}$ . Схему нивелирования и формулы для вычисления изучить по рисунку 5.5:

$$
h = 3 - \Pi
$$
;  $H_{\text{TK3}} = H_{\text{IK2}} + h_{\text{cp}}$ ;  
\n $\Gamma H = H_{\text{TK2}} + 3$ ;  $H_{\text{TK3}} = \Gamma H - \Pi$ ;  
\n $H_{\text{ITP}} = \Gamma H - b$ .

В этих формулах З, П и *b* – соответственно отсчеты по задней, передней и промежуточной рейкам. Определяют два значения превышения как разность отсчетов по черным и красным сторонам реек. Расхождение между двумя значениями *h* не должно превышать 5

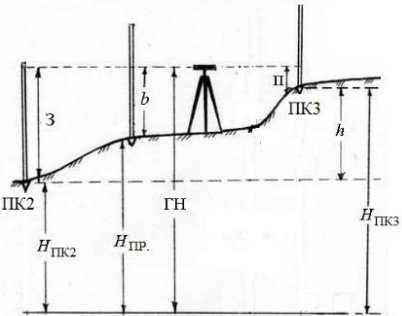

Рисунок 5.5 – Схема нивелирования из середины

мм. За окончательное превышение принимают среднее значение, округленное до целого (четного) миллиметра.

Отсчеты по рейкам и результаты вычислений записать в журнал нивелирования в соответствии с приведенным образцом. В качестве отчета о выполненной работе представить задание с результатами нивелирования и описанием методики выполнения поверок и результатами вычислений.

## **6 РЕШЕНИЕ ЗАДАЧ ПО ТЕОРИИ ПОГРЕШНОСТЕЙ ГЕОДЕЗИЧЕСКИХ ИЗМЕРЕНИЙ** (расчетно-графическая работа)
Цель работы. Закрепить знания теоретического курса по данному разлелу, приобрести навыки правильного применения основных формул теории погрешностей геодезических измерений.

Подготовка к работе. Изучить вопросы теории погрешности измерений по рекомендуемой литературе [1, с. 42–45; 3, с. 44–56].

Обшие указания. Опыт геодезических работ показывает, что даже самые тшательные многократные измерения одной и той же величины неизбежно сопровождаются погрешностями. В связи с этим задачами теории погрешностей измерений являются изучение причин возникновения погрешностей измерений, их свойств и законов распределения, нахождение наиболее надежного значения величины измеряемого объекта и ее точности. оценка точности выполненных результатов измерений и их функции, установление допусков по использованию результатов измерений в заданных пределах точности.

Погрешности измерений подразделяются на грубые, систематические и случайные. При выполнении залания прелполагаем, что результаты измерений свободны от грубых и систематических погрешностей и сопровождаются только случайными погрешностями.

#### Приборы, материалы:

- индивидуальные задания;

-калькулятор для инженерных расчетов.

#### Порядок выполнения работы

1 В геодезических работах бывают случаи, когда нужно оценить точность результатов измерений, если известна истинная величина измеряемого объекта.

1. Найти среднюю квадратическую и Задача предельную погрешности многократного измерения линий лентой по следующим данным:

- результаты измерений:

- 1) 826.46 м:
- 2) 825,92 м;
- 3) 826,25 м;
- 4) 826,08 м;
- 5) 825,80 м;
- 6)  $826.58$  M:

- длина этой же линии, полученная по результатам высокоточных измерений, принимается за истинную длину ее и равна 826,08 м.

Вычисления выполнить в таблице 6.1.

#### Таблица 6.1 - Определение погрешности измерений

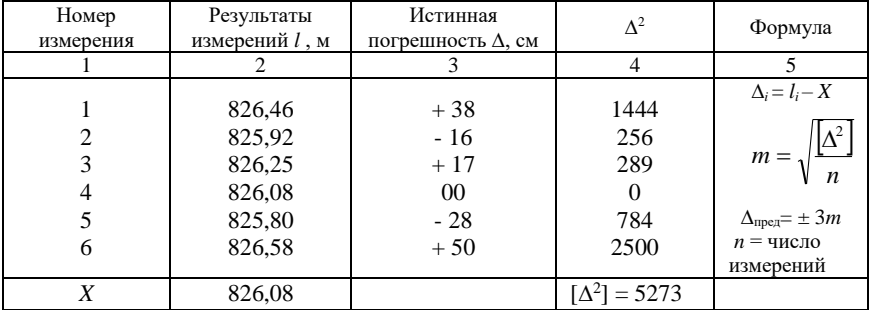

Лля оценки точности результатов измерений применяется средняя квадратическая погрешность т, вычисляемая по формуле Гаусса:

$$
m = \sqrt{\frac{\Delta^2}{n}} \ ,
$$

где  $\Delta$  – истинная погрешность;

 $n -$ число измерений.

Результаты измерений линии мерной лентой  $l_i$  с точностью до 0,01 и истинную длину ее  $X$  вписать в графу 2 таблицы 6.1.

Так как известна истинная величина определяемой линии, то оценку точности результатов измерений будем выполнять по истинным (случайным) погрешностям. Случайными называют погрешности, знаки и величину по модулю которых точно узнать невозможно.

Истинные погрешности определить по формуле  $\Delta_i = l_i - X$  с точностью до 1 см и записать со своими знаками в графу 3 таблицы 6.1. Затем истинные погрешности возвести в квалрат, вычислить сумму квалратов  $[\Delta^2]$ и записать в графу 4. Результаты вычислений средней квадратической погрешности измерения расположить на той части страницы, где отведено место для записи ответов, в определенной последовательности: формула, числовые значения, подкоренное выражение и результат.

Ответы<sup>.</sup>

$$
m = \sqrt{\frac{A^2}{n}} = m = \sqrt{\frac{5273}{6}} = \sqrt{878.83} = 29.6, \qquad m = 30 \text{ cm}.
$$

средней квадратической При записи погрешности соблюдать следующее: средняя квадратическая погрешность должна содержать две значащих цифры и наименование.

Величина т означает, что каждый из результатов измерений получен с погрешностью  $\pm 30$  см относительно истинной величины линии.

Предельная погрешность результатов измерений  $\Delta_{\text{mea}}$  устанавливается равной утроенному значению средней квадратической погрешности

$$
\Delta_{\text{mpeA}} = 3m = 3 \times 30 = 90 \text{ cm}
$$

Все результаты измерений, полученные с погрешностью более  $\pm 90$  см, бракуются.

2 Для определения величины объекта сначала выполняют многократные измерения, а затем обработку результатов равноточных измерений, то есть таких измерений, которые произведены одним прибором, равным числом приемов, одним наблюдателем и в одинаковых условиях.

# Задача 2. Угол измерен теодолитом шесть раз. Найти согласно приведенным ниже данным:

- вероятнейшее значение угла (арифметическую середину) – L;

- среднюю квадратическую погрешность одного измерения т;
- среднюю квадратическую погрешность арифметической середины М.

В равноточных измерениях за наиболее надежный результат принимают вероятнейшее значение  $L$  или среднее арифметическое из всех результатов измерений  $l_i$ , которое получают из выражения  $L = [l] / n$ .

Срелнюю квадратическую погрешность результата измерения вычисляют по формуле Бесселя

$$
m = \sqrt{\frac{\nu^2}{(n-1)}}
$$

по вероятнейшим погрешностям  $\nu$ .

Оценку точности вероятнейшего значения L выполняют по формуле

$$
M=\frac{m}{\sqrt{n}},
$$

где  $M$  – средняя квадратическая погрешность вероятнейшего значения (арифметической середины).

Для удобства вычислений указанную формулу представим в виде

$$
L = \frac{[l]}{n} = l_{\min} + \frac{[l']}{n},
$$

- где  $l_{\text{min}}$  наименьшее значение из результатов измерений, записанное в графу 2 таблицы 6.2;
	- $l'$  определить в секундах как разность между результатом измерений и минимальным значением.

Например,  $l'_1 = l_i - l_{min} = 30" - 10" = 20"$ ;  $l'_2 = 20" - 10" = 10"$  и т. д.

Таблица 6.2 - Оценка точности угловых измерений

| Номер<br>измере<br>ния | Результат<br>измерения l | Вероятнейшая<br>погрешность. | Формулы |
|------------------------|--------------------------|------------------------------|---------|
|                        |                          |                              |         |

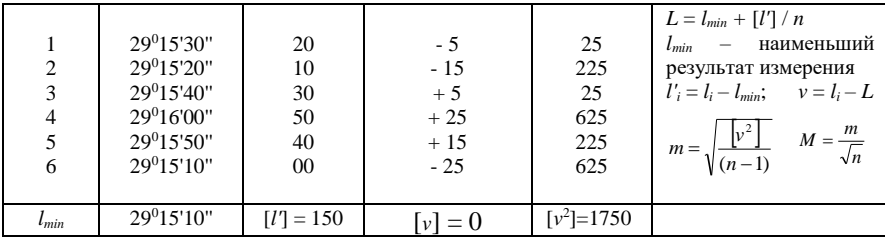

Найти сумму  $l' = 150$ " и записать все вычисления в графу 3. Вероятнейшее значение измеряемого угла

$$
L = \frac{[l]}{n} = l_{\min} + \frac{[l']}{n} = 29^0 15' 10'' + \frac{150}{6} = 29^0 15' 35''.
$$

Затем выполнить оценку точности одного результата измерения угла и вероятнейшего значения L. Вероятнейшие погрешности у определить по разностям результата измерения и вероятнейшего значения  $v_i = l_i - L$  (графа 4), возвести их в квадрат, и записать в графу 5. Контролем правильности вычисления вероятнейшего значения L является соблюдение равенства  $[v] =$ 0. Если при определении  $L$  доли секунд округлялись до целых, то будем иметь неравенство  $[v] \leq 3$ ; при  $[v] > 3$  необходимо расчеты выполнить заново. Вычисления величин т и М оформить в соответствии с приведенным ниже образцом записи.

Ответы:

$$
L = \frac{[l]}{n} = l_{\min} + \frac{[l']}{n} = 29^0 15' 10'' + \frac{150}{6} = 29^0 15' 35'';
$$

$$
m = \sqrt{\frac{[v^2]}{(n-1)}} = \sqrt{\frac{1750}{5}} = \sqrt{350} = 18,7 \approx 19'';
$$

$$
M = \frac{m}{\sqrt{n}} = \frac{19}{\sqrt{6}} = 7,76 = 7,8''.
$$

Полученные значения указывают на то, что каждый из результатов измерений имеет погрешность  $\pm 19$ ", а вероятнейшее значение  $L = 29^015'30''$ определено с точностью  $\pm 7.8$ ".

3 Для оценки точности линейных измерений применяют относительную погрешность  $f_{\text{orth}}$  и вычисляют по формуле  $f_{\text{orth}} = m/d$ , где  $d - \mu$ лина измеряемой линии.

**Задача**  $\mathbf{3}$ Лентой измерены три линии со следующими результатами (таблица 6.3):

Таблица 6.3 - Определение относительной погрешности

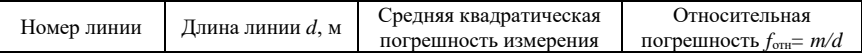

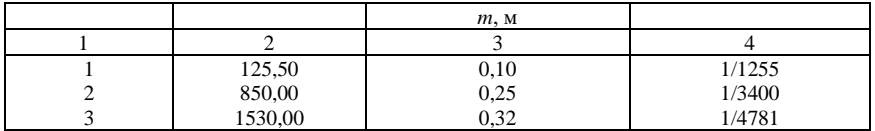

# На основании вычислений относительных погрешностей определить, какая линия измерена точнее.

По абсолютной величине средней квадратической погрешности т вычислить относительную погрешность каждой измеренной линии и записать в графу 4 таблицы 6.3. Относительная погрешность записывается  $f_{\text{off}} = 1/N$ , где  $N -$  нелое число. Чтобы получить в числителе единицу, как необходимо выполнить следующие действия:

$$
f_{\text{orth}} = \frac{m}{d} = \frac{m:m}{d:m} = \frac{1}{d:m} = \frac{1}{125,50:0,10} = \frac{1}{1235}
$$

В ответ записать номер линии, измеренной более точно. Это будет линия, у которой знаменатель относительной погрешности больше.

Ответ: наиболее точно измерена третья линия.

4 В инженерной практике решаются задачи не только по оценке точности полученных значений на основе геодезических измерений, но и возникает необходимость по заданной точности установить количество измерений.

Задача 4. Средняя квадратическая погрешность т угла при однократном измерении (одним приемом) равна  $\pm 40$ ". Сколько приемов необходимо для измерения угла, чтобы средняя квадратическая погрешность М вероятнейшего значения его была равна  $\pm 18$ ".

Для решения поставленной задачи необходимо применить формулу средней квадратической погрешности арифметической середины  $M = m/\sqrt{n}$ . Найти количество измерений  $n = m^2/M^2$  и записать ответ:

$$
n = m^2/M^2 = 40^2 : 18^2 = 1600 : 324 = 4.9.
$$

Угол следует измерять пятью приемами. Для обеспечения заданной точности округление выполняем в сторону большего значения. Например, при  $n = 4.2$  количество приемов должно быть равно 5, так как 4 приема не обеспечат требуемую точность. Правильнее количество измерений выполнить с запасом точности, чем не обеспечить предельную точность.

5 В геодезических измерениях весьма часто имеют место результаты, которые получают при измерении приборами различной точности, по разной методике, разным числом приемов, исполнителями разной квалификации, т. е. неравноточные измерения.

Задача 5. Угол измерен первый раз двумя приемами, второй раз – четырьмя и третий раз – одним приемом. Согласно приведенным ниже данным требуется определить:

- вероятнейшее значение измеренного угла (обшую арифметическую середину) Lo:

- среднюю квадратическую погрешность единицы веса и;

- среднюю квадратическую погрешность обшей арифметической сепедины Мо.

При решении задачи необходимо определить вес р каждого результата. Вес - это число, характеризующее степень надежности результата измерения. По условию задачи за вес принимают число, равное количеству приемов, а именно:  $p_1 = 2$ ;  $p_2 = 4$ ;  $p_3 = 1$ .

Вероятнейшее значение  $L_0$  (общую арифметическую середину или среднее весовое) вычисляют по формуле

$$
L_{\text{o}} = \frac{[pl]}{[p]},
$$

а оценку точности результатов - по вероятнейшим погрешностям у из выражений

$$
\mu = \sqrt{\frac{p v^2}{n-1}}; \qquad M_{\rm o} = \frac{\mu}{\sqrt{p}}.
$$

где µ - средняя квадратическая погрешность единицы веса (средняя квадратическая погрешность измерения, вес которого равен 1);

 $M_{\rm O}$  – средняя квадратическая погрешность вероятнейшего значения  $L_{\rm O}$ .

Для определения вероятнейшего значения  $L_0$  угла в графу 2 таблицы 6.4 записать минимальный результат измерений l<sub>min</sub>.

Таблица 6.4 - Определение вероятнейшего значения

| N <sub>2</sub><br>$\Pi/\Pi$ | $\circ$ | Результат<br>измерения | $\mathbf{u}$ | Число<br>приемов | Bec<br>$p_i$ | $l^{\prime,\prime\prime}$ | pl           | $\nu$ " | $p\nu$   | $pv^2$         |
|-----------------------------|---------|------------------------|--------------|------------------|--------------|---------------------------|--------------|---------|----------|----------------|
|                             |         |                        |              |                  |              |                           |              |         |          |                |
|                             | 32      | 10                     | 30           |                  |              | 15                        | 30           | $+10$   | $+20$    | 200            |
|                             | 32      | 10                     | 15           |                  |              | 00                        | 00           | $-5$    | $-20$    | 100            |
| 3                           | 32      | 10                     | 20           |                  |              | 05                        |              | 0       |          |                |
| $l_{\min} =$                | 32      | 10                     | 15           |                  | $[p]=7$      |                           | $[pl'] = 35$ |         | $[pv]=0$ | $[pv^2] = 300$ |

Чтобы исключить громоздкие операции с градусами и минутами, вычисления рекомендуется выполнять с малыми числами  $\mathit{l}'$ , которые можно получить как разность результатов измерений и минимального значения  $l' =$  $= l_i - l_{\min}$ , записать их в графу 5. Затем определить сумму весов [р] и сумму произведений веса соответствующего измерения на l' [pl]. Тогда

$$
L_{\rm O} = \frac{[pl]}{[p]} = l_{\rm min} + \frac{[pl]}{[p]} = 32^{\circ}10'15'' + 35'' / 7 = 32^{\circ}10'20''.
$$

Чтобы выполнить контроль правильности определения вероятнейшего значения угла Lo, надо вычислить величины произведений веса измерения на вероятнейшую погрешность соответствующего измерения  $pv$  (графа 8). Если вычисления выполнены верно, то будет соблюдаться равенство  $[pv] = 0$ . В случае округления долей секунд до целого значения будем иметь неравенство  $[pv] \leq 3$ ; при  $[pv] > 3$  необходимо проверить расчет величины  $L_{0}$ 

При вычислении средней квадратической погрешности единицы веса и (средней квадратической погрешности результата измерения, вес которого равен единице) в графе 9 таблицы 6.4 находим величины  $pv^2$  и их сумму  $[pv^2]$ .

Tor<sub>д</sub> 
$$
\mu = \sqrt{\frac{p v^2}{n-1}} = \sqrt{\frac{300}{2}} = \sqrt{150} = 12.2 \approx 12
$$

Затем определить, с какой же погрешностью получили вероятнейшее значение  $L_0$  измеряемого угла:

$$
M_{\rm O} = \frac{\mu}{\sqrt{[\rho]}} = 12 \sqrt{7} = 4.5^{\circ}.
$$

Средняя квадратическая погрешность  $M$  общей арифметической середины означает, что величина  $L_0 = 32^{\circ}10'20''$  определена с ошибкой  $\pm 4.5''$ .

6 В прелыдущих задачах решался вопрос по нахождению средней квадратической погрешности непосредственно измеренных величин. Однако в геодезических работах нередко определяемое значение является функцией других непосредственно измеренных величин. В этих случаях среднюю квадратическую погрешность ти функции многих независимых переменных общего вида  $u = (x, y, ..., z)$  вычисляются по формуле

$$
m_u^2 = \left(\frac{\partial f}{\partial x}\right)^2 m_x^2 + \left(\frac{\partial f}{\partial y}\right)^2 + \dots + \left(\frac{\partial f}{\partial z}\right)^2 m_z^2,
$$

где  $\left(\frac{\partial f}{\partial x}\right)\left(\frac{\partial f}{\partial y}\right) \dots \left(\frac{\partial f}{\partial z}\right)$  – частные производные функции по всем переменным;

 $m_x^2$ ,  $m_y^2$ , ...,  $m_z^2$  – средние квадратические погрешности измеренных величин.

Для функции вида  $u = x \pm y \pm ... \pm z$ , когда частные производные равны  $\pm 1$ , будем иметь формулу

$$
m_u^2 = m_x^2 + m_y^2 + \dots + m_z^2 \text{ with } m_u = \sqrt{m_x^2 + m_y^2 + \dots + m_z^2}
$$

*Задача 6. Определить среднюю квадратическую погрешность* 

*превышения h, полученного в результате геометрического нивелирования способом из середины h = З – П, где З и П – соответственно отсчеты по задней и передней рейкам (рисунок 6.1), m<sup>з</sup> = m<sup>п</sup> = ±1,0 мм.*

 В задаче *m*з и *m*<sup>п</sup> – средние квадратические погрешности отсчета по задней и передней рейкам. Функция *h* состоит из двух независимых переменных –

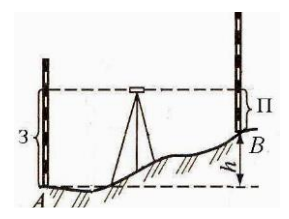

Рисунок 6.1 – Геометрическое нивелирование из середины

З и П. Поэтому формула средней квадратической погрешности функции будет иметь вид

$$
m_h = \sqrt{m_s^2 + m_n^2} \ .
$$

При *m*<sup>з</sup> = *m*<sup>п</sup> = *m*о, где *m*<sup>о</sup> – средняя квадратическая погрешность отсчета по рейке. Если *m*<sup>о</sup> = 1 мм, то

$$
m_h = m_0 \sqrt{2} = 1\sqrt{2} = 1.4
$$
  $\text{mm}$ ,

то есть превышение *h* получено с погрешностью ±1,4 мм.

7 При решении данной задачи обратить внимание на влияние постоянной величины на результат оценки точности функции измеренных величин.

*Задача 7. В треугольнике ABC измерены два угла β<sup>1</sup> и β<sup>2</sup> (рисунок 6.2) со средними квадратическими погрешностями: mβ1 = 5''; mβ2 = 10''. Определить среднюю квадратическую погрешность третьего угла β3.*

> Известно, что значение этого угла вычислено по формуле

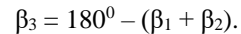

Средняя квадратическая погрешность угла β<sup>3</sup>

$$
m_{\beta_3} = \sqrt{m_{180}^2 + m_{\beta_1}^2 + m_{\beta_2}^2},
$$

где 
$$
m^2_{180} = 0
$$
, так как  $180^0$  является теоретического точной величиной.

Рисунок 6.2 – Углы треугольника

$$
m_{\beta_3} = \sqrt{m_{\beta_1}^2 + m_{\beta_2}^2} = \sqrt{(5)^2 + (10)^2} = 11^{\prime\prime}.
$$

Средняя квадратическая погрешность угла  $\beta_3$ имеет наибольшее значение потому, что оказывают влияние погрешности измерения двух углов  $\beta_1$  и  $\beta_2$ .

8 Нередко возникает вопрос по определению средней квадратической погрешности функции, состоящей из большого количества переменных.

Задача 8. Определить среднюю квадратическую погрешность суммы углов тел замкнутого полигона, имеющего девять вершин, если известно, что средняя квадратическая погрешность тв каждого угла равна  $\pm$ 5".

Для данной задачи при  $m_1^2 = m_2^2 = m_3^2 = ... = m_\beta^2$  будем иметь  $m_{\sum \beta}^2 =$  $= 9 m_{\beta}^2$ ;  $m_{\overline{S}}{}_{\beta} = m_{\overline{\beta}} \sqrt{9} = 5 \cdot 3 = 15$ ".

Средняя квадратическая погрешность суммы углов замкнутого полигона равна ± 15".

9 Иногда кроме средней квадратической погрешности требуется определить предельную погрешность некоторого участка работы.

Задача 9. Определить среднюю квадратическую  $m_{\Sigma h}$  и предельную <sub>Дпред</sub> погрешности суммы десяти превышений (один километр хода) при техническом нивелировании (значение средней квадратической погрешности ть одного превышения взять из ответа задачи 6.

По условию задачи составляем функцию  $h = h_1 + h_2 + ... + h_{10}$ , а затем применим формулу

 $m_{\Sigma h} = m_h \sqrt{n} = 1.4 \sqrt{10} = 1.4 \cdot 3.16 = 4.4$  MM.

Предельную погрешность суммы десяти превышений или предельную погрешность одного километра хода при техническом нивелировании вычисляем по формуле  $\Delta_{\text{mnen}} = 3m_{\Sigma h} = 3 \cdot 4.4 = 13$  мм.

Задача 10. Определить среднюю квадратическую погрешность превышения вычисленного формуле тригонометрического  $n_{0}$ нивелирования  $h = dt$ gv.

Формула является функцией общего вида и имеет нелинейную зависимость превышения относительно аргументов расстояния (d) и угла наклона (v). Для приведения функции к линейному виду ее разлагают в ряд Тейлора и ограничивают первыми степенями случайных погрешностей. Тогла получим функцию

$$
\Delta_h = (\partial h / \partial d) \Delta_d + (\partial h / \partial v) \Delta_v,
$$

где  $(\partial h / \partial d)$  и  $(\partial h / \partial v)$  – частные производные, которые для функции являются постоянными величинами.

Полученная функция является уже функцией линейного вида. Слеловательно, квалрат ее срелней квалратической погрешности можно определить по формуле

$$
m_h^2 = (\partial h / \partial d)^2 m_d^2 + (\partial h / \partial v)^2 (m_v / \rho)^2, \qquad (6.1)
$$

где  $\rho$  – коэффициент для перевода углов из градусной меры в радианную

 $(\rho = 57.3^{\circ} = 3438^{\circ} = 206265^{\circ}).$ 

Найдем частные производные

 $(\partial h / \partial d) = \text{tg}v$ ;  $(\partial h / \partial v) = d / \cos^2 v$ .

Подставим их в формулу (6.1) и получим

$$
m^2_{h} = (\text{tgvm}_{d})^2 + (dm_{v})^2 / (\cos^2 v \cdot \rho)^2.
$$

Пример расчета. При *d* = 100 м; *m<sup>d</sup>* = 0,25 м; *ν* = 8,8°; *m<sup>ν</sup>* = 30''.

$$
m_h^2 = (\text{tg}8.8^\circ \cdot 0.25)^2 + (100 \cdot 30^\circ / \cos^2 8.8^\circ \cdot 206265)^2 = 0.0015 + 0.00022 = 0.00172.
$$

 $m_h = \sqrt{0.00172} = 0.041$  M = 4.1 cm.

Таким образом, средняя квадратическая погрешность превышения составила 4,1 см, что согласуется с точностью тригонометрического нивелирования, при котором погрешность в превышении составляет 4 см на 100 м расстояния.

# **7 ТЕОДОЛИТНАЯ СЪЕМКА** (расчетно-графическая работа)

**Цель работы.** Закрепить теоретические знания по геодезии, приобрести практические навыки математической обработки полевого журнала измерений, вычислений координат точек хода и составления плана участка теодолитной съемки в масштабе 1:2000.

**Подготовка к работе.** При подготовке к расчетно-графической работе необходимо: изучить материалы по созданию планового съемочного обоснования, способов теодолитной съемки, математической обработке журнала измерений, вычислению координат основного (замкнутого) и внутреннего (разомкнутого) ходов, вычерчиванию плана теодолитной съемки по литературе (1, с. 122–136; 3, с. 124–138).

**Общие указания.** Совокупность геодезических измерений, в результате которых получают план местности, называется съемкой. Теодолитную съемку, выполняемую с целью получения на плане взаимного положения контуров, предметов местности, называют горизонтальной (контурной или плановой).

Выполнению съемки на данной территории предшествует создание съемочного обоснования проложением теодолитных ходов и привязкой их к пунктам государственной геодезической сети.

В данных расчетно-графических работах (варианты № 1 и 2) теодолитные ходы состоят из основного замкнутого хода, имеющего 6 станций и разомкнутых внутренних ходов, проложенных между станциями основных ходов:

вариант № 1 – с 6-й (основного хода) на 7 и 2 (основного хода);

вариант № 2 – со 2-й (основного хода) на 7-, 8- и 5-ю (основного хода).

В процессе проложения теодолитных ходов измеряют: теодолитом – горизонтальные углы одним приемом между сторонами на каждой станции основного и внутреннего ходов; мерной лентой – длины каждой стороны в прямом и обратном направлениях. Затем выполняют горизонтальную съемку контуров, предметов местности и объектов одним из способов, наиболее рациональным в данном конкретном случае.

**Приборы и принадлежности.** Для выполнения работы необходимы: задание для выполнения работы, геодезический транспортир, измеритель, линейка длиной 50 см, калькулятор, чертежная бумага (формат А3).

### **Порядок выполнения работы**

*1 Определить исходные данные.* Каждый студент выполняет расчетнографическую работу «Теодолитная съемка» строго по своему варианту, который вычисляется согласно присвоенному ему шифру.

К исходным данным относятся дирекционный угол  $\alpha_{1-2}$ , стороны  $1-2$  и координаты *X*1, *Y*<sup>1</sup> станции № 1, которые записаны на с.1 задания.

Для того чтобы определить *дирекционный угол* α1-2, надо из шифра, выраженного в минутах градусной меры, выделить целое число градусов, а остаток составят минуты.

Если шифр равен 2753':  $60' = 45^{\circ}53'$ , тогда, согласно условию на с. 1 задания:

вариант № 1 –  $\alpha_{1-2} = 26^{\circ}45' + \mathbb{N}2 = 26^{\circ}45' + 45^{\circ}53' = 72^{\circ}38'$ ;

вариант № 2 –  $\alpha_{1-2} = 32^{\circ}14' + N_2 = 32^{\circ}14' + 45^{\circ}53' = 78^{\circ}07'.$ 

При вычислении исходных прямоугольных координат *X*<sup>1</sup> и *Y*<sup>1</sup> станции №1 число, равное шифру, составляют сантиметры. Тогда согласно условию на с.1 задания:

вариант № 1 – *X*<sup>1</sup> = 510,34 + 0,01· 2753 = 537,87 м; *Y*<sup>1</sup> = 6362,71 –  $-0.01 \cdot 2753 = 6335,18$  м;

вариант № 2 – *X*<sup>1</sup> = 1432,71 + 0,01· 2753 + 1460,24 м; *Y*<sup>1</sup> = 8664,52 –  $-0.01\cdot2753=8636.99$  м.

**2** *Вычислить среднее значение горизонтального угла, измеренного на точке 5 основного хода, в журнале измерений. Определить горизонтальные проложения для линий, имеющих углы наклона.* При выполнении полевых работ значения измеренных линий записываются в графе «Меры линий и углы наклона» в журнале измерений.

*Вариант № 1.* Результаты измерений длины линии *D*1-2 между

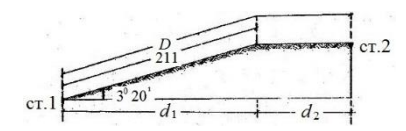

Рисунок 7.1 – Определение горизонтальных проложений станциями 1 и 2 составляют 304,86 м в прямом направлении и 304,96 м – в обратном, причем на 211 м от станции № 1 угол наклона линии составляет 3°30' (рисунок 7.1). Необходимо вычислить *D*ср.

Обозначим через *d*1-2 горизонтальное проложение линии 1–2. Тогда согласно рисунку 7.1  $d_{1-2} = d_1$  $+ d_2$ , где  $d_1 = 211 \cdot \cos 3^\circ 20$ ;  $d_2 = D_{cp} - 211$ .

Вариант № 2. Измеренные значения линии 2 – 3 составляют 174,59 и 174.47 м, причем угол наклона равен 4°20'. Горизонтальное проложение  $d_{2,3}$  =  $= D_{cp2-3}$  cos4°20'.

На схематическом чертеже основного и внутреннего ходов записать полученные значения угла при точке 5, угловых невязок, длину стороны, имеющей угол наклона, дирекционный угол  $d_{1-2}$ , по которому выполнить ориентирование чертежа.

 $\mathbf{3}$ Вычислить координаты точек основного (замкнутого) теодолитного хода в ведомости (таблица 7.1). В графу 1 записать номера станций в такой последовательности: 1, 2, 3, ..., 6, 1. Затем в графу 2 из журнала измерений выписать средние значения измеренных углов  $\beta_{\rm cn}$ .

Подсчитать угловую невязку  $f_8$  как разность между практической и теоретической суммами углов с точностью до 0,1':

$$
f_{\beta} = \Sigma \beta - \Sigma \beta_{\rm T} = \Sigma \beta - 180^{\circ} (n-2),
$$

где  $\Sigma\beta$  – сумма (практическая) измеренных углов;

 $\Sigma \beta_{\rm r}$  – теоретическая сумма углов;

 $n -$ количество углов в теодолитном ходу.

Вычислить допустимую угловую невязку

$$
f_{\beta \text{ Aon}} = 1,5t\sqrt{n}
$$

где  $t$  – точность отсчета (для теодолита Т30  $t = 1$ );

 $n -$ количество углов.

Если  $f_\beta$  не превышает  $f_\beta$  <sub>доп</sub>, выполняем уравнивание углов, вводя поправки со знаком, обратным знаку невязки, поровну на все углы:

$$
v_{\beta i} = f_{\beta} / 6.
$$

При этом следует стремиться, чтобы углы с короткими сторонами получили большую поправку и чтобы исправленные углы были округлены до  $1^{\prime}$ 

Поправки вписать в графу 2 ведомости над измеренными углами со своими знаками. Вычислить исправленные углы, прибавив к измеренным углам поправки и записать их в графу 3 таблицы 7.1.

Проконтролировать, чтобы сумма исправленных углов равнялась теоретической сумме, т. е. 720°.

3.1 Вычислить дирекционные углы всех линий теодолитного хода. В графу 4 ведомости координат вписать в строку линии 1-2 исходный дирекционный угол  $\alpha_{1-2}$ . Дирекционные углы остальных линий вычисляют по формуле

$$
\alpha_{\text{noc}} = \alpha_{\text{mpe},1} + 180^{\circ} - \beta_{\text{mpa},1} \tag{7.1}
$$

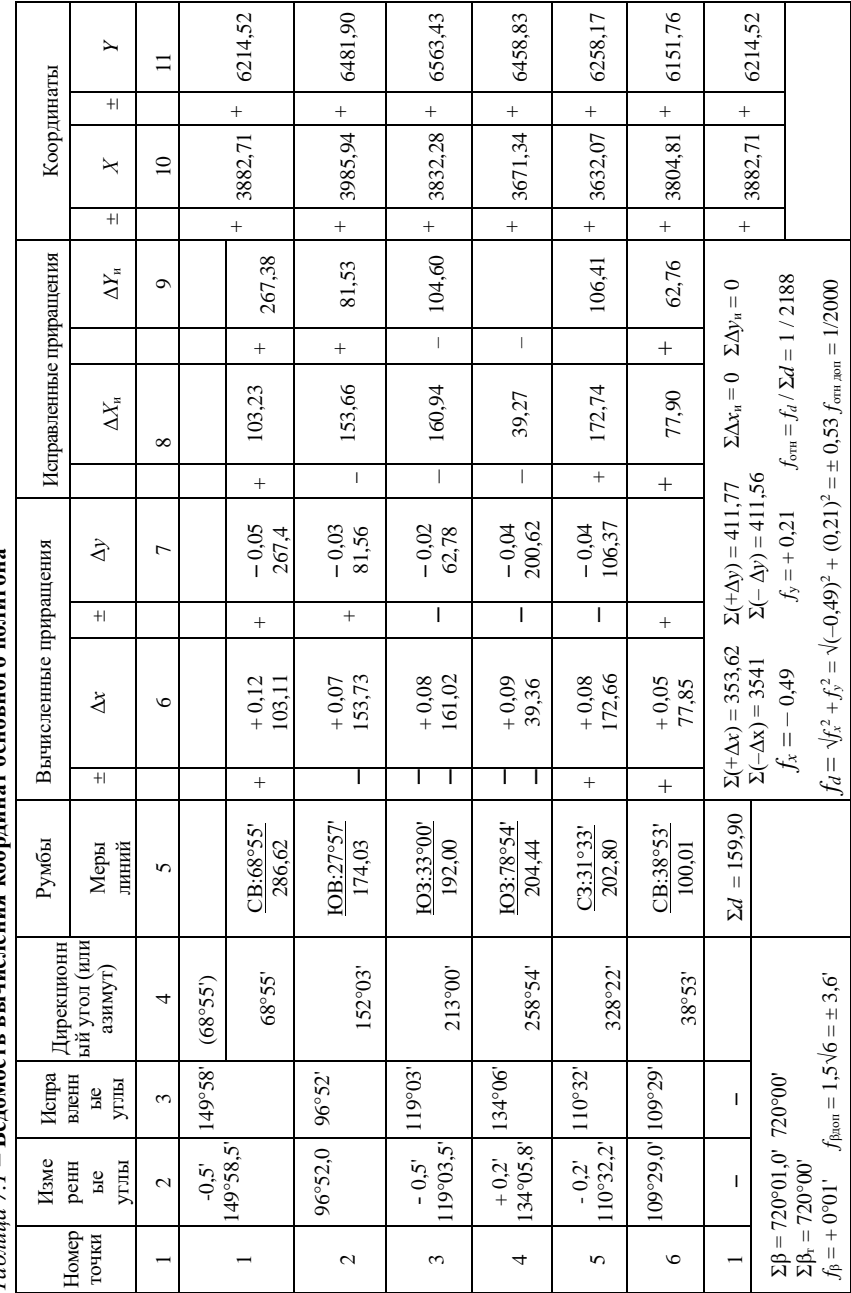

 $7a6mua$  7.1 – Веломость вычисления коорлинат основного полигона

где  $\alpha_{\text{nocu}}$ и  $\alpha_{\text{ncu}}$  – дирекционные углы последующей и предыдущей линий;

 $\beta_{\text{max}}$  – исправленный правый по ходу угол.

**Пример** (вариант № 2). Принимаем дирекционный угол α<sub>1-2</sub> исходной стороны 1 – 2 согласно п.1 работы. Вычисления удобно выполнять в виде столбика:

$$
\alpha_{1\cdot 2} = 78^{\circ}07' \qquad \alpha_{2\cdot 3} = 161^{\circ}15' \qquad \alpha_{6\cdot 1} = 48^{\circ}05' \n\frac{+ 180^{\circ}00'}{\Sigma = 258^{\circ}07'} \qquad \frac{+ 180^{\circ}00'}{\Sigma = 341^{\circ}15'} \qquad \frac{+ 180^{\circ}00'}{\Sigma = 228^{\circ}05' \n\alpha_{2\cdot 3} = 161^{\circ}15' \qquad \beta_{3} = 119^{\circ}03' \qquad \beta_{1} = 149^{\circ}58' \n\alpha_{3\cdot 4} = 222^{\circ}12' \qquad \alpha_{1\cdot 2} = 78^{\circ}07'
$$

Контролем правильности выполнения вычислений будет получение исходного дирекционного угла  $\alpha_{1-2}$  (в данном случае  $\alpha_{1-2} = 78^{\circ}07'$ ), который следует записать в графу 4 в строку над исходным, взяв его в скобки как контрольный.

3.2 *Дирекционные углы линий перевести в румбы.* Румбы со своим названием вписать над линией в графе 5, а под линией вписать горизонтальные проложения сторон хода из журнала измерений. Величину румба и название определяем в соответствии с рисунком 7.2.

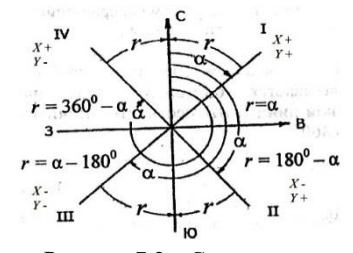

3.3 *Вычислить и вписать в свои строки в графах 6 и 7 ведомости (см. таблицу 7.1) приращения координат.* Приращения координат находим, используя формулы:

Рисунок 7.2 – Связь между румбами и дирекционными углами

$$
\Delta X = d\cos r, \, \Delta Y = d\sin r.
$$

Вычисления можно выполнять, используя таблицы «Натуральных значений тригонометрических функций» или при помощи калькулятора для инженерных расчетов. Согласно румбам у каждого приращения координат проставить свои знаки (+) или (–) (см. рисунок 7.2).

3.4 *Вычислить невязки в приращениях координат (fx, fy*)*, определить линейную (fd) и относительную (fотн) невязки теодолитного хода:*

$$
f_x = \sum \Delta X; \quad f_y = \sum \Delta Y; f_d = \sqrt{f_x^2 + f_y^2}; \quad f_{\text{orth}} = f_d / \sum d,
$$

где ∑ *d* – сумма длин сторон (периметр) хода.

Относительная невязка должна быть ≤ 1 / 2000. **Пример.**  $f_x = -0.49$  м;  $f_y = +0.21$  м;  $\Sigma d = 1159.90$  м. Тогда  $f_d = \sqrt{0.49^2 + 0.21^2} = 0.53$ м;  $f_{\text{or}} = 1/2188 < 1/2000$ , что соответствует заланной точности.

3.5 Вычислить поправки  $V_{\Delta x i}$  и  $V_{\Delta y i}$  в приращения координат пропоршонально длинам сторон со знаком, обратным знаку невязки:

$$
v_{\Delta xi} = (-f_x) d_i / \Sigma d; \quad v_{\Delta yi} = (-f_y) d_i / \Sigma d.
$$

Введя обозначения коэффициентов:  $(-f_x)/\Sigma d = -k_x$ ;  $(-f_y)/\Sigma d = -k_y$ . получим:  $v_{\Delta xi} = -k_x d_i$ ;  $v_{\Delta vi} = -k_v d_i$ .

Вычисленные поправки округлить до 0,01 м со своими знаками, записать над приращением координат в графах 6 и 7 ведомости (см. таблицу 7.1).

Проконтролировать, чтобы  $v_{\Delta xi} = -f_x$ ;  $\Sigma v_{\Delta yi} = -f_y$ .

**Пример.**  $f_x = -0.49$ ;  $f_y = +0.21$ ;  $\Sigma d = 1159.90$ ;  $d_{1-2} = 286.62$ ;  $d_{2-3} = 174.03$ ;  $d_{3-4} = 192,00.$ 

Удобно в решения подставлять расстояния  $d_i$  и  $\Sigma d_i$  в сотнях метров:

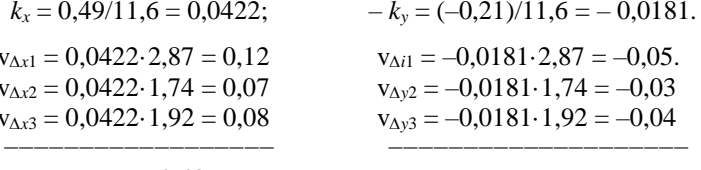

$$
\Sigma \mathbf{v}_{\Delta x i} = +0,49 \qquad \qquad \Sigma \mathbf{v}_{\Delta y i} = -0,21
$$

3.6 Уравнять вычисленные прирашения координат  $\Delta X$  и  $\Delta Y$ , сложив с ними поправки, и записать в графы 8 и 9 ведомости (см. таблицу 7.1).

Контролем правильности вычислений булет равенство суммы исправленных приращений нулю  $(\Sigma \Delta X_u = 0; \Sigma \Delta Y_u = 0)$ .

Пример:

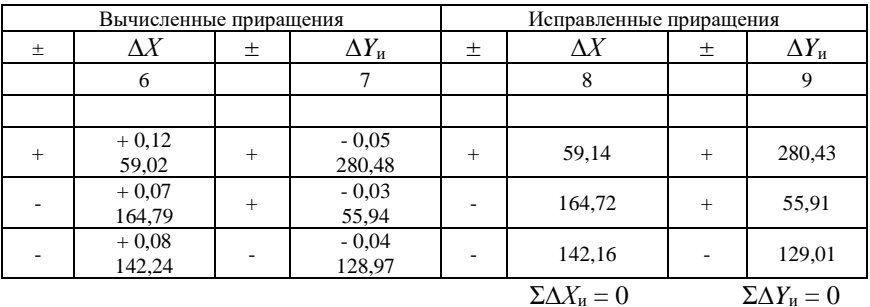

3.7 Вычислить координаты всех вершин основного (замкнутого) теодолитного хода и вписать их значения в строки против каждой станции в графах 10 и 11 ведомости координат (см. таблицу 7.1).

Вычисления координат выполняем по формулам:

$$
X_{\text{nocat}} = X_{\text{mpeat}} + \Delta X_{\text{H}}; \qquad Y_{\text{nocat}} = Y_{\text{mpeat}} + \Delta Y_{\text{H}},
$$

где *Х*посл и *Y*посл ; *Х*пред и *Y*пред – значения последующих и предыдущих координат;

> $\Delta X_u$  и  $\Delta Y_u$  – исправленные приращения (из граф 8 и 9 ведомости).

За исходные координаты принять *Х*<sup>1</sup> и *Y*<sup>1</sup> согласно своему варианту. Проконтролировать вычисления получением исходных координат *Х*<sup>1</sup> и *Y*<sup>1</sup> первой точки в конце вычислений.

**4** *Вычислить координаты станций внутреннего (разомкнутого) хода в ведомости (таблица 7.2).*

В графу 1 записать номера станций в такой последовательности: вариант № 1–5, 6, 7, 2, 3, вариант № 2–1, 2, 7, 8, 5, 6.

В графу 2 вписать из журнала измерений средние значения горизонтальных углов внутреннего хода: вариант № 1 – станции 6, 7, 2, а напротив станций 1 и 6 поставить прочерки.

В графу 4 вписать из ведомости координат основного хода начальный  $(\alpha_{\text{Hau}})$  и конечный  $(\alpha_{\text{KOH}})$  дирекционные углы:

вариант № 1 –  $\alpha_{\text{Hau}} = \alpha_{5-6}$  линии 5–6,  $\alpha_{\text{kOH}} = \alpha_{2-3}$  линии 2–3;

вариант № 2 –  $\alpha_{\text{Haq}} = \alpha_{1-2}$  линии 1–2,  $\alpha_{\text{KOH}} = \alpha_{5-6}$  линии 5–6.

*4.1 Подсчитать угловую (fβ) и допустимую (fβдоп.) невязки внутреннего хода:*

$$
f_{\beta} = \Sigma \beta_{\text{\tiny{H}}} - [(\alpha_{\text{\tiny{Hau}}} - \alpha_{\text{\tiny{KOH}}}) + 180n],
$$

где  $\Sigma\beta_{\text{II}}$  – сумма измеренных углов внутреннего хода;

 $\alpha_{\text{max}}$  и  $\alpha_{\text{KOH}}$  – начальный и конечный дирекционные углы.

**Пример.** Из задания по варианту № 2:  $\alpha_{1-2} = 78^{\circ}34'$ ,  $\alpha_{5-6} = 337^{\circ}34'$ . Средние значения углов из журнала измерений:

$$
f_{\beta} = 51^{\circ}00.5' + 124^{\circ}47' + 249^{\circ}49' + 34^{\circ}57' - [(78^{\circ}07' - 337^{\circ}34') + 180^{\circ} \cdot 4] =
$$
  
= 460^{\circ}33.5' - 820^{\circ}33' = 0.5'.

В этом случае от вычитаемого следует вычесть 360°00'. Допустимую угловую невязку определяем по формуле *f*<sup>β</sup> доп = 1,5*t*√*n*. Так как угловая невязка  $f_B = 0.5'$  меньше допустимой, выполняем уравнивание углов, так как оно выполнялось для углов замкнутого хода.

*4.2 Вычислить дирекционные углы всех линий внутреннего хода в графе 4 по формуле (7.1).* 

При вычислениях за исходный дирекционный угол принять начальный αнач. Проконтролировать, чтобы в конце вычислений получился конечный дирекционный угол αкон.

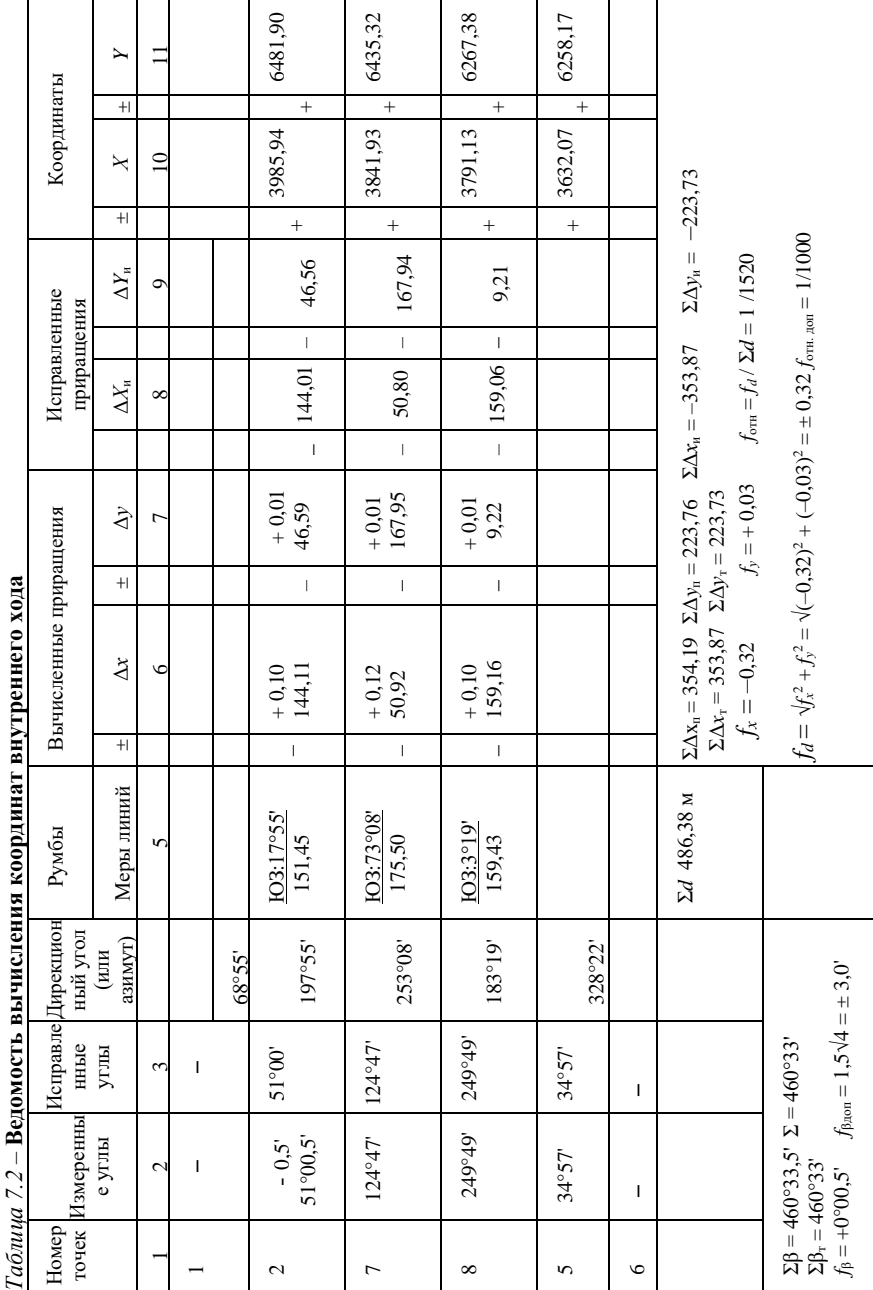

è  $\frac{1}{2}$ 

Графы 5, 6, 7 ведомости координат вычислить по аналогии с замкнутым ходом.

4.3 Вычислить невязки  $f_x$ ,  $f_y$  в приращениях координат внутреннего хода, линейную невязку  $f_d$  и относительную невязку  $f_{\text{orth}}$ 

$$
f_x = \Sigma \Delta X - (X_{\text{KOH}} - X_{\text{Hau}});
$$
  $f_y = \Sigma \Delta Y - (Y_{\text{KOH}} - Y_{\text{Hau}})$ 

где  $X_{\text{Haq}}, X_{\text{KOH}}, Y_{\text{Haq}}, Y_{\text{KOH}}$  – координаты X, Y начальных и конечных станций внутреннего хода.

Вариант № 1:  $X_{\text{Hau}} = X_6$ ,  $Y_{\text{Hau}} = Y_6$ ,  $X_{\text{KOH}} = X_2$ ,  $Y_{\text{KOH}} = Y_2$ .

Вариант № 2:  $X_{\text{Hav}} = X_2$ ,  $Y_{\text{Hav}} = Y_2$ ,  $X_{\text{KOH}} = X_5$ ,  $Y_{\text{KOH}} = Y_6$ .

Координаты указанных точек выписать из граф 10, 11 ведомости координат основного хода (см. таблица 7.1).

Вычислить линейную ( $f_d$ ) и относительную ( $f_{\text{orth}}$ ) невязки.  $f_{\text{orth}}$  не должно превышать  $1/1000$ .

4.4 Уравнять приращения координат согласно п.3.5.

Проконтролировать сходимость  $\Sigma \Delta X_u = \Sigma \Delta X_{\text{reon}}$ .

4.5 Вычислить координаты точек. Для варианта № 1 это точка 7, а для варианта № 2-7, 8. Координаты вычислить согласно п. 3.7. За исходные координаты принять  $X_{\text{max}}$  и  $Y_{\text{max}}$  своего варианта. Проконтролировать, чтобы в конце вычислений координат получалась сходимость с  $X_{\text{KOH}}$  и  $Y_{\text{KOH}}$ .

#### 5 Составить и оформить план теодолитной съемки.

План теодолитной съемки составляют на листе чертежной бумаги (формат А3) в масштабе 1:2000 в такой последовательности:

а) построение координатной сетки (рисунок 7.3);

б) нанесение вершин теодолитного хода по их координатам (см. рисунок 7.3);

в) нанесение на план ситуации местности согласно абрису и оформление плана участка в условных знаках (рисунки 7.4, 7.5).

Построение координатной сетки. Координатную сетку строят в виде квадратов со стороной 10 см при помощи циркуля-измерителя и масштабной линейки (поперечного масштаба). Для этого на листе чертежной бумаги проводят карандашом (толщина линий 0,1 мм) две диагонали (см. рисунок 7.3). От точки их пересечения на проведенных линиях откладывают равные расстояния в направлениях каждого из четырех углов листа, получая, таким образом, четыре вершины прямоугольника.

На сторонах полученного прямоугольника измерителем по масштабной линейке откладывают расстояние в 10 см и строят сетку дециметровых квадратов. Правильность построения координатной сетки проверяют по равенству диагоналей в каждом квадрате в пределах  $\pm 0.2$  мм. Образующиеся неполные квадраты стирают, а оставшуюся координатную сетку оцифровывают через 200 метров. Оцифровку производят с таким

расчетом, чтобы построенный план примерно располагался в середине листа бумаги. Для этого следует обратить внимание на максимальные и минимальные координаты точек теодолитного хода по осям *X* и *Y*. Направления осей зависят от знака координат. При положительных абсциссах оцифровка сетки по оси *X* возрастает снизу вверх. При положительных ординатах оцифровка сетки по оси *Y* возрастает слева направо (см. рисунок 7.3).

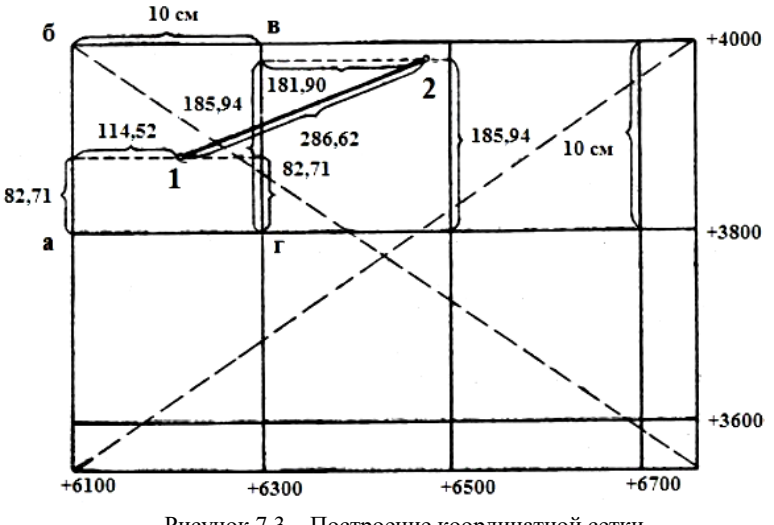

Рисунок 7.3 – Построение координатной сетки и нанесение точек теодолитного хода

*Нанесение на план точек теодолитного хода.* Точки теодолитного хода наносят на план по координатам их вершин. Для этого предварительно определяют, в каком квадрате находится точка хода, сообразуясь с ее координатами и координатами вершин сетки. Например, на рисунке 7.3 точка 1 находится в квадрате а-б-в-г. Для ее построения вдоль линии а-б и в-г откладывают циркулем-измерителем по масштабной линейке разность абсцисс точки 1 и соответствующей линии сетки, т. е.

$$
\Delta X = X_1 - X_{\text{cer}} = -3882{,}71 - 3800 = 82{,}71 \text{ m}.
$$

Соединяют полученные точки линией и вдоль нее откладывают значение разности ординат точки 1 и линии сетки, т. е.

$$
\Delta Y = Y_1 - Y_{\text{cer}} = -6214,52 - 6100 = 114,52 \text{ m}.
$$

Полученную точку накалывают и обводят кружком диаметром 1,5 мм. Аналогично производят построение следующей точки теодолитного хода.

| НАЗВАНИЕ УСЛОВНОГО ЗНАКА                                                                 | ИЗОБРАЖЕНИЕ НА ПЛАНАХ<br>MACIIITAEA 1:2000              |  |  |  |
|------------------------------------------------------------------------------------------|---------------------------------------------------------|--|--|--|
| ГРУНТОВЫЕ ПРОСЕЛОЧНЫЕ ДОРОГИ                                                             | $3.0\quad 2.0$<br>$\frac{1}{2}$<br>1.3                  |  |  |  |
| ЛУГОВАЯ ТРАВЯНИСТАЯ<br>РАСТИТЕЛЬНОСТЬ                                                    | $\frac{14}{11}$<br><b>B.  U</b><br>.17,0<br>u i.<br>7.0 |  |  |  |
| ПАШНЯ                                                                                    | Пашня                                                   |  |  |  |
| ЖЕЛЕЗНАЯ ДОРОГА С ПОЛОСОЙ<br>ОТВОДА                                                      | 0.2<br>0.7                                              |  |  |  |
| СПЛОШНЫЕ ЗАРОСЛИ КУСТАРНИКА                                                              | $-0.85$<br>0.6<br>$\ddot{\cdot}$<br>0.4                 |  |  |  |
| ПЕРЕСЕЧЕНИЕ КООРДИНАТНЫХ ЛИНИЙ                                                           | 3.0<br>Показывать<br>3.0<br>зеленым цветом              |  |  |  |
| ЛЕС ЛИСТВЕННЫЙ                                                                           | x: 1.5<br>2,5<br>1.5                                    |  |  |  |
| ТОЧКИ ТИПОВЫХ СЪЕМОЧНЫХ<br>СЕТЕЙ                                                         | 2.5<br>1.5                                              |  |  |  |
| БЕРЕГОВЫЕ ЛИНИИ РЕК И ОЗЕР ИЗОБРАЖАЮТСЯ ЗЕЛЕНЫМ<br>ЦВЕТОМ. ПЛОЩАДИ ВОДОЕМОВ-БЛЕДНО-СИНИМ |                                                         |  |  |  |
| СКВАЖИНЫ БУРОВЫЕ                                                                         | 3.0<br>$\sigma$ byp.<br>0.4                             |  |  |  |

Рисунок 7.4 – Образец некоторых условных знаков для масштаба 1:2000

Правильность построения точек контролируют путем измерения расстояния между соседними вершинами. Расхождение с данными ведомости координат не должно превышать 0,2 мм. Точки хода соединяют линиями, у средней части которых делают надпись дробью, у которой в числителе название и величина румба, а в знаменателе – горизонтальное проложение (рисунок 7.5).

*Нанесение на план ситуации местности и оформление плана.* Ситуацию (контуры местности) наносят на план от вершин и сторон теодолитного хода по результатам измерений, представленных в абрисах. При этом углы строят с помощью транспортира, а расстояния откладывают измерителем по масштабной линейке. Ситуацию плана показывают в условных знаках, принятых для заданного масштаба 1:2000 в соответствии с [11] или выпиской из него (см. рисунок 7.4). План оформляют в карандаше.

 Вспомогательные построения на плане не показывают. Толщина линий на плане не должна превышать 0,2 мм, если она не оговорена в [11]. Координатную сетку в виде пересечения координатных линий, а также береговую линию озера и реки показывают зеленым цветом, а площадь озера закрашивают бледно-синим цветом. Пример оформления плана показан на рисунке 7.5.

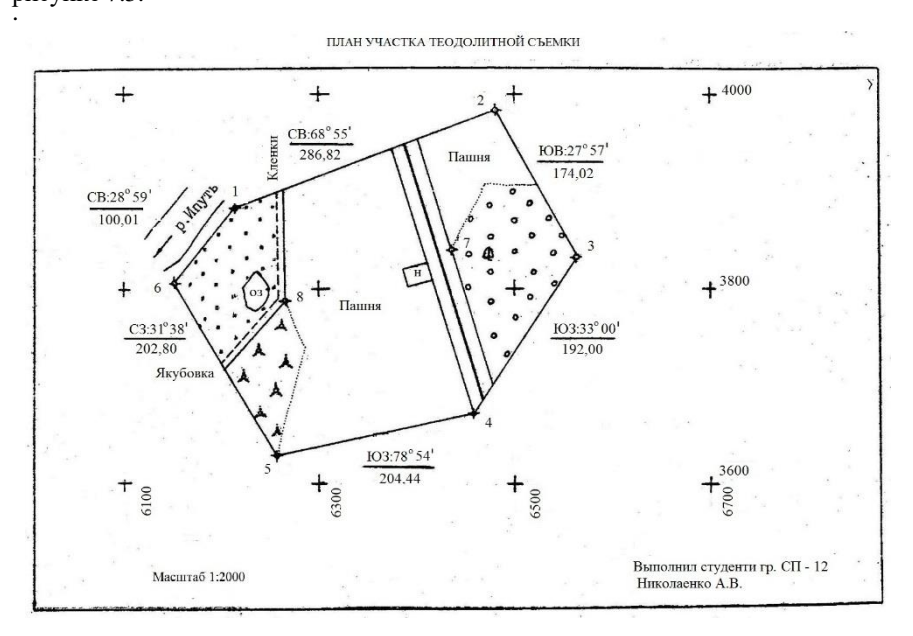

Рисунок 7.5 – Пример оформления плана участка теодолитной съемки

#### **8 ТАХЕОМЕТРИЧЕСКАЯ СЪЕМКА** (расчетно-графическая работа)

Тахеометрическая съемка применяется для составления топографических планов крупного масштаба (1:500, 1:1000, 1:2000) небольших участков местности или в сочетании с другими видами съемки. Ее используют для съемки застроенной и незастроенной территории, а также полос местности вдоль протяженных объектов (дороги, трассы водопровода, газопровода, канализации и др.). На топографическом плане рельеф изображается горизонталями.

**Цель работы.** Расчетно-графическая работа «Тахеометрическая съемка» дает возможность освоить вычисления в журнале

тахеометрической съемки, уравнивание превышений точек тахеометрического хода и приобрести первичные навыки в составлении плана тахеометрической съемки.

**Подготовка к работе.** Необходимо изучить раздел «Тахеометрическая съемка» по учебнику [2, с. 5–18; 3, с. 139–153].

**Приборы и принадлежности.** Для выполнения работы необходимы: задание на расчетно-графическую работу, микрокалькулятор, топографический транспортир, измеритель, линейка, условные знаки для топографических планов масштаба 1:5000 - 1:500, калька для интерполирования горизонталей.

**Содержание задания.** На местности для обоснования тахеометрической съемки участка проложен тахеометрический ход, состоящий из трех станций. С каждой станции определены реечные точки. Результаты измерений при проложении хода и определении реечных точек, а также абрисы для каждой станции приведены в журнале. Однако в нем не воспроизведены вычисления, которые выполняют, не уходя со станции, и не вычислены высоты съемочных и реечных точек. Все это предлагается выполнить исполнителю расчетно-графической работы и на основе полученных результатов и абриса составить топографический план в масштабе 1:2000 с высотой сечения рельефа 1 м.

#### **Порядок выполнения работы**

**1** *Вычисление исходных данных***.** Индивидуальные исходные данные студент определяет по своему учебному шифру. Дирекционный угол стороны хода I – II получают путем добавления к 40°18' шифра студента, выраженного в минутах и предварительно переведенного в число градусов и минут. Так, если шифр равен 2030, то, приняв его за количество минут, переводят в градусы и минуты путем деления на 60', т. е. 2030':  $60' = 33°50'$ . Полученное значение прибавляют к 40°18': 40°18' + 33°50' = 74°08'. Это и будет дирекционный угол стороны I – II.

Высоту станции I также определяют с помощью шифра. Для этого 0,01 шифра складывают с числом 112,24 и полученный результат принимают за высоту точки I. Например, при прежнем шифре 2030: *Н*<sup>1</sup> = 112,24 +  $+ 0.01 \cdot 2030 = 132.54$  M.

Полученные таким образом значения нужно записать на первую страницу задания.

**2** *Обработка журнала тахеометрической съемки.* Сначала для каждой станции вычисляют место нуля и углы наклона на соседние станции и реечные точки. Для теодолита Т5, которым выполнена съемка,

 $MO = (J + \Pi + 180^{\circ})/2$ ;  $v = \Pi - MO$ ;  $v = MO - J - 180^{\circ}$ ,

где Л и П – отсчеты по вертикальному кругу при круге лево и право.

Углы наклона на соседние станции вычисляют по соответствующем значению места нуля, а для реечных точек из двух значений МО принимают среднее, которое записывают в журнал с округлением до целых минут. Необходимо следить за знаками углов наклона.

По дальномерным расстояниям и углам наклона с помощью микрокалькулятора или тахеометрических таблиц определяют превышения по формулам тригонометрического нивелирования:

$$
h=h^{'}+i-v+f,
$$

где *h*' – превышение над горизонтальным лучом;

*i –* высота прибора;

*v* – высота наведения;

*f* – поправка за кривизну земли и рефракцию.

Величину *h '* = 0,5*D*sin2υ выбирают из тахеометрических таблиц или рассчитывают на микрокалькуляторе, значения *i* и *v* приведены в журнале, а *f* нужно принять равным нулю, так как при расстояниях меньших 270 м значение *f* меньше 1 см, и им можно пренебречь.

На с. 4 задания приведены в качестве образца результаты вычислений на станции I. Так, при измерениях на станцию II МО = +1';  $v = -0^\circ 56$ ';  $h' =$  $=-2,43; h=h'+i-v=-2,43+1,37-3,00=-4,03.$ 

Место нуля при наблюдениях на станцию III тоже равно +1'. Среднее значение МО, равное +1', округляют до 1' и используют для вычисления углов наклона на реечные точки. На первую точку получим  $v = MO - J -$ – 180° = 360°01' – 178°21' – 180° = +1°40', на вторую + 1' – 181°43' – 180° =  $=-1^{\circ}43'$  и т.д.

Так же, как и ранее, по дальномерным расстояниям и углам наклона с помощью таблиц или калькулятора определяют *h*' и, если *i = v*, то записывают их в графу  $h$ , если  $i \neq v$ , то  $h = h^{'} + i - v$ .

Горизонтальные проложения, определяемые по формуле *d = D*cos<sup>2</sup>υ, вычисляют в тех случаях, когда углы наклона превышают 3° (реечные точки 6 – 8). Вычисления на станциях II и III делают аналогично.

**3** *Уравнивание превышений и вычисление высот.* В ведомости уравнивания превышений (с. 10 индивидуального задания) сначала рекомендуется выполнить уравнивание горизонтальных углов тахеометрического хода, вычислить дирекционные углы и длины сторон. Измеренные горизонтальные углы получают на каждой станции как разности отсчетов по горизонтальному кругу на смежные точки хода при соответственном круге П и Л.

На станции I при круге П угол равен  $158^{\circ}33' - 100^{\circ}13' = 58^{\circ}20'$ , при круге Л угол составит 58°20' – 0°00' = 58°20'. Среднее значение горизонтального угла 58°20' записывают в графу 2 ведомости. Аналогично

вычисляют и записывают углы на станциях II и III. Повторно угол на станции I не записывают. Затем вычисляют угловую невязку:

$$
f_{\beta} = \Sigma \beta - 180^{\circ} (n-2),
$$

где *n* – количество углов.

После этого определяют допустимую угловую невязку *f*βдоп = 1'√*n*, вводят в измеренные углы одинаковые поправки со знаком, обратным знаку невязки, т.е. поступают так, как при уравнивании углов в теодолитных ходах. Дирекционный угол линии I – II является исходным. Остальные дирекционные углы вычисляют по формуле

 $\alpha_{\text{in}} = \alpha_{\text{in}}$  + 180<sup>°</sup> -  $\beta_{\text{in}}$  (для правых углов - Вариант 2)

или

 $\alpha$ <sub>посл</sub> =  $\alpha$ <sub>пред</sub> +  $\beta$ <sub>лев</sub> - 180° (для левых углов - вариант 1)

и контролируют получением в конце вычислений исходного значения  $\alpha$ <sub>I-II</sub>. Образец ведомости:

Ведомость уравнивания превышений и вычислений высот точек

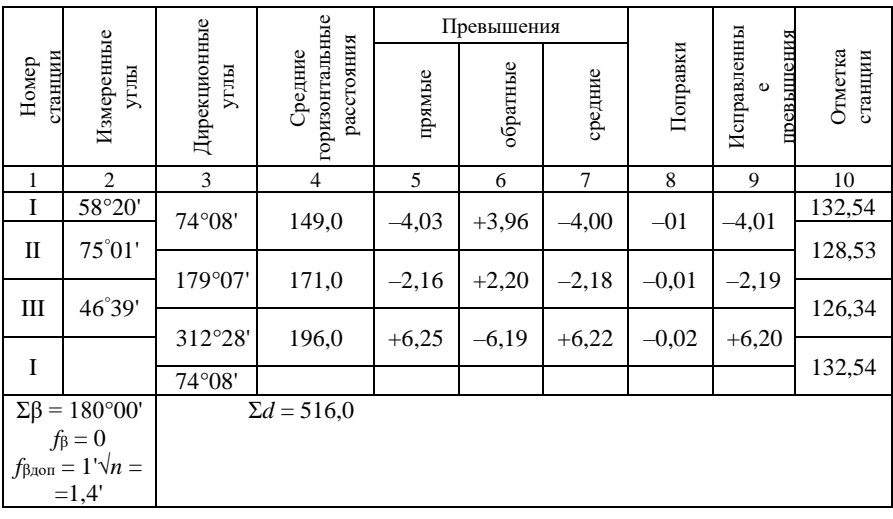

В тахеометрическом ходе для каждой стороны расстояние и превышение определяют в прямом и обратном направлениях, причем расхождение значений прямого и обратного превышений не должно быть больше 4 см на 100 м расстояния.

Со станции I на станцию II превышение *h*прям= –4,03, а со станции II на станцию I  $h_{\text{ofo}} = +3.98$ . Расхождение равно 0,05 м при допустимом  $\pm 0.06$  м.

В ведомость уравнивания превышений записывают значения прямых и обратных превышений и при допустимом расхождении вычисляют среднее значение, которое указывают со знаком прямого превышения ( $h_{cp} = -4,00$ ).

Сумма средних превышений в замкнутом ходе должна равняться нулю:

 $f_h = \sum h_{\rm cp}$ ,

где *f<sup>h</sup>* – невязка в превышениях.

Для разомкнутого хода  $f_h = \sum h_{cp} - (H_{KOH} - H_{Ha4})$ , где  $H_{Ha4}$  и  $H_{KOH}$ соответственно высоты начальной и конечной точек хода.

Допустимую невязку вычисляют по формуле

$$
f_{h_{\text{AOD}}}= \frac{0.04\,\Sigma\,d}{\sqrt{n}},
$$

где Σ*d* – сумма длин сторон хода, выраженная в сотнях метров;

*n* – число сторон.

Если невязка допустима, то ее распределяют с обратным знаком пропорционально длинам сторон, т.е.

$$
v_i = (-f_h / \Sigma d) d_i,
$$

где *v<sup>i</sup>* – значение поправки в превышение;

 $d_i$  – длина стороны.

Например,  $v_i = (0.04 \cdot 149)/516 = -0.01$  м.

Сумма поправок должна равняться невязке с обратным знаком. Сложив поправки с превышениями, получают исправленные превышения, которые в сумме должны равняться нулю, так как ход замкнутый. Для разомкнутого хода сумма исправленных превышений должна равняться разности высот конечной и начальной точек хода.

Высоты станций определяются по формуле

$$
H_{i+1}=H_i+h,
$$

где *Hi+*<sup>1</sup> и *H<sup>i</sup>* – соответственно высоты последующей и предыдущей станций.

Высота станции I задана. Прибавляя к ней превышение со своим знаком, получают высоту станции II:  $H_{II} = 132{,}54 + (-4{,}01) = 128{,}53$  м и т. д. В конце вычислений должна быть снова получена высота станции I, а для разомкнутого хода – высота конечной точки. Определенные таким образом высоты из ведомости записывают на соответствующих местах в журнале для каждой станции.

**4** *Вычисление высот реечных точек.* Высоты реечных точек определяют по формуле

$$
H_{\text{p}.\text{r}} = H_{\text{cr}} + h,
$$

где *Н*ст – высота станции.

Так, например:  $H_1 = H_1 + h_1 = 132{,}54 + 2{,}09 = 134{,}63;$  $H_2 = H_1 + h_2 = 132{,}54 + (-2.49) = 130{,}05.$  Все записи в журнале делают карандашом четко и аккуратно.

**5** *Составление топографического плана.* План участка тахеометрической съемки нужно составить в масштабе 1:2000 с высотой сечения рельефа 1 м. Для этого достаточно использовать лист чертежной бумаги формата А3.

Сначала на бумагу наносят точки съемочного обоснования, т. е. станции тахеометрического хода, затем – реечные точки. Далее, используя абрисы, строят контуры, предметы местности и после интерполирования горизонталей изображают рельеф.

Станции строят по дирекционным углам (румбам) и длинам сторон. Для этого на листе бумаги выбирают положение станции I с таким расчетом, чтобы другие станции и реечные точки, определяемые с них, разместились бы на листе бумаги. Через накол, принятый за положение станции I, проводят линию параллельно краю листа бумаги и принимают ее за направление осевого меридиана. С помощью транспортира строят дирекционный угол линии I – II и на полученном направлении откладывают горизонтальную проекцию расстояния до второй станции. Через полученную точку II проводят линию, параллельную осевому меридиану, от нее откладывают дирекционный угол линии II – III, прочерчивают направление, на котором в масштабе плана откладывают горизонтальную проекцию расстояния до станции III. Построением дирекционного угла линии III – I контролируют правильность положения станций. С этой целью рекомендуется измерить на плане расстояние между точками III и I, которое с точностью 0,3 мм в масштабе плана должно совпадать со значением горизонтальной проекции расстояния.

Реечные точки наносят полярным способом с помощью транспортира или тахеографа. Для построения каждой реечной точки от нулевого направлении (обычно это направление на переднюю станцию) откладывают отсчет по горизонтальному кругу и по полученному направлению, которое, как правило, не проводят – горизонтальную проекцию расстояния. Около точек подписывают в виде дроби номер точки и ее высоту. Целесообразно сопоставить расположение реечных точек на плане с их размещением в абрисе. Это устранит возможные грубые ошибки.

В соответствии с абрисами наносят контуры угодий и предметы местности, применяя при этом соответствующие условные знаки. Затем реечные точки соединяют на плане прямыми линиями так, как это сделано стрелками в абрисе. Это линии, по которым следует выполнить интерполирование горизонталей. Интерполирование удобнее всего выполнять графическим методом с помощью кальки. На ней проводят параллельные линии, одинаково отстоящие друг от друга (например, через 5 мм), и указывают на них высоты, кратные высоте сечения рельефа, начиная с самой низкой горизонтали. Подготовленную таким образом палетку используют для расчета положения точек пересечения горизонталей с линиями, по которым выполняется интерполирование (рисунок 8.1).

Вслед за интерполированием изображают рельеф горизонталями. Горизонтали сначала проводят в виде ломаных линий, проходящих через точки с одинаковыми высотами, а затем делают их укладку, придавая им плавность и соответствующие формам рельефа изгибы (рисунок 8.2). Горизонтали, кратные увеличенной в пять раз высоте сечения рельефа (в данном случае кратные 5 м), следует утолстить. Нужно не забыть в разных местах плана, в разрывах горизонталей, проставить подписи горизонталей, причем цифры должны быть расположены так, чтобы верх их был направлен вверх по склону. Число подписей надлежит делать от 3 до 5 на 1 дм<sup>2</sup>.

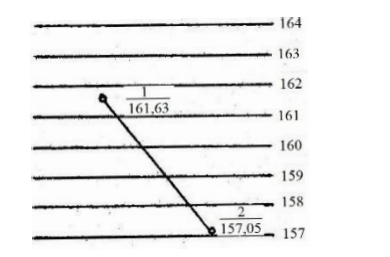

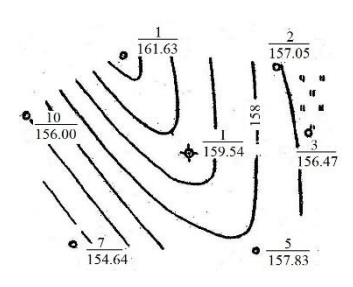

Рисунок 8.1 – Палетка Рисунок 8.2 – Часть плана

Линии, по которым велось интерполирование, удаляют. План оформляют, соблюдая условные знаки. Горизонтали, подписи их высот и бергштрихи вычерчивают цветом жженой сиены. Утолщенные горизонтали проводят толщиной 0,25 мм, а обычные – 0,1 мм. На плане оформляют направление осевого меридиана, подписывают заголовок, высоту сечения рельефа и приводят подпись исполнителя работы с указанием учебной группы.

Перед оформлением следует внимательно изучить образец плана, вывешенный в кабинете геодезии.

При сдаче работы необходимо представить журнал тахеометрической съемки с результатами вычислений и план участка местности.

# **9 ПРИБОРЫ МЕНЗУЛЬНОЙ СЪЕМКИ** (лабораторная работа)

Топографическая съемка, выполняемая при помощи мензулы и кипрегеля, называется мензульной съемкой.

**Цель работы.** Изучить устройство мензульного комплекта, овладеть приемами работы с ним и приобрести первичные навыки в определении планового и высотного положений точек.

**Подготовка к работе.** Перед выполнением работы следует изучить соответствующие разделы учебника [2, с. 18–31; 3, с. 153–163].

**Приборы и принадлежности.** Мензула, кипрегель, буссоль, топографическая рейка, масштабная линейка, циркуль-измеритель, калькулятор, бланк задания.

# **Порядок выполнения работы**

**1** *Изучить устройство мензулы и кипрегеля.* На рисунках 9.1 и 9.2 представлены схемы устройства кипрегелей КА-2 и КН. Под каждым рисунком приведены названия частей этих приборов. На рисунках 9.3 и 9.4 показано поле зрения зрительной трубы приборов. Ниже каждого рисунка дано обозначение кривых, результаты определения расстояний, превышений и отсчетов по вертикальному кругу.

Для изучения кипрегеля КА-2 или КН предлагается перечисленные и обозначенные на рисунках 9.1 и 9.2 части найти на самом приборе и разобраться в их назначении и взаимодействии. При этом необходимо соблюдать следующие правила обращения с приборами: не прилагать усилий при вращении винтов и отдельных частей; перед установкой кипрегеля на планшет (мензульную доску) убедиться в устойчивом положении мензулы; прежде чем вращать планшет или зрительную трубу кипрегеля, нужно открепить соответствующее закрепительное устройство.

**2** *Установить мензулу на станции.* Для этого необходимо выполнить центрирование, горизонтирование и ориентирование планшета. Допустимая ошибка центрирования не должна превышать половины точности масштаба.

- *1*  наводящее устройство трубы;
- *2* окуляр;
- *3* фокусирующее устройство;
- *4* уровень при трубе;
- *5* уровень при алидаде вертикального круга;
- *6* винт уровня при алидаде вертикального круга;
- *7* цилиндрический уровень;
- *8* основная линейка;
- *9* дополнительная линейка;
- *10* мензульная доска

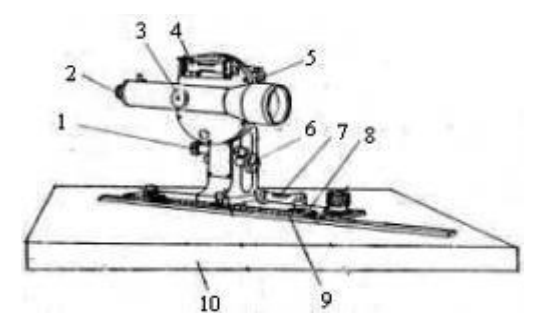

Рисунок 9.1 – Кипрегель КА-2

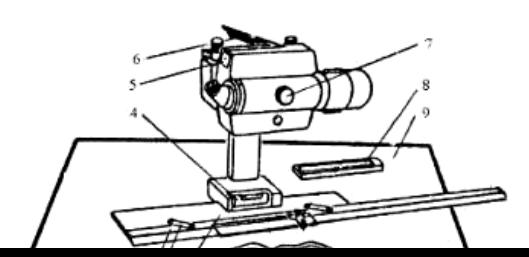

- *1* линейка основная;
- *2* шарнир;
- *3* линейка дополнительная;
- *4* уровень;
- *5* уровень трубы;
- *6* зеркало уровня;
- *7* фокусирующее устройство;
- *8* буссоль;
- $\theta$   $\theta$   $\theta$

В силу этого центрирование планшета при съемках в масштабах 1:2000 и крупнее выполняется при помощи центрировочной вилки, а при масштабах съемки 1:5000 и мельче – на глаз. В первом случае центрирование выполняют следующим образом: штрих на скошенном конце верхней планки центрировочной вилки прикладывают к точке на планшете и перемещают мензулу так, чтобы отвес, прикрепленный к концу нижней планки, установился над точкой съемочного обоснования (станцией).

Для горизонтирования планшета устанавливают кипрегель на планшете так, чтобы его линейка расположилась по направлению двух подъемных винтов. Вращая эти винты в противоположных направлениях, приводят пузырек уровня на линейке в нульпункт, затем линейку кипрегеля усианавливают перпендикулярно первоначальному направлению и, вращая третий подъемный винт, также приводят пузырек уровня в нульпункт. Горизонтирование считается выполненным, если пузырек уровня на линейке кипрегеля, установленного на планшете в любом положении, отклоняется от нульпункта не более чем на два деления.

Ориентирование планшета производится по линии или по буссоли. При выполнении лабораторной работы ориентирование следует производить по буссоли. Для этого последнюю прикладывают к восточному или западному краю планшета (листа бумаги) и, открепив магнитную стрелку, поворачивают планшет так, чтобы концы магнитной стрелки установились против штрихов шкалы буссоли, подписанных нулями. Такое совмещение выполняют наводящим устройством, после чего закрепляют закрепительное устройство мензулы. Вдоль нижнего ребра коробки буссоли прочерчивают направление «север – юг».

**3** *Определить плановое положение реечных точек на планшете.* В качестве реечных точек принять положении реек, установленных в аудитории. Положение станции на планшете выбрать произвольно, но с

таким расчетом, чтобы построенный план расположился в центре листа бумаги. Для получения на планшете реечной точки, удерживая линейку кипрегеля в 1–2 см левее точки (станции) на планшете, при круге лево визируют на рейку так, как показано на рисунках 9.3, 9.4. Совмещают основную кривую с нулем рейки, установленным на высоте кипрегеля, и отсчитывают до 0,1 см количество сантиметровых делений на рейке между точками пересечения основной кривой 1 и кривой расстояний 2 с вертикальным штрихом.

Определяют горизонтальное расстояние *d* в метрах по формуле *d = kl*, где *k* – коэффициент дальномера, равный 100. Затем подводят дополнительную линейку кипрегеля к точке (станции) и от нее вдоль скошенного ребра линейки прочерчивают направление, на котором откладывают в этом подписывают величину расстояния.

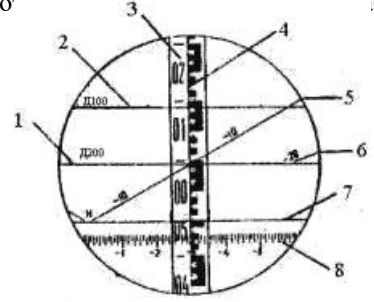

Рисунок 9.3 – Поле зрения кипрегеля КН: 1, 2 – номограммы горизонтальных проложений; 3 – рейка; 4 – вертикальный штрих; 5, 6 – номограммы превышений; 7 – основная кривая; 8 – шкала вертикального круга

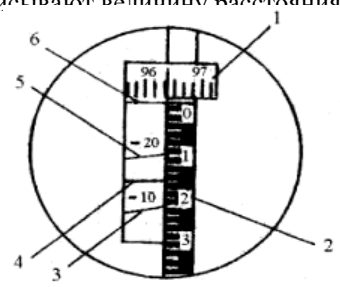

Рисунок 9.4 – Поле зрения кипрегеля КА-2: 1 – шкала вертикального круга; 2 – рейка; 3, 5 – номограммы превышений; 4 – номограмма горизонтальных проложений; 6 – основная кривая

**4** *Определить превышения и вычислить высоты реечных точек.* Превышение между точкой съемочного обоснования (станцией) и реечной точкой определяют по кривым превышений. Для этого основную кривую совмещают с нулем рейки, установленной на уровне высоты кипрегеля. Отсчитывают с точностью до 0,1 количество сантиметровых делений, заключенных между точками пересечения основной кривой и кривой превышений с вертикальным штрихом, и умножают на коэффициент, которым подписана кривая. На рисунке 9.3 до кривой с коэффициентом минус 10 таких делений 24,5. Поэтому *h* = 24,5 см · (–10) = –2,45 м.

Для определения превышения между точками съемочного обоснования измеряют вертикальный угол в следующем порядке. При круге (Л) и круге право (П) визируют на съемочную точку (основную кривую совмещают с линией, соответствующей выбранной высоте наведения *v*). Для изменения

положения зрительной трубы (круг право или лево) открепляют закрепительное устройство трубы и поворачивают ее вокруг горизонтальной оси на  $180^0$  объективом вниз. Точное совмещение выполняют наволящим устройством, предварительно закрепив закрепительное устройство зрительной трубы. Затем приводят пузырек уровня при алидаде вертикального круга в нульпункт и делают отсчет по вертикальному кругу. Сделанные отсчеты по вертикальному кругу П и Л записывают в приведенную ниже таблицу 9.1 задания. Вычисляют место нуля (МО) и вертикальный угол по формулам:

для КА-2: 
$$
MO = [J + (II - 180)]/2;
$$
  
\n $v = MO - JI$ , или  $v = (II - 180) - MO;$   
\nдля КН:  $MO = (II - J)/2; v = II - MO; v = J + MO.$ 

Превышение и высоту точки *Н*опр вычисляют по формулам:

$$
H = d\textrm{tgv} + i - \nu; \quad H_{\rm onp} = H_{\rm cr} + h.
$$

*Таблица 9.1* – **Определение превышений и высот точек**

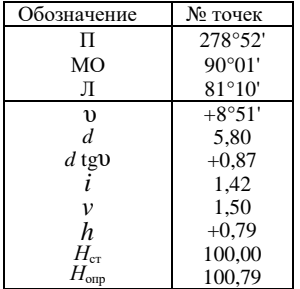

В этих формулах расстояние *d* берут с плана, произведение *d*tgυ определяют по таблицам превышений или тахеометрическим таблицам по аргументам *d* и υ, высоту прибора *i* измеряют рулеткой от точки до горизонтальной оси кипрегеля, высоту станции *Н*ст условно принимают равной 100 м. Вычисления выполняют в задании по образцу таблицы 9.1, полученные высоты подписывают на плане.

Отчет о выполненной работе должен содержать результаты измерений, вычислений и план мензульной съемки, оформленный по образцу на рисунке 9.5.

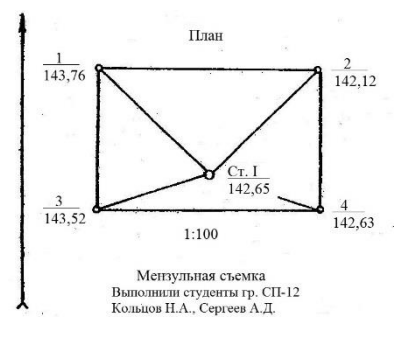

Рисунок 9.5 – План мезульной съемки

# **10 ТЕХНИЧЕСКОЕ НИВЕЛИРОВАНИЕ ТРАССЫ ДОРОГИ** (расчетно-графическая работа)

На местности для составления продольных и поперечных профилей трассы железной дороги проложены теодолитный и нивелирный ходы, выполнена разбивка и нивелирование поперечников. Техническое нивелирование в полевых условиях выполнено с применением способа нивелирования из середины. По рейкам, установленным на связующих точках, отсчеты брались по черной и красной сторонам в порядке, обусловленном методикой технического нивелирования, а на промежуточных точках – по черной стороне реек. Нивелир на станциях устанавливался примерно на равных расстояниях от связующих точек.

**Цель работы.** Научиться выполнять камеральную обработку результатов полевых измерений, составлять продольный, поперечный профили и план трассы, рассчитывать элементы круговых кривых, вписываемых в углах поворота трассы, и выполнять проектирование на продольном профиле.

**Подготовка к работе.** При подготовке к выполнению расчетнографической работы необходимо изучить ее содержание и проработать по учебнику [2, с. 87–111; 3, с. 183–208].

**Пособия и принадлежности.** Задание на расчетно-графическую работу, таблицы для разбивки кривых, микрокалькулятор, лист миллиметровой бумаги размером 35×55 см, линейка или угольник, условные знаки для топографических планов масштабов 1:5000, 1:500, лист чертежной бумаги  $(A3)$ .

# **Порядок выполнения работы**

**1** *Расчет исходных данных.* Каждому студенту необходимо найти: дирекционный угол начального прямолинейного участка трассы, углы поворота трассы, высоты начального и конечного реперов, к которым привязан нивелирный ход, проложенный вдоль оси будущей трассы дороги.

Все исходные данные рассчитать с учетом значения своего шифра, заданного преподавателем.

Дирекционный угол начального участка трассы вычисляют по формуле

$$
\alpha_{\text{Hau}} = A + N_{\mathfrak{Q}'},
$$

где №' – шифр студента, взятый в минутах.

Углы поворота №1 и 2 вычислить по формулам:

$$
\beta_1 = \mathrm{B} + 0.1\mathrm{M}_2\mathrm{V},\\ \beta_2 = \mathrm{C} + 0.1\mathrm{M}_2\mathrm{V}.
$$

В этих формулах А, В, С – числа, приведенные в задании, выраженные в градусной мере.

Радиусы круговых кривых, вписываемых в углах поворота № 1 и 2, принять соответственно 600 и 800 м.

Студентам специальности «Управление процессами перевозок» рассчитать только угол поворота №1 и для расчета элементов кривых принять радиус кривой, вписываемый в этот угол поворота, равным 600 м.

Пример расчета исходных данных для выполнения расчетнографической работы при номере шифра, равном 3005:

- дирекционный угол начального участка трассы

 $\alpha_1 = 234^{\circ}12' + 3005' = 234^{\circ}12' + 50^{\circ}05' = 284^{\circ}17'$ ;

- угол поворота № 1

 $\beta_1 = 8^\circ 34' + 0.1 \,\text{M}_2 = 8^\circ 34' + 300' = 8^\circ 34' + 5^\circ = 13^\circ 34';$ 

- угол поворота № 2

 $\beta_2 = 14^{\circ}16' + 5^{\circ} = 19^{\circ}16'$ ;

- высота репера № 40

 $H_{\text{DH40}} = 121,354 \text{ m} + 0,01 \text{ N}$ <u>e</u>  $\text{M} = 121,354 \text{ m} = 30,05 \text{ m} = 151,404 \text{ m}$ ; - высота репера № 41

$$
H_{\text{pr41}} = 123,774 \text{ m} + 0,01 \text{N} \text{m} = 123,774 \text{ m} + 30,05 \text{ m} = 153,824 \text{ m}.
$$

#### **2** *Обработка журнала технического нивелирования*

2.1 Вычислить превышения *h* между связующими точками, используя отсчеты по черной и красной сторонам реек. Расхождение в двух значениях превышений  $h_1$  и  $h_2$  на каждой станции не должно превышать  $\pm$  5 мм.

2.2 Найти на каждой станции средние превышения  $h_{\rm cn} = (h_1 + h_2)/2$ , записать их в зависимости от знака в графу 8 или 9 журнала с округлением до целых миллиметров, используя правило Гаусса (если 0,5 мм стоит после четной цифры, то цифра 5 отбрасывается, если после нечетной, то предыдущая цифра округляется до четного значения).

2.3 Выполнить постраничный и пожурнальный контроль. Для этого на каждой странице найти сумму всех отсчетов по черной и красной сторонам реек для задних и передних реек и сумму средних превышений. Условие контроля:

$$
(\Sigma 3 - \Sigma \Pi)/2 = \Sigma h_{\rm cp},
$$

где  $\Sigma$ 3,  $\Sigma$ П – сумма отсчетов по задней и передней рейкам;

 $\Sigma h_{cp}$  – сумма средних превышений.

2.4 Подсчитать теоретическую сумму превышений между начальным и конечным реперами и определить фактическую невязку в превышениях хода как разность между суммой средних превышений и разностью высот конечного и начального реперов:

$$
f_h = \Sigma h_{cp} - (H_{\text{KOH}} - H_{\text{Hau}}).
$$

Невязка не должна превышать ±50мм√*L*, где *L* – длина нивелирного хода, выраженная в километрах.

2.5 Невязку, взятую с обратным знаком, распределить поровну на все превышения, округляя их до 1 мм. Для этого вычислить поправку в превышения :  $v_h = -f_h/n$ , где *n* – число станций в ходе.

Сумма поправок в превышения должна быть равна невязке, взятой с обратным знаком. Это и будет являться контролем вычисления поправок *vh.*

Вычисляют уравненные превышения: *h*уравн = *h*ср + *vh*.

По уравненным превышениям и высотам исходных реперов вычислить высоты всех связующих точек. *Н*посл= *Н*пред+ *h*уравн (высота точки последующей равна высоте точки предыдущей плюс соответствующее уравненное превышение). Контроль правильности вычисления высот связующих точек будет заключаться в нахождении высоты репера №41, которая должна получиться равной рассчитанной ранее.

2.6 Вычислить высоты промежуточных точек и точек поперечников методом горизонта нивелира:

$$
\Gamma H = H_3 + 3 = H_{\Pi} + \Pi \text{ } \text{ } H \text{ } H_{\text{np}} = \Gamma H - \Pi_{\text{np}},
$$

где *Н*<sup>з</sup> и *Н*<sup>п</sup> – высоты задней и передней точек;

*Н*пр – отсчет по черной стороне рейки на промежуточной точке.

Например, определить высоту промежуточной точки ПК3 + 34 (рисунок 10.1). Высота задней точки (ПК3)  $H<sub>IIK3</sub> = 178,10$  м, отсчеты по рейке на заднюю точку  $3 = 941$ , на промежуточную точку  $\Pi_{\text{m}} = 590$ .

 $\Gamma H = H_{\text{IIK3}} + 3 = 178,10 + 0,941 = 179,041 \text{ M}.$ 

 $H_{\text{IIK3+34}} = \Gamma H - \Pi_{\text{IIP}} = 179,041 - 0,590 = 178,451 \text{ M}.$ 

2.7 По заданным углам поворота и радиусам круговых кривых из таблиц для разбивки железнодорожных кривых выбрать с точностью до 1 см элементы кривых. По пикетажным значениям вершин углов поворота трассы вычислить пикетажные значения главных точек кривых с контролем.

**Пример.** Определить пикетажное значение главных точек кривой, если вершина угла поворота (ВУП) находится в точке ПК4 + 20,00, а элементы кривой равны:  $\alpha = 19^{\circ}50$ ';  $R = 600$  м;  $T = 104.90$  м;  $K = 207.70$  м;  $E = 9.10$  м;  $\mu = 2.10$  м.

Вычисление пикетажа Контроль

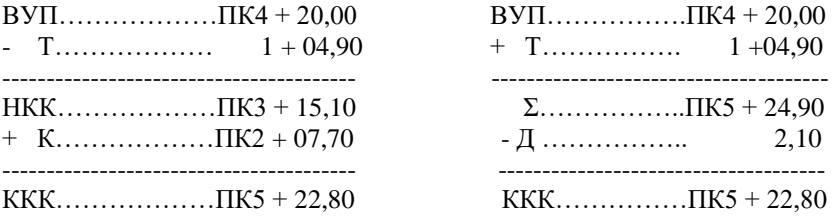

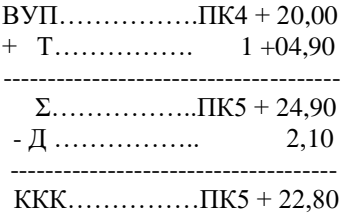

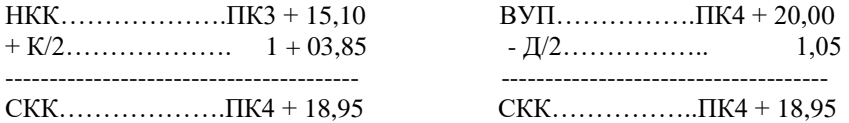

#### **3** *Построение продольного и поперечного профилей*

3.1 По данным нивелирования и пикетажному журналу составить продольный профиль трассы в масштабах: горизонтальный – 1:10000, вертикальный – 1:200. Профиль составить на листе миллиметровой бумаги шириной 35–40, длиной 50–60 см. Образец профиля дан на рисунке 10.1.

Разграфку сетки профиля произвести, откладывая от нижнего края листа миллиметровой буаги, вверх следующие расстояния в миллиметрах: 40; 10; 15; 10; 15; 5; 20; 5 и провести разделительные горизонтальные линии. Назначение указанных промежутков подписать слева от начала профильной линии в интервале, равном 40 мм.

Подписи выполнить прямым шрифтом без утолщений: высота строчных букв – 2 мм, заглавных букв и цифр – 5 мм.

3.2 Расставить и подписать пикеты через 100 метров в заданном масштабе слева направо, начиная с ПК0, отметив кружком нулевой, десятый и двадцатый пикеты. Заполнить графы профиля «Грунты» и «Ситуация» согласно пикетажному журналу. В графе сетки профиля «Расстояния» показать положение плюсовых точек. Расстояния между соседними ординатами подписать в той же графе. Выполнить контроль: сумма расстояний в пределах каждого пикета должна составлять 100 м.

Выписать из журнала нивелирования на профиль высоты пикетов и плюсовых точек в графу «Фактические отметки» с округлением до 0,01 м. Подписи высот расположить снизу вверх против соответствующей ординаты.

3.3 Определить начальную условную высоту. Начальная условная высота должна на 5 – 6 см в вертикальном масштабе профиля быть ниже наименьшей фактической отметки по оси будущей трассы дороги. Ее следует принять равной круглому числу метров, например, 80; 90; 100.

3.4 При построении профиля земли продлить ординаты выше линии условного горизонта. В принятом вертикальном масштабе нанести точки по фактическим отметкам и соединить прямыми линиями.

3.5 В графе «План линии» отложить рассчитанные пикетажные значения начала и конца кривых и построить их условные изображения в виде кривых высотой 5 мм выпуклостью вниз, если трасса поворачивает влево, или выпуклостью вверх, если трасса поворачивает вправо. Записать элементы кривых ( $\beta$  – угол поворота трассы,  $R$  – радиус кривой,  $T$  – тангенс, К – длина кривой, Д – домер, Б – биссектриса), расстояния от начала и конца кривой до ближайших пикетов, длины прямолинейных участков,

которые необходимо рассчитать, учитывая пикетажное положение точек начала и конца кривых. Найти дирекционные углы α прямолинейных участков трассы по вычисленному начальному дирекционному углу и углам поворота трассы, используя формулу  $\alpha_{\text{noc}} = \alpha_{\text{mec}} \pm \varphi$ . Знак  $(+) - \mu$ ля правых углов поворота, а знак (–) – для левых, учитывая, что при повороте трассы вправо последующий дирекционный угол возрастает, влево – уменьшается.

# **4** *Проектирование на продольном профиле*

Проектирование по продольному профилю выполняется с целью нанесения на нем проектной бровки полотна железной дороги с учетом следующих условий: уклон участков трассы не должен превышать 20 ‰, следует обеспечить минимум земляных работ (с примерным их балансом на насыпях и выемках) и нулевой уклон в районе мостового перехода.

4.1 Проектную линию нанести на профиль путем постепенных проб. По вертикальному масштабу профиля определить графически проектные отметки точек излома проектной линии и горизонтальные расстояния между ними.

 4.2 Вычислить уклоны: *i* = (*Н*<sup>2</sup> – *Н*1)/*d*, где (*Н*<sup>2</sup> – *Н*1) – разность высот точек перегиба; *d* – горизонтальные расстояния между этими точками. Уклон *i* имеет знак плюс, когда проектная линия идет вверх, и минус – когда она понижается. Например, на участке между третьим и седьмым пикетами (см. рисунок 10.1) проектный уклон

 $i_{\text{np}} = (\text{np}.H_{\text{IR7}} - \text{np}.H_{\text{IR3}})/d = (72,00 - 76,20)/400 = -0,0105.$ 

4.3 Вычислить проектные отметки для всех пикетов и плюсовых точек

$$
H_{n+1}=H_n+id,
$$

т.е. проектная отметка каждой последующей точки равна проектной отметке предыдущей точки плюс произведение величины уклона линии на протяженность участка (его горизонтальное расстояние). Записать их с округлением до 1 см в соответствующую графу сетки профиля. Например, найти проектную отметку ПК5, если  $i_{\text{mp}} = -0.105$ , а проектная отметка на ПК4 равна 75,15.  $H_{\text{inc5}} = H_{\text{inc4}} + i_{\text{inc}} 100 \text{ m} = 75,15 + (-0,0105) \cdot 100 = 74,10 \text{ m}.$ 

Вычислить рабочие отметки всех пикетных и плюсовых точек как разность проектных и фактических отметок:

$$
h_{\text{pa6}} = H_{\text{mpoek}} - H_{\text{qaart}}.
$$

Рабочие отметки записать непосредственно на профиле: в выемках – под проектной линией, на насыпях – над проектной линией.

Выполнить проверку сходимости вычисленных рабочих отметок в каждой точке со значением величины выемки или насыпи на профиле, приняв допуск равным ±0,5 мм в масштабе профиля. Такой контроль позволит
обнаружить грубые просчеты в вычислениях рабочих отметок, а также в построении фактической и проектной линий трассы на профиле.

4.4. Вычислить расстояние от точек нулевых работ до ближайших пикетных точек по формуле

$$
X = |h_1| d / (|h_1| + |h_2|),
$$

где *Х* – горизонтальное расстояние от точки нулевых работ до точки с рабочей отметкой *h*1;

*h*<sup>2</sup> – рабочая отметка на последующей пикетной точке;

*d* – горизонтальное расстояние между ними.

Если, например, на ПК1 рабочая отметка  $h_1 = 1,27$ , на ПК2  $h_2 = -0.49$ 

 $X = 1,27$ :  $(1,27 + 0,49) \cdot 100 = 72$  M.

4.5 Вычертить продольный профиль: все существующие в натуре – черным цветом, проектную линию и проектные данные – красным, точки нулевых работ и расстояния до них – синим.

> Масштабы: горизонтальный 1:10000 вертикальный 1:200

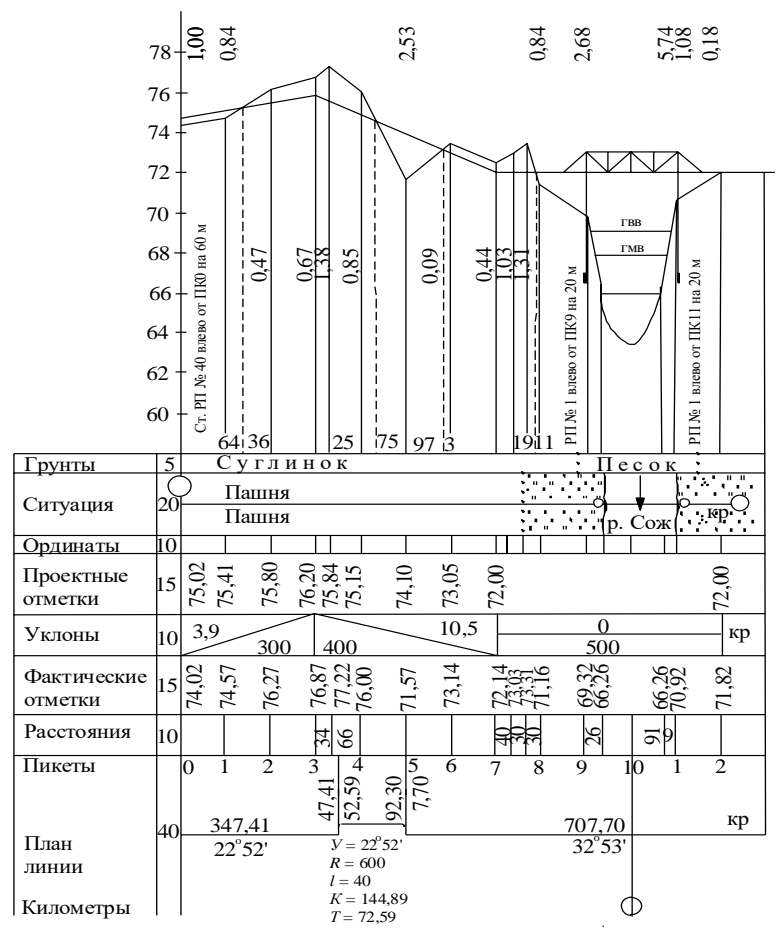

Рисунок 10.1 – Продольный профиль трассы

4.6 Вычертить на ПК0 и ПК20 поперечные профили в масштабах: горизонтальный 1:1000; вертикальный 1:100 (рисунок 10.2).

Высоты точек на поперечниках определить методом горизонта нивелира той станции, с которой выполнялось нивелирование.

Построить профили, откладывая в заданном масштабе измеренные расстояния вправо и влево от пикетов, на которых разбивались поперечники. В соответствии с вертикальным масштабом отложить от принятого условного уровня вычисленные высоты и вычертить поперечные профили черным цветом.

Между 9 и 11 пикетами трассы построить профиль живого сечения реки в масштабе 1:1000 для горизонтальных расстояний и 1:100 – для вертикальных. На профиле показать горизонты меженных (ГМВ) высоких (ГВВ) вод. Горизонт меженных вод принять равным (с округлением до 1 см) фактической высотной отметке ПК9 + 26 м (плюсовой точки уреза воды на левом берегу реки). Проконтролировать правильность нахождения горизонта меженных вод по

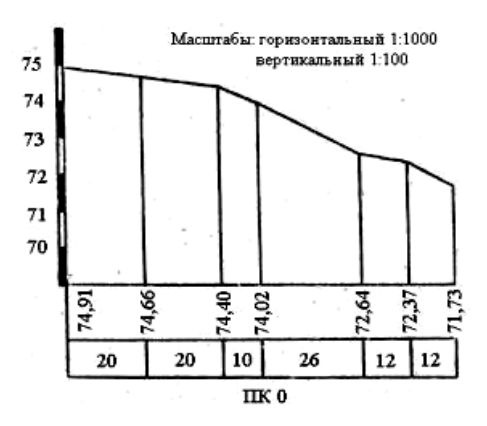

Рисунок 10.2 – Поперечный профиль

высотной отметке уреза воды правого берега на ПК10 + 91 м (рисунок 10.3).

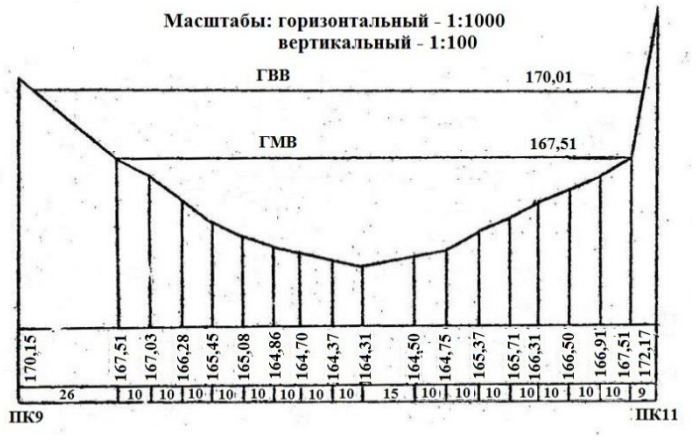

Рисунок 10.3 – Профиль живого сечения р. Сож

Высоты точек дна реки по створу живого сечения определить, отнимая от горизонта меженных вод промеры глубин: горизонт высоких вод найти, прибавив к горизонту меженных вод 2,5 м.

Профиль живого сечения реки вычертить черным цветом.

4.7 Составить чертеж детальной разбивки половины кривой методом прямоугольных координат на ВУП №1 с интервалом разбивки К = 10 м в масштабе 1:1000 (рисунок 10.4).

### **5** *Составление плана трассы. Ведомость углов поворота, прямых и кривых*

Планом трассы называют проекцию трассы на горизонтальную плоскость. Составляют план трассы на листе чертежной бумаги (формат А3) в масштабах: продольный 1:5000; поперечный 1:2000 в такой последовательности:

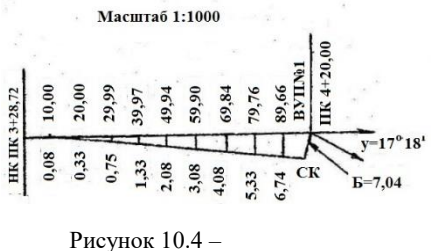

Детальная разбивка

 1 По измеренным углам поворота трассы и длинам сторон, взятым из пикетажного журнала, наносят осевую линию трассы (угломерный ход).

 Для этого отступают от левого края листа 1–2 см и намечают начальную точку трассы (ПК0). Затем на ПК0 проводят направление на север и откладывают от него

на север и откладывают от него<br>начальный дирекционный угол (а<sub>нач</sub>), взятый из исходных данных. Вдоль полученного направления откладывают в масштабе 1:5000 расстояние (*L*1) до первого угла поворота. Например, если вершина угла поворота № 1 (ВУП1) расположена на ПК4 + 20,00, то расстояние от ПК0 до ВУП1 составит 420 метров, а учитывая, что для масштаба 1:5000 1 мм = 5000 мм = 5 м расстояние на плане от ПК0 до ВУП1  $L_1 = 420$  м :5 = 84,0 мм.

 На вершине угла поворота (ВУП1) с помощью транспортира откладывают от продолжения начальной линии трассы правый угол поворота φ1, взятый из исходных данных и прочерчивают новое направление трассы. Вдоль полученного направления откладывают расстояние до ВУП2. Это расстояние рассчитывают по формуле

 $L_2 = BY\Pi 2 - BY\Pi 1 + \Pi_1$ 

где ВУП2 и ВУП1 – пикетажные значения вершин углов поворота;

 $\overline{A}_1$  – домер первой кривой.

Например, ВУП2 = ПК14 + 35,00 = 1435,00 м, а ВУП1 = ПК4 + 20,00 =  $= 420$  м. Для угла поворота  $\varphi_1 = 19^{\circ}50$ ;  $R_1 = 600$  м элементы кривой будут равны: Т<sub>1</sub> = 104,90 м; К<sub>1</sub> = 207,70 м; Б<sub>1</sub> = 9,10 м; Д<sub>1</sub> = 2,10 м.

Тогда  $L_2 = 1435,00 - 420,00 + 2,10 = 1017,10$  м, а расстояние на плане составит (1017,10 : 5) = 203,4 мм. Отложив расстояние *L*2 на плане, получают ВУП2. Затем на ВУП2 от продолжения предыдущего направления трассы откладывают транспортиром левый угол поворота трассы  $\varphi_2$  и вдоль полученного направления отмеряют расстояние до конца трассы *L*3, рассчитанное по формуле

$$
L_3 = \Pi K20 - BY\Pi2 + \underline{\Pi}_2,
$$

где ПК20 – конец трассы (КТ) = 2000 м;

 $BY\Pi2$  – пикетажное значение второй вершины угла поворота (ПК14 +  $+35,00$ :

 $\Pi_2$  – домер второй кривой.

Например  $L_3 = (2000 - 1435.00 + \underline{\Pi}_2)$ : 5 м.

Отложив на плане расстояние  $L_3$ , получают точку конца трассы (КТ =  $\Pi$ K20).

 2 После нанесения угломерного хода на вершинах углов поворота откладывают назад и вперед по трассе величины тангенсов кривых, получая таким образом точки начала и конца кривой (НК и КК), между которыми проводят дуги соответствующих радиусов. Величины тангенсов откладывают в масштабе 1:5000 (1 мм = 5 м). На точках начала и конца кривой проводят направления радиусов, перпендикулярные к оси трассы.

 3 Вдоль угломерного хода в масштабе 1:5000 наносят пикеты и плюсовые точки по трассе. Расстояние между пикетами равно 100 метров, что в заданном масштабе соответствует 2 см. Расстояния от ВУП до пикетов, которые располагаются за вершинами углов поворота, рассчитывают по формулам:

$$
L_1 = \Pi K5 - BY\Pi1 + \mu_1;
$$
  

$$
L_2 = \Pi K17 - BY\Pi2 + \mu_2.
$$

Например, расстояние до ПК5 от ВУП1:  $L_1 = 500$  м – 420 м + 2,10 м =  $= 82$  м :5 = 16,4 мм.

После нанесения всех пикетов и плюсовых точек проверяют по ним соответствие пикетажных значений начала и конца кривых.

4 Используя поперечный масштаб 1:2000, пунктирной линией параллельно оси трассы наносят полосу местности шириной 50 метров влево от оси трассы и 50 метров вправо. В заданном масштабе 1:2000 (1 мм  $= 2$  м) таким образом полоса местности на плане будет 50 : 2 = 25 мм влево и вправо от оси трассы.

Ситуацию на полосе местности наносят по данным пикетажного журнала, используя для этого стандартные условные топографические знаки соответствующих земельных угодий, по которым проходит трасса (луг, лес, пашня, кустарник, река, грунтовые дороги и т д.)

Границы земельных угодий показывают точечным пунктиром, береговые линии рек – зеленым цветом, площади водоемов – синим, ось трассы и кривые – красным, все остальные элементы – черным.

5 После построения плана трассы на свободном месте листа бумаги составляют «Ведомость углов поворота прямых и кривых», показанную в таблице 10.1.

Заполнение граф «Ведомости» с 1-й по 11-ю производится выписыванием соответствующих данных из исходных данных и пикетажного журнала. Из таблицы 10.1 следует, что трасса начинается на ПК0, имеет два угла поворота и заканчивается на ПК20.

В графе 14 вычисляют дирекционные углы по формуле

$$
\alpha_{\scriptscriptstyle \rm{HOCII}}=\alpha_{\scriptscriptstyle \rm{HPE,I}}\pm \phi,
$$

где знак (+) берут для правых углов поворота, а знак (-) – для левых.

Haπpumep,  $\alpha_2 = \alpha_{\text{Haq}} + \varphi_{\text{HD}} = 255^{\circ}02' + 10^{\circ}27' = 265^{\circ}29'$ ;  $\alpha_3 = \alpha_2 - \varphi_{\text{ReB}} =$  $= 265^{\circ}29' - 16^{\circ}09' = 249^{\circ}20'.$ 

В графе 13 показывают расстояния между вершинами углов поворота (*L*), рассчитанные по формулам, указанным при построении на плане трассы угломерного хода  $(L_1, L_2, L_3)$ .

В графе 12 показывают длины прямых участков трассы (П), вычисляемые как разность пикетажных значений начала следующей кривой и конца предыдущей. Например,  $\Pi_1 = HK_1 - \Pi K0 = 365,13 - 0 =$ 365,13 м;  $\Pi_2 = \text{HK}_2 - \text{KK}_1 = 1321,50 - 474,56 = 846,94$  м;  $\Pi_3 = \text{KT} - \text{KK}_2 =$  $2000,00 - 1547,00 = 453,00$  м. Внизу таблицы 10.1 подсчитывают суммы контрольных элементов и производят контроль всех вычислений по формулам, приведенным под таблицей:

- разность правых и левых углов поворота должна равняться разности конечного и начального дирекционных углов линий трассы:

$$
\Sigma\phi_{\text{np}}-\Sigma\phi_{\text{neb}}=\alpha_{\text{koh}}-\alpha_{\text{hau}};
$$

- сумма всех кривых плюс сумма всех домеров должна равняться удвоенной сумме тангенсов с допуском 0,01 – 0,02 м за счет ошибок округлений;

- сумма прямых участков трассы (ΣП) плюс сумма кривых (ΣК) должна равняться общей длине трассы (*L*общ):

$$
\Sigma\Pi+\Sigma\mathrm{K}=\ L_{\mathrm{o6m}};
$$

- сумма расстояний между вершинами углов поворота минус сумма домеров должна быть равна общей длине трассы:

$$
\Sigma L - \Sigma \Box I = L_{\rm 06m}.
$$

Примеры контрольных вычислений показаны под таблицей 10.1.

6 План трассы и ведомость углов поворота, прямых и кривых с соответствующими контрольными вычислениями оформляют на одном листе чертежной бумаге (формат А3). Пример оформления плана показан на рисунке 10.5.

7 В качестве отчета о выполнении расчетно-графической работы необходимо представить задание с обработанным журналом результатов нивелирования трассы дороги, продольный и поперечные профили, профиль живого сечения реки, чертеж детальной разбивки кривой, план трассы и «Ведомость углов поворота, прямых и кривых» с контролем вычислений.

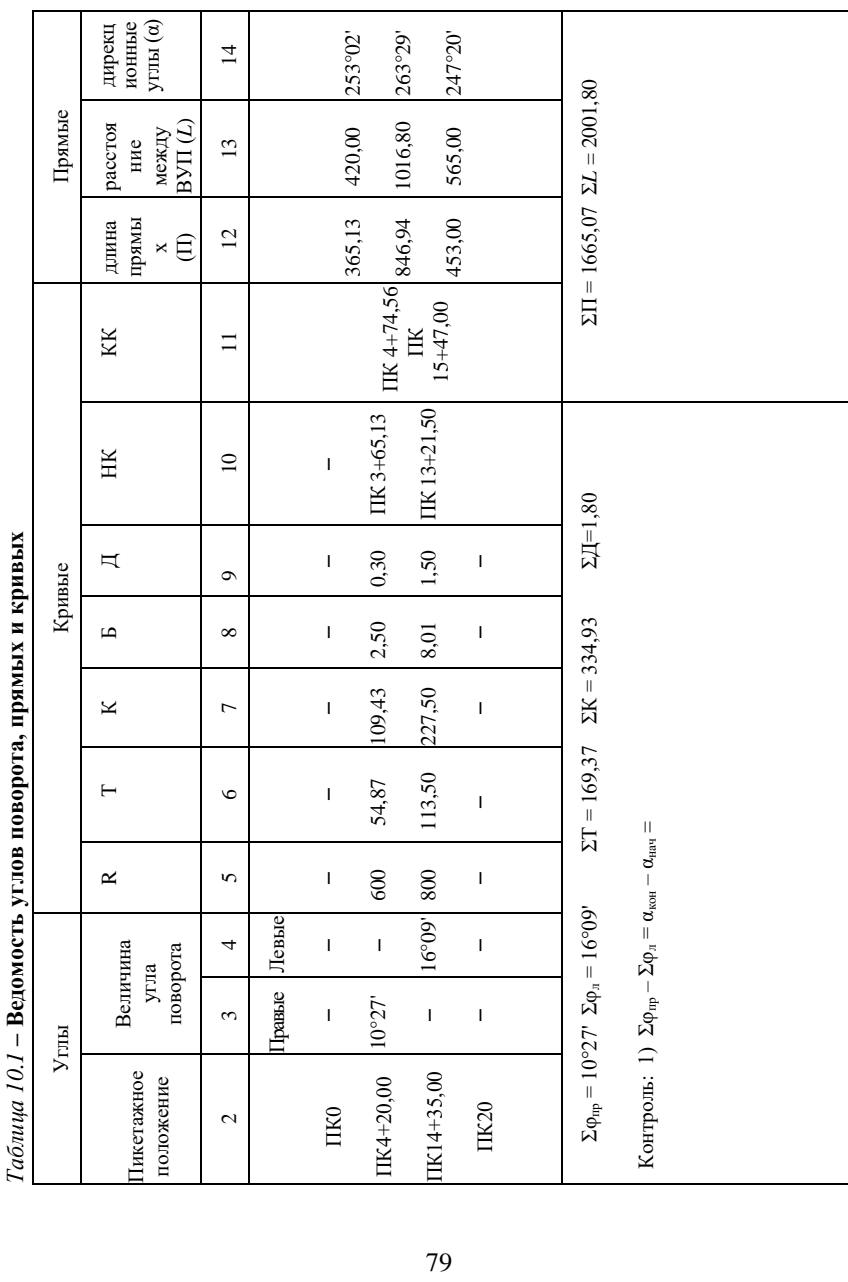

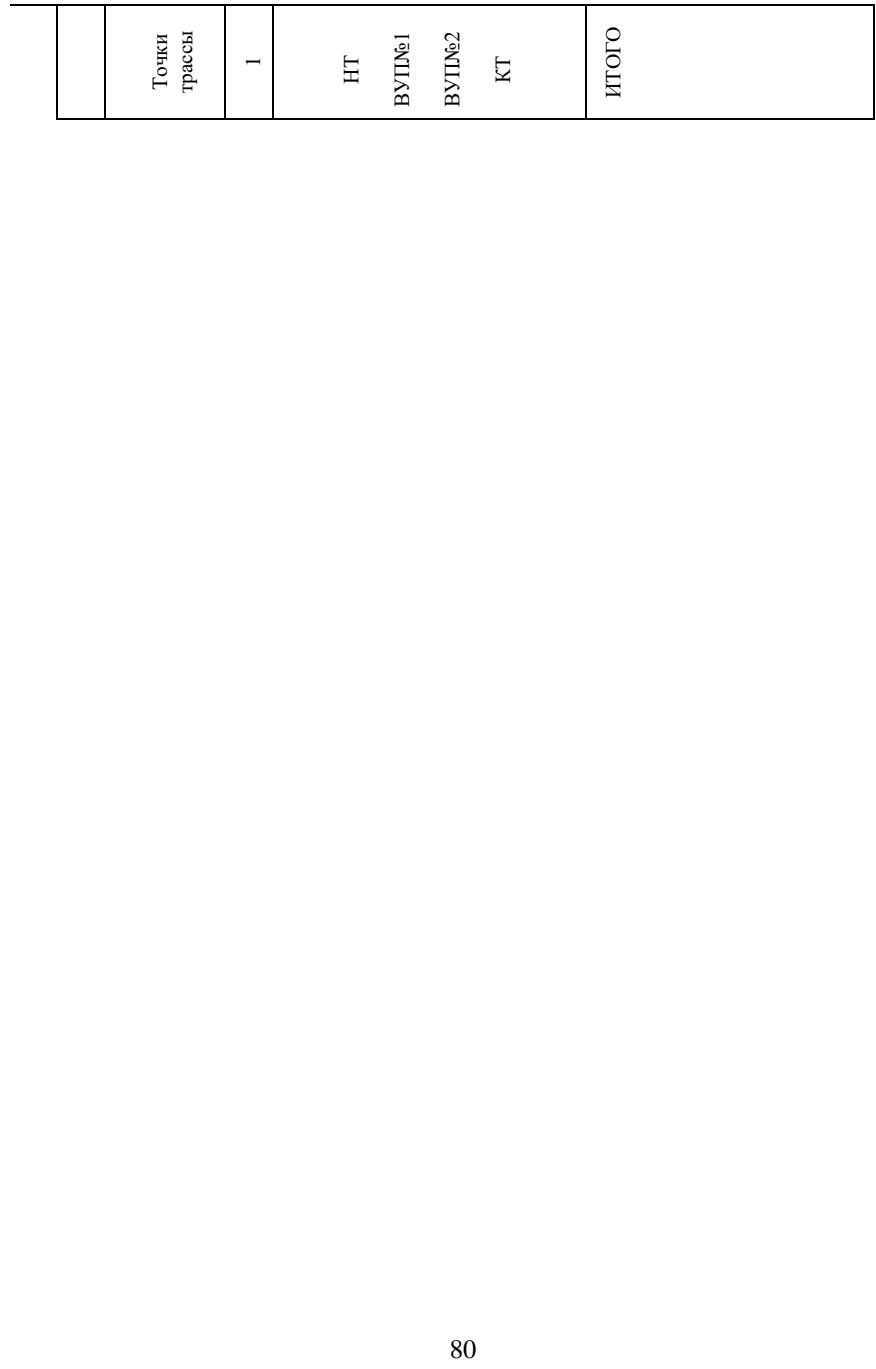

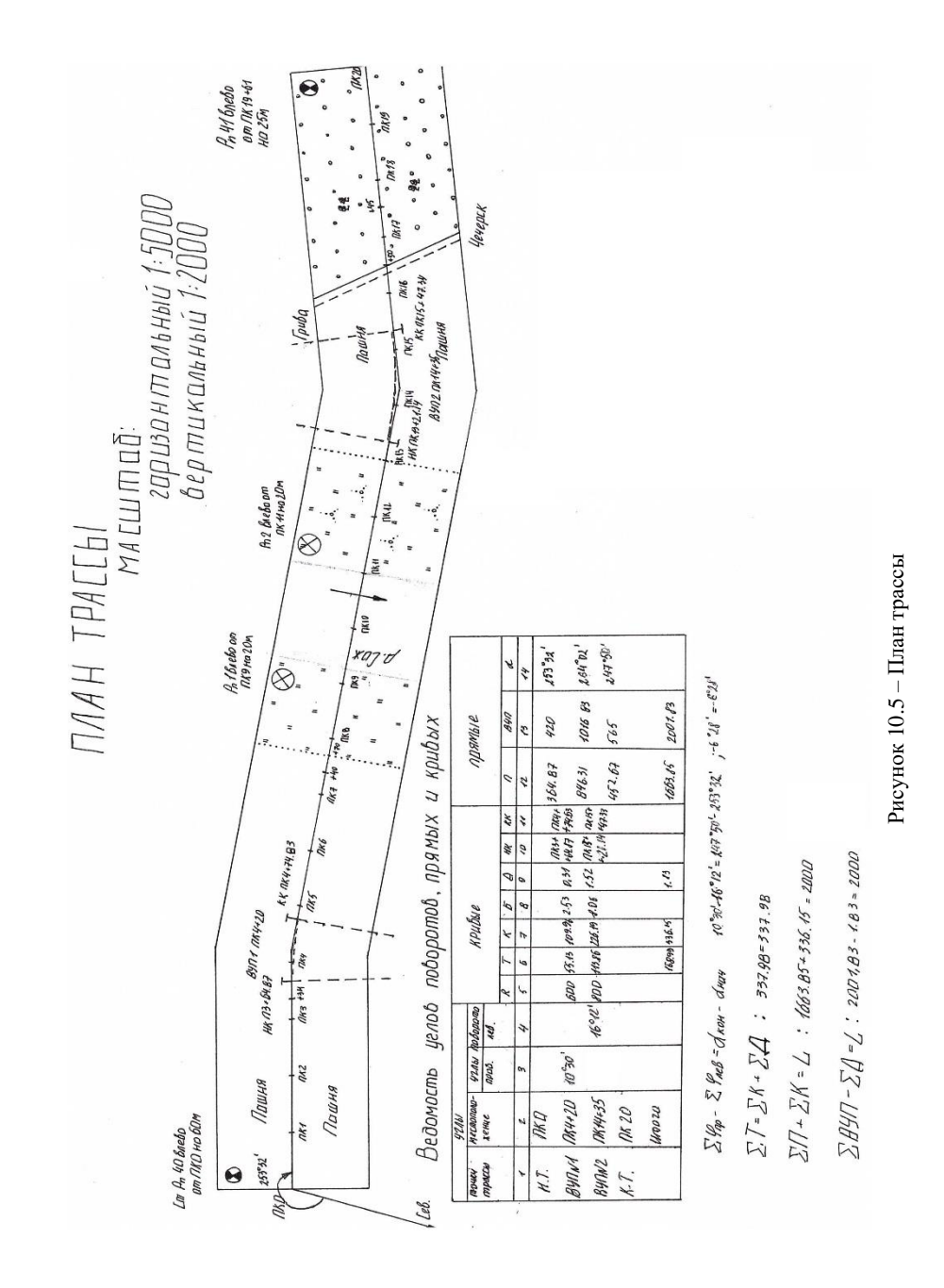

81

### **11 НИВЕЛИРОВАНИЕ ПОВЕРХНОСТИ ПО КВАДРАТАМ. ГЕОДЕЗИЧЕСКАЯ ПОДГОТОВКА ПРОЕКТА ВЕРТИКАЛЬНОЙ ПЛАНИРОВКИ ПЛОЩАДКИ** (расчетно-графическая работа)

В результате нивелирования поверхности по квадратам получают топографический план местности в крупном масштабе, используемый в дальнейшем для составления проекта вертикальной планировки при строительстве промышленных и гражданских зданий, аэродромов, пристанционных площадок и других сооружений.

**Цель работы.** Освоить процесс вычислений, выполняемых при обработке журнала нивелирования поверхности, приобрести навыки в построении плана участка в горизонталях и составлении проекта вертикальной планировки под горизонтальную площадку (картограмма земляных работ).

**Подготовка к работе.** Перед выполнением работы следует изучить теоретические вопросы, соответствующие заданию. Рекомендуемая литература [2, с. 32–39; 3, с. 163–170].

**Приборы и принадлежности.** Задание на расчетно-графическую работу, микрокалькулятор, измеритель, калька для интерполирования горизонталей, лист чертежной бумаги (формат А4), миллиметровая бумага для составления картограммы земляных работ (размер 35×35 см), топографический транспортир, линейка.

**Содержание задания.** На местности с помощью теодолита и мерной ленты построена сетка квадратов, вершины которых соответствующим образом пронумерованы, например: А1, АII, …, БI, БII и т. д. (рисунок 11.1). Затем выполнено нивелирование поверхности. Для этого, устанавливая нивелир последовательно в центре каждого квадрата, снимали отсчеты по черной стороне рейки на всех его вершинах. Результаты измерений приведены в журнале нивелирования поверхности, находящемся в задании.

Студенту необходимо выполнить обработку полевых измерений, вычислить высоты всех вершин квадрата и на основе полученных результатов построить топографический план поверхности в масштабе 1:2000 с высотой сечения рельефа 0,5 метра, а также составить картограмму земляных работ.

Индивидуальными исходными данными при выполнении работы являются: высота точки А1; румб линии А1 – Д1. Эти данные выдаются студенту преподавателем и заносятся в соответствующие графы задания.

82

Длина сторон квадрата принимается равной 50 м, а для картограммы земляных работ задается преподавателем индивидуально.

### **Порядок выполнения задания**

### **1** *Обработка журнала нивелирования поверхности:*

 1 Вычисляют разности отсчетов по рейке в соседних квадратах (разности горизонта нивелира на станциях) и записывают их у середины сторон квадратов. Эти разности в пределах  $\pm$  6 мм должны быть равны между собой. Например, на рисунке 1 у точки В1 разность равна 2226 – 1306 = +920, а у точки БІІ – соответственно 1074 – 0152 = +922 и т. д.

2 Вычисляют и записывают в журнал средние разности. Затем подсчитывают их сумму по внешнему кольцу квадратов (1 – 14). Это будет невязка горизонтов нивелира. Если невязка не превышает допустимой величины, вычисляемой по формуле  $f_{\text{non}} = 6$  мм  $\sqrt{n}$ , где *n* – число средних разностей, то ее распределяют с обратным знаком поровну на средние разности с округлением до 1 мм. Например, на рисунке 1 *f* = +921 – 816 –  $548 + 983 + 1211 + 390 - 110 - 902 - 1309 + 228 + 100 - 101 + 886 - 923 =$ +10 мм; допустимая невязка  $f_{\text{non}} = 6\sqrt{14}$  мм = 22 мм. Как видно, невязка допустима. Она распределена с обратным знаком, поправки записаны над средними разностями.

3 Прибавляя к высоте точки А1 (взятой из исходных данных) отсчет по рейке на этой точке, получают горизонт нивелира в первом квадрате и записывают его под номером станции. В примере (см. рисунок 11.1) высота точки А1 равна 40,705 м. Тогда горизонт нивелира в первом квадрате равен  $40,705 + 1,152 = 41,857$ . Он записан в середине квадрата под номером станции.

4 Прибавляя к горизонту нивелира в первом квадрате исправленную разность между второй и первой станциями, получают горизонт нивелира во втором квадрате, и т. д. Замыкая внешнее кольцо квадратов по горизонту нивелира на четырнадцатой станции, находят значение горизонта нивелира в первом квадрате. Например (см.рисунок 11.1), горизонт нивелира во втором квадрате  $41.857 + 0.920 = 42.777$ . Тогда горизонт нивелира в третьем квадрате  $42,777 + (-0,817) = 41,960$  и т. д.

Прибавляя к горизонту нивелира в четырнадцатом квадрате исправленную разность между первой и четырнадцатой станцией 42,781 +  $(-0.924) = 41.857$ , вновь получим горизонт нивелира в первом квадрате, что является контролем правильности выполненных вычислений.

5 Вычисляют невязку для внутреннего хода, проходящего от 6-го через 16-й и 15-й к 13-му квадрату. Для этого от суммы средних разностей по

внутреннему ходу вычитают разность горизонтов нивелира в 13-м и 6-м квадратах. Для *f*внутр = (–649 – 67 – 991) = – (41,895 – 43,603) = +1 мм.

Допустимая невязка для внутреннего хода  $f_{\text{BH, 20II}} = 6\sqrt{3}$  мм = 10 мм.

После распределения невязки по внутреннему ходу по уже известному правилу вычисляют горизонты нивелира в 15-м и 16-м квадратах. При этом вычисления начинают с 6-го квадрата, а заканчивают контрольным получением горизонта нивелира в 13-м квадрате. Так, для рисунка 11.1 горизонт нивелира в 6-м квадрате  $43,603 + (-0.650) = 42,953$ , а в 15-м –  $42.953 +$   $+ (-0.067) = 42.886$ . Контроль:  $42.886 + (-0.991) = 41.895$ , т. е. вновь получим горизонт нивелира в 13-м квадрате.

| $I^{\mathbf{A}}$ |              |                                  | 40,551 Б               |                          |                          | 40,203 B               |                        |              | 39,930 T               |                  |                                    | 40,700 口    |        |
|------------------|--------------|----------------------------------|------------------------|--------------------------|--------------------------|------------------------|------------------------|--------------|------------------------|------------------|------------------------------------|-------------|--------|
| 40,705           | 1153         |                                  | 1306                   | 2226                     |                          | 2574                   | 1758                   |              | 2030                   | 1481             |                                    | 711         |        |
|                  |              | 1<br>41.857                      | $+920$                 | $-1$<br>$+921$           | $\overline{2}$<br>42,777 | $-816$<br>$-816$       | $-1$<br>$-816$         | 3<br>41,960  | $-549$<br>$-547$       | $-1$<br>$-548$   | 4<br>41,411                        |             |        |
| П<br>40,555      | 1304<br>2226 | $-1$<br>$-923$<br>$-922$         | $+922$<br>152<br>1076  | 1074<br>41,703           |                          | 1678                   | 862<br>41,098          |              | 1260<br>40,698         | 713<br>1696      | $+983$<br>$+983$<br>$+983$         | 661<br>1644 | 40,750 |
|                  |              | $-924$<br>14<br>42,781           |                        |                          |                          |                        |                        |              |                        |                  | $-1$<br>5<br>42,393                |             |        |
| Ш                | 1998         | $+886$                           | 1708                   | 41,073                   |                          |                        | 41,754                 |              | 41,651                 |                  | $+1212$<br>742 +1210               | 492         | 41,901 |
| 40,785           | 1110         | $+884$<br>$+888$<br>13<br>41.895 | 824<br>$-991$          | 1816<br>$-992$<br>$-990$ | 15<br>42,886             | 1132<br>$-67$          | 1200<br>$-68$<br>$-66$ | 16<br>42,953 | 1302<br>$-1$<br>$-649$ | $-652$<br>$-646$ | $1954 + 1211$<br>-1<br>6<br>43,603 | 1702        |        |
| IV               | 1686         | -1<br>$-101$                     | 1090                   | 2080                     |                          | 1184                   | 1250                   |              | 454                    | 1100             | $+388$<br>$+392$<br>$+390$         | 1368        | 42,235 |
| 40,207           | 1790         | $-104$<br>$-98$<br>12<br>41,997  | 1188                   | 40,805                   |                          |                        | 41,702                 |              | 42,503                 | 1488             | $7\phantom{.0}$<br>43,993          | 1760        |        |
| V                | 2202         | $+100$                           | 1442                   | 40,555                   |                          |                        | 41,356                 |              | 42,857                 | 1136             | $-108$<br>$-111$                   | 872         | 43,121 |
| 39,795           | 2102         | $+100$<br>$+100$<br>11           | 1342<br>$-1$<br>$+228$ | 1116<br>$+226$           | 10                       | 314<br>$-1$<br>$-1309$ | 1624<br>$-1310$        | 9            | 125<br>$-1$<br>$-902$  | 1028<br>$-903$   | $-110$<br>$\,$ 8 $\,$              | 761         |        |
|                  | 2396         | 41.897                           | 1640 1410              | $+230$                   | 41,670                   | 668                    | 1976                   | -1308 42,980 | 1274                   | $-902$<br>2176   | 43,883                             | 1380        |        |
| VI               | 39,501       |                                  |                        | 40,260                   |                          |                        | 41,004                 |              |                        | 41,706           |                                    |             | 42,503 |

 $f_{1-14} = \Sigma \Delta \Gamma H_{1-14} = +10$  мм;  $f'_{6-13} = \Sigma \Delta \Gamma H_{6-13} - (\Gamma H_{13} - \Gamma H_6) = +1$  мм

 $f_{\text{non}} = 6 \text{ MM} \sqrt{14} = \pm 22 \text{ MM};$   $f'_{\text{non}} = 6 \text{ MM} \sqrt{3} = 10 \text{ MM}$ 

Рисунок 11.1 – Журнал нивелирования поверхности

6 Вычисляют высоты всех вершин квадратов. Для этого от горизонта нивелира в соответствующем квадрате вычитают отсчеты по рейкам, взятым на данной станции. Например, высота вершины В1 (см. рисунок  $11.1)$  42,777 – 2,574 = 40,203 м. Высоту этой же вершины для контроля можно получить через горизонт нивелира третьего квадрата, а именно: 41,960 –  $1,758 = 40,202$  м. При этом может быть расхождение между высотами до 3 мм. На рисунке 11.1 вычисленные высоты подчеркнуты у соответствующих вершин.

### **2** *Построение плана участка в горизонталях.*

2.1 По румбу начальной линии А1 – Д1 (выбирается из исходных данных) и углам полигона вычисляют румбы линий окружной границы участка. Например, румб начальной линии  $r_{A1-T1}$  = ЮВ:82°30'. Тогда дирекционный угол этой линии  $\alpha_{A1-T1} = 97^{\circ}30'$  (найден на основании формулы связи дирекционного угла и румба во второй четверти).

Используя известную формулу дирекционного угла последующего направления  $\alpha_{\text{mocm}} = \alpha_{\text{mncm}} + 180^{\circ} - 90^{\circ} = \alpha_{\text{mncm}} + 90^{\circ}$ , вычисляют дирекционные углы оставшихся линий полигона и затем по известным формулам связи дирекционных углов и румбов по четвертям вновь переходят к румбам сторон. Так, для вышеприведенного примера  $\alpha_{\text{II-IVI}} = 97^{\circ}30' + 90^{\circ} = 187^{\circ}30'$ ; тогда румб этой линии (третья четверть)  $r_{\text{II-IVI}} = 187^{\circ}30' - 180^{\circ}00' = \text{IO}3:7^{\circ}30'.$ 

2.2 На листе чертежной бумаги (формат А4) в масштабе 1:2000 по вычисленным румбам и длинам линий строят участок и сетку квадратов, наносят ситуацию и выписывают вычисленные в журнале нивелирования поверхности высоты вершин квадратов с округлением их до 1 см (рисунок 11.2).

2.3 По высотам точек при помощи миллиметровой бумаги или прозрачной основы выполняют интерполирование и проводят горизонтали через 0,5 м. Расчеты горизонталей производят по всем сторонам квадратов и по одной из диагоналей в каждом квадрате, соответствующей наибольшему неизменному уклону.

План вычерчивают в соответствии с условными знаками. Горизонтали, их подписи и бергштрихи вычерчивают коричневым цветом толщиной 0,1 мм. Горизонтали с высотами, кратными 5 м, утолщают (см. рисунок 11.2).

**3** *Составление картограммы земляных работ.*

По данным плана нивелирования поверхности составляют проект вертикальной планировки под горизонтальную площадку, итоговым документом которого является картограмма земляных работ.

3.1 Для составления картограммы земляных работ на миллиметровой бумаге в масштабе 1:1000 строят сетку квадратов. У каждой вершины квадрата, справа под линией, выписывают высоты земли (рисунок 11.3).

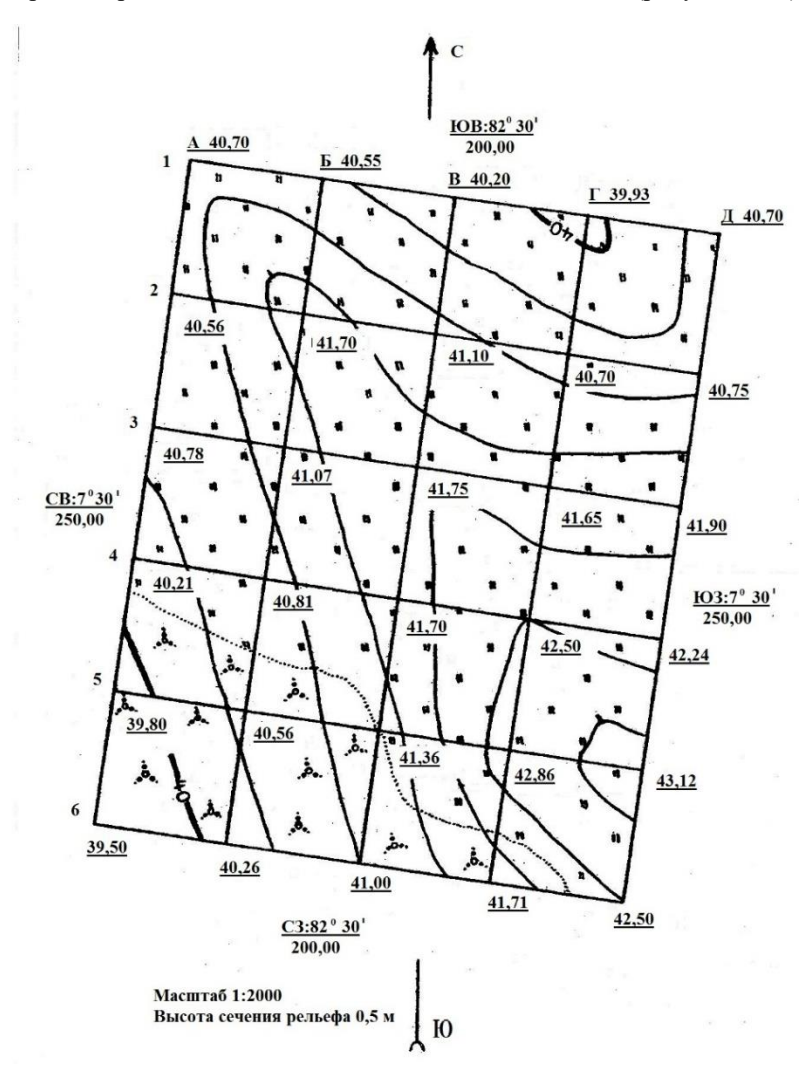

Рисунок 11.2 – Пример оформления плана участка нивелирования поверхности в горизонталях

3.2 Затем определяют проектную отметку горизонтальной площадки. Для этого вычисляют средние высоты в каждом квадрате и по ним находят высоту проектной плоскости как среднее арифметическое из средних высот. На рисунке 11.3 проектная отметка горизонтальной площадки равна 41,25. Она записана над отметками земли.

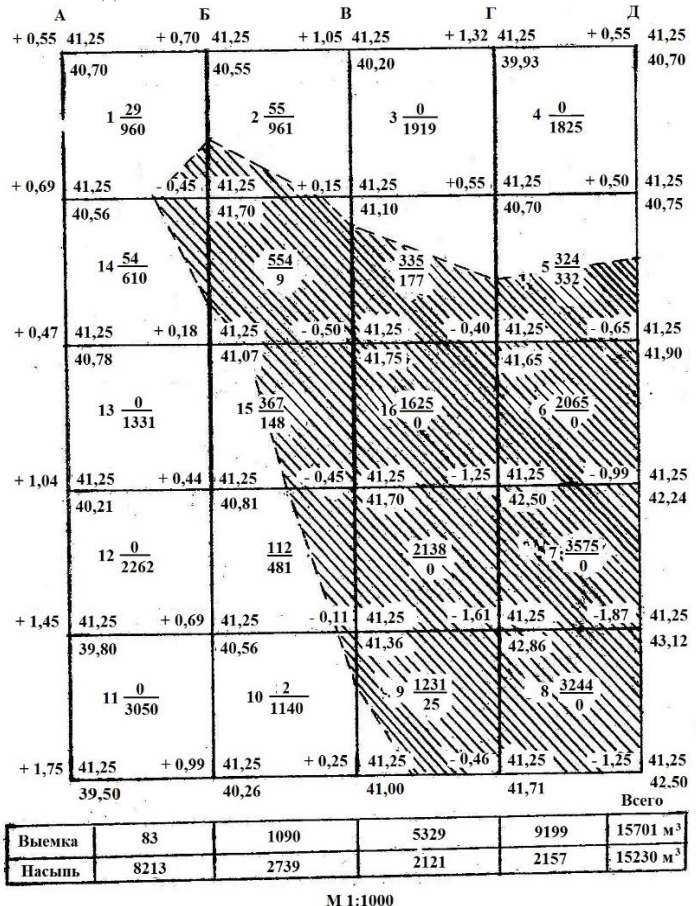

Рисунок 11.3 – Картограмма земляных работ

Для контроля вычислений проектную отметку горизонтальной площадки необходимо вычислить по второй формуле

$$
H_{\text{Theorem}} = (\Sigma H_1 + 2 \Sigma H_2 + 3 \Sigma H_3 + 4 \Sigma H_4) / 4n,
$$

- где *Н*<sup>1</sup> отметки вершин, принадлежащих только одному квадрату (на рисунке 11.3 это будут отметки, расположенные в углах площадки);
	- *Н*<sup>2</sup> отметки вершин, общие для двух смежных квадратов (на рисунке 11.3 это будут отметки по внешнему периметру площадки, исключая угловые вершины);
	- *Н*<sup>3</sup> отметки вершин, общие для трех смежных квадратов (на рисунке 11.3 таких отметок нет);
	- *Н*<sup>4</sup> отметки вершин, общие для четырех смежных квадратов (на рисунке 11.3 это отметки вершин внутри основного периметра площадки);
		- *п* число квадратов.

 $\Sigma H_1 = 40.70 + 40.70 + 42.50 + 39.50 = 163.40$  m;  $\Sigma H_2 = 40.55 + 40.20 + 39.93 + 40.75 + 41.90 + 42.24 + 43.12 + 41.71 +$  $+ 41,00 + 40,26 + 39,60 + 40,21 + 40,78 + 40,56 = 572,81$  M;  $2\Sigma H_2 = 2 \cdot 572,81 = 1145,62 \text{ m};$  $3\Sigma H_1 = 0$ :

 $\Sigma H_4 = 41,70 + 41,10 + 40,70 + 41,07 + 41,75 + 41,65 + 40,81 + 41,70 +$  $+ 42.50 + 40.56 + 41.36 + 42.86 = 497.76$  м;

 $4\Sigma H_4 = 4 \cdot 497,76 = 1991,04$  M.

Тогда *Н*проект = (163,40 + 1145,62 + 1991,04) / 80 = 41,25 м.

Проектные отметки, вычисленные по двум вариантам формул, должны быть одинаковы. Если имеются расхождения двух проектных отметок, то вычисления необходимо повторить, так как при дальнейшей обработке баланс объема насыпи и выемки на площадке при составлении картограммы земляных работ превысит допустимые значения (более 3 %).

3.3 Вычисляют рабочие отметки у вершин квадратов как разность между проектными отметками и отметками земли. Например, на рисунке 11.3 рабочая отметка у вершины Б1 41,25 – 40,55 =  $+0,70$ .

Рабочие отметки записывают слева от проектных.

3.4 По сторонам квадратов, где рабочие отметки меняют свой знак, находят расстояния до точек нулевых работ (точек, где рабочая отметка равна нулю, т. е. отсутствуют земляные работы). При этом используют формулы:

$$
x^{1} = \frac{|a^{1}|}{|a^{1}| + |a^{2}|}d; \quad x^{2} = \frac{|a^{2}|}{|a^{1}| + |a^{2}|}d.
$$

- где  $x_1$  и  $x_2$  расстояния до точки нулевых работ соответственно от вершины 1 и вершины 2;
	- ׀*а*1׀ и ׀*а*2׀ рабочие отметки на вершинах 1 и 2, взятые с положительным знаком;
		- *d* длина стороны квадрата (*d* = 50 м для примера).

Соединяя найденные точки нулевых работ жирной пунктирной линией, получают на картограмме линию нулевых работ, т. е. линию пересечения проектной плоскостью земной поверхности (см. рисунок 10.3).

3.5 Далее вычисляют объем выемок и насыпей в каждом квадрате с округлением до 1 м<sup>3</sup> и записывают их в середине квадратов: в числителе – объем выемки, в знаменателе – объем насыпи. При этом используют следующие формулы:

а) если рабочие отметки (*a, b, c, d*) всех четырех вершин квадрата имеют одинаковые знаки, то объем грунта (рисунок 11.4, а)

$$
V = P/4(a+b+c+d),
$$

где *Р –* площадь квадрата.

Например, на рисунке 11.3 в 3-м квадрате объем насыпи

$$
V = 1/4 \cdot 2500 (1,05 + 1,32 + 0,55 + 0,15) = 1919 \text{ m}^2.
$$

В примере площадь квадрата  $P = 50 \times 50 = 2500$  м<sup>2</sup>;

б) если рабочие отметки (*a, b, c*) трех вершин имеют одинаковые знаки, а отметка *d* – четвертой вершины противоположный знак, то объем выемки и насыпи вычисляют по формулам (рисунок 11.4,б):

$$
V_1 = 1/4 \ P(a+b+c+d) - 1/3 \ P_1d;
$$
  

$$
V_2 = 1/3 \ P_1d,
$$

где *Р* – площадь квадрата;

*Р*<sup>1</sup> – площадь треугольника у вершины с рабочей отметкой *d*.

Например, в 1-м квадрате (см. рисунок 11.3):

- объем выемки (поскольку рабочая отметка *d* = – 0,45 м со знаком минус)

$$
V_2 = 1/3 \ P_1 d = 1/3.193, 1(-0.45) = -29 \ \mathrm{m}^2
$$

где  $P_1 = 1/2 \cdot (19{,}6 \cdot 19{,}7) = 193{,}1 \text{ m}^2$ .

Расстояния 19,6 м и 19,7 м – катеты в прямоугольном треугольнике у вершины с рабочей отметкой *d*, определяются по формулам расстояний до точек нулевых работ:

$$
X_1 = 0,45.50/(0,45 + 0,70) = 19,6 \text{ m},
$$
  

$$
X_1 = 0,45.50/(0,45 + 0,69) = 19,7 \text{ m};
$$

- объем насыпи

$$
V_1 = 1/4 \cdot 2500(0.69 + 0.55 + 0.70 - 0.45) - (-29) = 931 + 29 = 960 \text{ m}^3;
$$

в) если рабочие отметки (*а*, *b*) двух соседних вершин квадрата имеют одинаковые знаки, а две другие (*c*, *d*) – противоположные, то объем насыпи и выемки находят по формулам (рисунок 11.4, в):

$$
V_1 = 1/4P_1(a + b); \qquad V_2 = 1/4P_2(c + d),
$$

где *Р*<sup>1</sup> и *Р*<sup>2</sup> – площади трапеций, отсекаемых в квадрате линией нулевых работ.

Например, в 5-м квадрате (см. рисунок 11.3) объем насыпи

$$
V_1 = 1/4 \cdot P_1(0,55 + 0,50) = 1/4 \cdot 1266 \cdot 1,05 = 332 \text{ m}^2,
$$

где  $P_1 = 1/2(28.9 + 21.7) \cdot 50 = 1266$  м<sup>2</sup>.

Расстояния 28,9 и 21,7 являются основаниями трапеции и определены по формулам как расстояния до точек нулевых работ, аналогично примеру в п. б.

Объем выемки

$$
V_2 = 1/4P_2[(-0.40) + (-0.65)] = 1/4 \cdot 1234(-1.05) = -324 \text{ m}^3,
$$

где *P*<sub>2</sub> = 2500 – 1266 = 1234 м<sup>2</sup>;

г) если рабочие отметки (*a, c*) двух вершин по диагонали квадрата имеют одинаковые знаки, а две другие (*b, d*) – противоположные, то объем земли (рисунок 11.4, *г*)

$$
V_1 = 1/4P_1(a + c); \qquad V_2 = 1/3(P_2b + P_3d),
$$

где *Р*<sup>2</sup> и *Р*<sup>3</sup> – соответственно площади треугольников; *Р*<sup>1</sup> – площадь шестиугольника; *Р*<sup>1</sup> = *Р –* (*Р*<sup>2</sup> + *Р*3), где *Р* – площадь квадрата.

Например, в квадрате, расположенном между 2-м и 15-м квадратами, объем насыпи

$$
V_2 = 1/3(P_2 \cdot 0.18 + P_3 \cdot 0.15) = 1/3(94 \cdot 0.18 + 72 \cdot 0.15) = 9 \text{ m}^3,
$$

где *Р*<sup>2</sup> и *Р*<sup>3</sup> – соответственно площади треугольников у вершин с рабочими отметками 0,18 и 0,15 м (см. рисунок 11.3);

$$
P_2 = 94 \text{ m}^2; \quad P_3 = 72 \text{ m}^2,
$$

а объем выемки

$$
V_1 = 1/4P_1[(-0.45) + (-0.50)] = 1/4.2334 \cdot (-0.95) = -554 \text{ m}^2,
$$
  
\n
$$
P_1 = 2500 - 166 = 2334 \text{ m}^2.
$$

Следует иметь в виду, что во всех формулах при вычислении объемов земляных работ необходимо учитывать знаки рабочих отметок; тогда объем выемки будет иметь знак минус, а объем насыпи – знак плюс.

Рисунок 11.4 – Вычисление объемов земляных работ. Квадраты с рабочими отметками: *а* – четырьмя одного знака; *б* – тремя одного знака и одной противоположного; *в* – двумя смежными одного знака и двумя другими противоположного; *г* – чередующимися положительными и

отрицательными

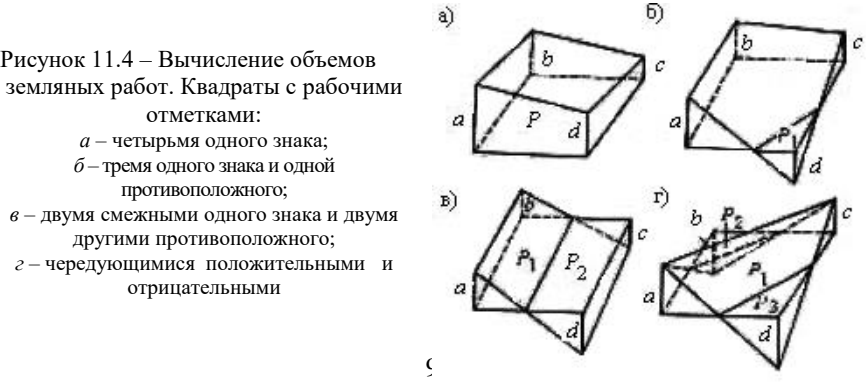

 3.6 Объемы насыпей и выемок суммируют по каждому ряду квадратов и по всей площадке. Разность между объемами не должна превышать 3 % от всего объема земляных работ.

Например, на рисунке 11.3 объем выемки превышает объем насыпи на 471 м<sup>3</sup>, что составляет ко всему объему земляных работ (471 м<sup>3.</sup>100 %): 30931  $\text{m}^3$  = 1,6 % < 3 %.

3.7 Площади выемок показывают красным цветом, а площади насыпей – желтым. Образец картограммы земляных работ показан на рисунке 11.3.

При сдаче расчетно-графической работы должны быть представлены журнал нивелирования поверхности с выполненными и записанными вычислениями, план участка в горизонталях, картограмма земляных работ.

## **12 РАЗБИВОЧНЫЙ ЧЕРТЕЖ ДЛЯ ПЕРЕНЕСЕНИЯ ПРОЕКТА ЗДАНИЯ В НАТУРУ (**расчетно-графическая работа)

**Цель работы.** Закрепить теоретические знания по математическим расчетам при инженерно-геодезическом проектировании переноса сооружения на местность согласно его проекту способом полярных координат.

**Подготовка к работе.** Изучить материал по перенесению проекта здания или сооружения в натуру по рекомендуемой литературе [2, с. 111– 119; 3, с. 208–216].

**Общие указания.** Перенесение проекта в натуру сводится к определению на местности положения отдельных точек сооружения. Для выполнения разбивки необходимо вычислить разбивочные элементы – углы и расстояния, которые записывают на разбивочном чертеже (рисунок 12.1).

> $X_A = +4409.30 + 0.01N$  $Y_A = +1422,10 - 0,01N$

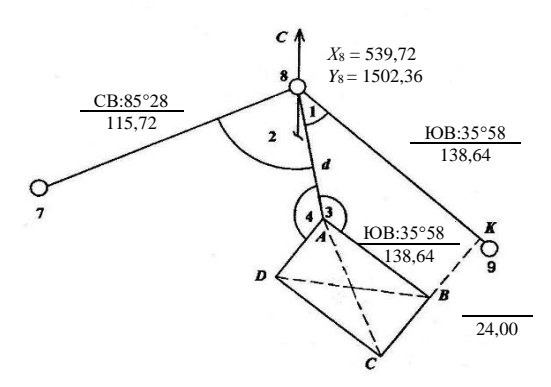

Рисунок 12.1 – Схема разбивки здания полярным способом

На разбивочном чертеже показывают: минимальное число основных точек данного объекта; точки опорной геодезической сети, от которых будут выполнять разбивку; способ разбивки; все размеры и значения величин, которые необходимы для выполнения разбивочных работ, включая контрольные.

В данной расчетно-графической работе необходимо определить разбивочные данные для выноса в натуру углов здания от участка теодолитного хода со станциями 7, 8 и 9 (см. рисунок 12.1). Вычисления выполняют для разбивки здания со станции 8. Необходимо определить длину линии от станции 8 до угла здания, горизонтальные углы 1, 2, 3 и 4, а также элементы контроля (диагонали здания *АС* и *BD* и расстояние *ВК* по перпендикуляру до линии 8 – 9 теодолитного хода.

**Инструменты и материалы.** Бланк задания на расчетно-графическую работу, микрокалькулятор, транспортир, измеритель, линейка длиной 30 см.

#### **Порядок выполнения работы**

1 Определяют координаты *X<sup>А</sup>* и *Y<sup>А</sup>* угла здания *А* согласно указанным в задании формулам:

$$
X_A = 4409,30 + 0,01N,
$$
  

$$
Y_A = 1422,10 - 0,01N,
$$

где *N* – шифр, присвоенный студенту.

Например, если *N* = 4422, исходные прямоугольные координаты точки *А* здания:

 $X_A = 4409,30 + 0,01 \cdot 4422 = 4453,52 \text{ m},$ 

 $Y_A = 1422,10 - 0,01 \cdot 4422 = 1377,88$  м.

2 По исходным координатам точек 8 и *А* в табличной форме решить обратную геодезическую задачу, т. е. определить дирекционный угол  $\alpha_{8-4}$  и длину *d* линии 8 – *А*, используя формулы:

$$
\Delta X = X_A - X_8; \quad \Delta Y = Y_A - Y_8; \ntg\alpha_{8-A} = \Delta Y/\Delta X; \quad d = \Delta X/\cos\alpha = \Delta Y/\sin\alpha.
$$

В таблицу 12.1 для пунктов 1) – 4) выписать координаты точек 8 (см. рисунок 12.1) и *А* (п. 1), вычислить Δ*X* и Δ*Y*. Обратить внимание на запись их знаков, которые необходимы для определения названия румба. По tga<sub>8 – *A*</sub> (п.7), вычисляют значение румба (*r*).

| Обозначение                                | Вычисление | Обозначение                      | Вычисление       |
|--------------------------------------------|------------|----------------------------------|------------------|
| 1) $Y_A$                                   | 1377,86    | $2) X_A$                         | 4453,52          |
| $3) X_8$                                   | 1502,36    | 4) X <sub>8</sub>                | 4539,72          |
| 5) $\Delta Y = Y_A - Y_8$                  | $-124,48$  | 6) $\Delta X = X_A - X_8$        | $-86,20$         |
| 7) tg $\alpha_{8-A} = \Delta Y / \Delta X$ | 1.44408    | 8) r                             | $IO3:55^017'53"$ |
|                                            |            | 9) $\alpha_{8-A}$                | 235017'53"       |
| $10$ ) sin $\alpha$                        | 0,82212    | $11) cos \alpha$                 | 0,56931          |
| 12) $d = \Delta Y / \sin \alpha$           | 151,41     | 13) $d = \Delta X / \cos \alpha$ | 151,41           |

*Таблица 12.1 –* **Решение обратной геодезической задачи**

По знакам Δ*X* и Δ*Y* определить название румба и записать его в п. 8), после чего румб перевести в дирекционный угол α<sub>8 – *A*. Затем по</sub> дирекционному углу (или румбу) определить sinα, cosα и расстояние *d* линии 8 – *А*. Оно должно сходиться до 0,01 м.

3 По дирекционным углам  $\alpha_{7-8} = 85^{\circ}28'$ ,  $\alpha_{8-9} = 144^{\circ}02'$ ,  $\alpha_{8-4} = 235^{\circ}17'53''$ вычислить углы 1, 2, 3, 4 между сторонами, указанными на рисунке 12.1. Эти углы используют при разбивке здания на местности:

$$
\mathcal{L} 1 = \alpha_{8-A} - \alpha_{8-9} = 235^{\circ}17'53" - 144^{\circ}02' = 91^{\circ}15'53";
$$
  

$$
\mathcal{L} 2 = \alpha_{8-7} - \alpha_{8-A}.
$$

Дирекционный угол  $\alpha_{8-7}$ имеет обратное направление дирекционного угла α7–8, поэтому

> ∟2 = (85°28' + 180°) – 235°17'53'' = 30°10'07'';  $\Box$  3 =  $\alpha_{8-9} - \alpha_{A-8} = 144^{\circ}02' - (235^{\circ}17'53'' - 180^{\circ}) = 88^{\circ}44'07''$ ;  $\mathcal{L} = \alpha_{A-8} - \alpha_{A-7}$ .

Дирекционный угол  $\alpha_{A-I}$  стороны здания АД вычисляют прибавлением 90<sup>0</sup> к дирекционному углу  $\alpha_{A-B}$ , который равен  $\alpha_{8-9}$ ;

$$
\alpha_{A-\bar{A}} = \alpha_{8-9} + 90^{\circ}, \text{ cnegi} \alpha_{B\text{a}} = 0, \n\Box 4 = (55^{\circ}17'53'' + 360^{\circ}) - (144^{\circ}02' + 90^{\circ}) = 181^{\circ}15'53''.
$$
\nKorrpomb: 1) \Box 3 + \Box 4 = 88^{\circ}44'07'' + 181^{\circ}15'53'' = 270^{\circ}00';  
\n2) \Box 1 + \Box 3 = 91^{\circ}15'53'' + 88^{\circ}44'07'' = 180^{\circ}00';  
\n3) \Box 1 + \Box 2 = \alpha\_{8-7} - \alpha\_{8-9} = 265^{\circ}28' - 144^{\circ}02' = 121^{\circ}26'.

Затем согласно рисунку 12.1 вычисляем величины БД и *ВК* по формулам:

$$
BD2 = AB2 + BC2 \text{ with } BD = \sqrt{60} + 25 = 65 \text{ m},
$$
  

$$
BK = d \sin \Box 1 = 151,41 \cdot 0,999756 = 151,37 \text{ m}.
$$

4 На четвертой странице задания, отведенной для составления разбивочного чертежа, в масштабе 1:2000 построить чертеж и выписать все данные, необходимые для разбивки здания на местности и контроля.

Для отчета о выполненной работе представляется задание с результатами вычислений и разбивочный чертеж выноса здания в натуру.

# **13 ГЕОДЕЗИЧЕСКИЕ РАБОТЫ С ТЕОДОЛИТОМ**

**И НИВЕЛИРОМ** (лабораторная работа)

**Цель работы.** Закрепить теоретический материал по данному разделу. Приобрести практические навыки выполнения исполнительных съемок и оформления исполнительной документации.

**Подготовка к работе.** Изучить теоретические вопросы по следующей рекомендуемой литературе: [2, с. 1; 3, с. 233–237].

**Приборы и принадлежности.** Для выполнения работы необходимы: задание на лабораторную работу, теодолит, нивелир, штатив, дальномерная рейка.

### **Порядок выполнения работы**

1 Геодезические работы с нивелиром

1.1 *Построить линию АВС с заданным проектным уклоном*. Для построения линии с заданным уклоном выполнить необходимые измерения и вычисления (рисунок 13.1).

С помощью нивелира берут отсчет (*а*) по рейке в точке *А* и вычисляют проектные отсчеты, которые должны быть в точках *В* и *С* при заданном уклоне *i*пр:

$$
b = a - h_1 = a - i_{np}d_1,
$$
  

$$
c = a - h_2 = a - i_{np}d_2.
$$

 Если отсчет по рейке *а* = 1535, проектный уклон  $i_{\text{nn}} = 0.007$ , расстояния  $d_1 = 18$  м *и*  $d_2 = 37$  м, то проектные отсчеты

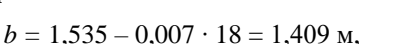

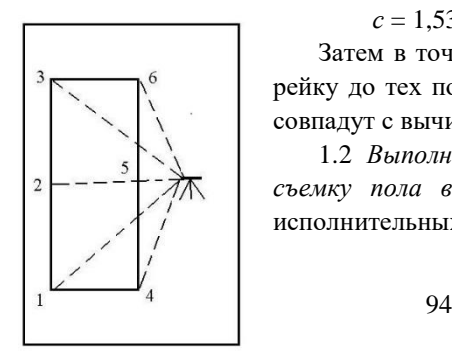

 $c = 1.535 - 0.007 \cdot 37 = 1.276$  м.

Затем в точках *В* и *С* поднимают или опускают рейку до тех пор, пока отсчеты по рейке (*b* и *с*) не совпадут с вычисленными по формулам.

1.2 *Выполнить вертикальную исполнительную съемку пола в аудитории.* Основное назначение исполнительных съемок – выявить все отклонения

Рисунок 13.2 – Схема нивелирования

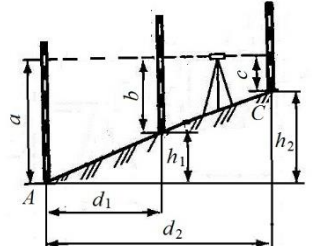

Рисунок 13.1 –Построение линии проектного уклона нивелиром

от проекта, допущенные в процессе строительства. Результаты этих съемок имеют целью корректировку дальнейших работ для обеспечения качественного выполнения дальнейших этапов строительства. Методы измерений при исполнительной съемке те же, что и при выполнении разбивочных и съемочных работ.

Для выполнения исполнительной съемки пола аудитории с помощью нивелира берут отсчеты по рейке установленной в точках пола 1 – 6 (рисунок  $13.2$ 

По результатам нивелирования вычисляют среднее арифметическое из отсчетов по рейке, которое принимают за проектный отсчет (*а*пр):

$$
a_{\rm np} = \sum a_i / n = a_{\rm cp},
$$

где  $a_i$  – отсчет по рейке;

*n* – количество отсчетов.

Затем вычисляют отклонение отсчета в каждой точке по формуле *V<sup>i</sup>* = *а*ср – *аi*.

Для контроля измерений отсчеты в определяемых точках берут по черной и красной сторонам рейки. По результатам измерений и вычислений составляют исполнительную схему нивелирования пола, на которой указывают величины отклонений от проектного значения (рисунок 13.3).

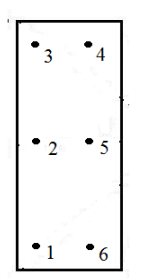

1.3 *Нивелирование плит перекрытий потолка*. Нивелирование плит перекрытия выполняется с целью определения вертикальных деформаций (прогибов) и отклонения от проектного положения. Для этого с помощью нивелира снимают отсчеты по черной и красной сторонам рейки, устанавливаемой в трех точках по центральной оси плиты перекрытия (рисунок 13.4).

По полученным отсчетам точек вычисляется вертикальный прогиб (*f*верт) плиты перекрытия и относительный прогиб (*f*отн):

Рисунок 13.3 – Исполнительная

$$
f_{\text{sepr}} = b_2 - (b_1 + b_3) / 2;
$$
  

$$
f_{\text{orth}} = f_{\text{sepr}} / d,
$$

где *d* – расстояние по оси плиты перекрытия между точками  $1 - 3$  (см. рисунок 13.4).

 Относительный вертикальный прогиб не должен превышать допустимой предельной величины равной 1/300. Если относительный прогиб будет больше предельной величины, значит, деформация превышает допустимое значение и нужно принимать меры по усилению несущих конструкций.

2 Геодезические работы с теодолитом.

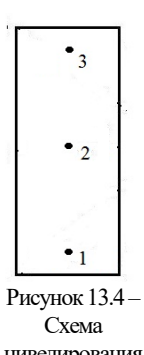

2.1 *Определение недоступного расстояния.* Недоступными называют

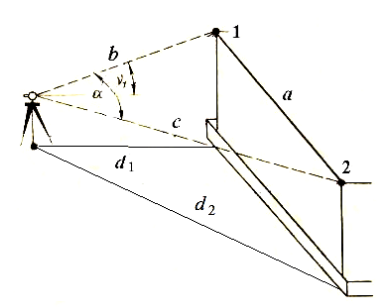

расстояния, которые нельзя измерить непосредственно. Их величину определяют косвенно. Недоступное расстояние между точками 1 и 2 можно определить по теореме косинусов (рисунок 13.5).

$$
a2 = b2 + c2 - 2bc \cos \alpha;
$$
  
b = d<sub>1</sub> / cosv<sub>1</sub>;  
c = d<sub>2</sub> / cosv<sub>2</sub>,

где α – горизонтальный угол;

 $v_1$ ,  $v_2$  – вертикальные углы.

Рисунок 13.5 – Определение недоступного расстояния

Горизонтальный угол α измеряют способом приемов при двух положениях

вертикального круга. Расхождение значений угла полученных в полуприемах, не должно превышать двойную точность отсчета теодолита. При соблюдении указанного допуска вычисляют среднее значение угла из двух полуприемов. Отсчеты по горизонтальному кругу и значения углов записывают в таблицу (таблица 13.1). В две последние колонки записывают расстояния *d*<sup>1</sup> и *d*<sup>2</sup> измеренные по нитяному дальномеру теодолита, используя формулу

$$
d = kn + c.
$$

| Точка<br>стояния |   | Точка<br>наведения | Отсчеты |    |         | $Y$ гол |         | Средний из<br>углов | Расстояния |       |
|------------------|---|--------------------|---------|----|---------|---------|---------|---------------------|------------|-------|
|                  |   |                    | $\circ$ |    | $\circ$ |         | $\circ$ |                     | $a_1$      | $a_2$ |
| ◠                | Л | ◠                  | 206     | 14 | 32      | 38      |         |                     |            |       |
| ◠                | П |                    | 173     | 36 |         |         | 32      | 38,5                | 6,27       | 5,37  |
|                  |   |                    | 27      | 48 | 32      | 39      |         |                     |            |       |
|                  |   |                    | 355     | 09 |         |         |         |                     |            |       |
|                  |   |                    |         |    |         |         |         |                     |            |       |
|                  |   |                    |         |    |         |         |         |                     |            |       |

*Таблица 13.1* – **Измерение горизонтальных углов**

Для измерения вертикальных углов υ зрительную трубу теодолита наводят на точки 1 и 2 и снимают отсчеты по вертикальному кругу при КП и КЛ. Затем вычисляют вертикальные углы:  $v = K/I - MO$ . Результаты измерений и вычислений заносятся в таблицу 13.2.

*Таблица 13.2* – **Измерение вертикальных углов**

| Точка<br>стояния | Точка<br>наведения | Круг | Отсчеты по<br>вертикальному |  | кругу   |         | MO | угол | Вертикальный | Примечание |
|------------------|--------------------|------|-----------------------------|--|---------|---------|----|------|--------------|------------|
|                  |                    |      | $\Omega$                    |  | $\circ$ | $\circ$ |    |      |              |            |
|                  |                    | ΚЛ   |                             |  |         |         |    |      |              |            |
| Н                |                    | ΚП   |                             |  |         |         |    |      |              |            |
|                  |                    | ΚЛ   |                             |  |         |         |    |      |              |            |

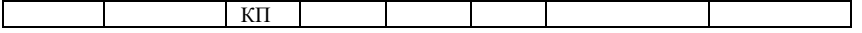

Для определения недоступного расстояния находят сначала  $b = d_1 / \cos v_1$  $\mu$  *c* =  $d_2$ /cosv<sub>2</sub>. Затем определяют неприступное расстояние:

$$
a^2 = b^2 + c^2 - 2bc \cos \alpha.
$$

2.2 Построить линию заданного проектного уклона с помощью теодолита. Для построения линии с заданным уклоном теодолитом вначале определяют угол наклона визирной оси теодолита (υ), соответствующий проектному уклону ( $i_{\text{m}}$ ) (рисунок 13.6).

Угол наклона определяют из формулы уклона линии  $i_{\text{m}} = \text{tg}v_{\text{m}}$ ,  $v_{\text{m}} = \arctg i_{\text{m}}$ 

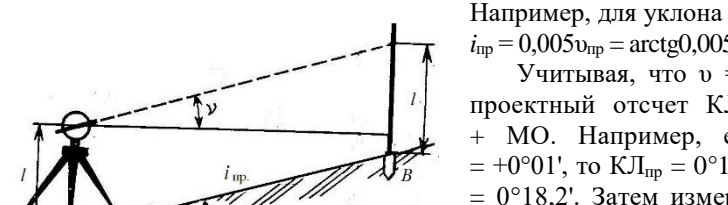

Рисунок 13.1 – Построение линии заданного уклона

 $i_{\text{mp}} = 0.005 \nu_{\text{mp}} = \arctg(0.005 = 0^{\circ}17.2'.$ 

 Учитывая, что υ = КЛ – МО, проектный отсчет  $KJ_{\text{up}} = v_{\text{up}} +$ + МО. Например, если МО =  $= +0^{\circ}01'$ , to  $KJ_{\text{m}} = 0^{\circ}17.2' + 0^{\circ}01' =$  $= 0^{\circ}18.2$ '. Затем измеряют высоту инструмента в точке *А* и отмечают ее на рейке в точке *В*. После этого наводят зрительную трубу теодолита на рейку в точке *В* и

устанавливают отсчет по вертикальному кругу, равный вычисленному (в нашем примере  $0°18,2'$ ).

Затем поднимают или опускают рейку в точке *В* до тех пор, пока средний горизонтальный штрих сетки нитей теодолита не совпадет с отсчетом по рейке, равным высоте прибора. При этом визирная ось теодолита будет задавать проектный уклон. Под пяткой рейки отмечают карандашом или мелом точку, соответствующую заданному проектному уклону линии *АВ*.

Для определения места нуля вертикального круга используют следующие формулы:  $MO = (J - \Pi)/2$  (для теодолита 3T5KII);  $MO = (J + \Pi)/2$ П)/2 (для теодолитов 2Т30, 2Т30П, 2Т5К); МО = (П + Л – 180)/2 (для теодолитов Т30, Т5). В этих формулах Л и К – отсчеты по вертикальному кругу при наведении трубы теодолита на одну и ту же точку. Результаты определения МО, *i*<sub>np</sub>, *l*, КЛ<sub>пр</sub>, *v*<sub>np</sub> записывают в таблицу 13.3.

| Точки     | ⊢<br>ದಿ |   | Отсчеты |                 |         | MO |         | $v_{\text{np}}$      | $\iota_{\text{np}}$ |         | $KJ_{\text{mp}}$ |      |
|-----------|---------|---|---------|-----------------|---------|----|---------|----------------------|---------------------|---------|------------------|------|
| наведения | ⊻       |   | $\circ$ |                 | $\circ$ |    | $\circ$ |                      |                     | $\circ$ |                  |      |
| l (верх   | ┚┸      |   | ◡       | $\gamma$<br>ЭV. | v       | UΙ | υ       | $\overline{ }$<br>-4 | 0,005               |         | 18,2             | 1,47 |
| рейки)    |         | - |         | 28              |         |    |         |                      |                     |         |                  |      |

*Таблица 13.3* **– Вычисление линии заданного уклона**

#### **14 СОВРЕМЕННЫЕ ЭЛЕКТРОННЫЕ ГЕОДЕЗИЧЕСКИЕ ПРИБОРЫ И СПУТНИКОВЫЕ МЕТОДЫ ИЗМЕРЕНИЙ**

Инженерно-геодезические измерения и инженерно-геодезические построения занимают особое место в общей схеме строительных работ. Они выполняются при проведении инженерно-геодезических изысканий, выносе проектов сооружений в натуру, являются составной частью технологии строительно-монтажных работ в период всего строительства, а также сопутствуют при проверке качества строительной продукции и продолжаются в эксплуатационный период при проведении наблюдений за деформациями зданий и сооружений, если того требуют условия проекта. Поэтому вопросы точности проведения геодезических работ имеют принципиальное значение, ибо они в конечном счете определяют уровень качества и надежность выстроенных зданий и сооружений.

С ростом научно-технического прогресса и технического уровня строительства развивались и совершенствовались методики и приборы для проведения инженерно-геодезических работ.

Современный геодезический прибор сегодня – это продукт высоких технологий, объединяющий в себе последние достижения электроники, точной механики, оптики, материаловедения и других наук. А использование спутниковой навигации систем СРS-Глонасс (в том числе и в целях геодезии) можно смело считать новым достоянием цивилизации, преимущества которого в полной мере еще не оценены.

**Электронные тахеометры.** Электронный тахеометр – это устройство объединяющее в себе теодолит и светодальномер. Одним из основных узлов современных электронных тахеометров является микро-ЭВМ, с помощью которой можно автоматизировать процесс измерений и решать различные геодезические задачи по заложенным в них программам. Современные тахеометры значительно различаются не только своими техническими

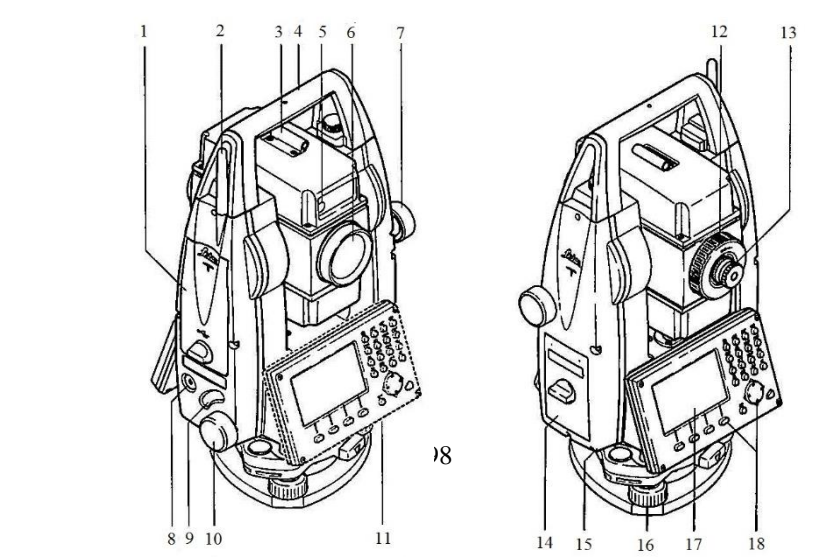

характеристиками, конструктивными особенностями, но и прежде всего ориентацией на конкретного пользователя или определенную сферу применения. Поэтому тахеометры можно также классифицировать по их предназначению для решения конкретных задач. Точность и дальность измерений в данном случае уже не играют существенной роли. Определяющим становится фактор эффективности применения прибора для решения конкретного типа задач. На рисунке 14. 1 приведена схема устройства электронного тахеометра Leica TS06. К основным частям прибора относятся: *1* – отсек для хранения USB-флэшки и USB-кабеля; *2* – антенна Bluetooth; *3* – оптический визир;*4* – съемная транспортировочная ручка с установочным винтом; *5* – лазерный маячок EGL; *6* – объектив со встроенным дальномером, выход лазерного луча; *7* – микрометренный винт вертикального круга; *8* – кнопка включения; *9* – триггер; *10* – микрометренный винт горизонтального круга; *11* – вторая клавиатура; 12 – фокусировочное кольцо объектива; 13 – фокусировочное кольцо окуляра; *14* – крышка аккумуляторного отсека; *15* – порт RS232; *16* – подъемный винт; *17* – дисплей; *18* – клавиатура.

Рисунок 14.1 – Электронный тахеометр Leica TS06

 Программное обеспечение тахеометра позволяет решать следующие задачи:

- измерение горизонтального угла;

- измерение вертикального угла;

- определение магнитного азимута;

- измерение расстояний;

- определение координат точки;

- вынос в натуру (нахождение на местности положения заданной точки);

- определение НР (измерение неприступного расстояния);

- высота НО (определение высоты недоступного объекта);

- вычисление площади;

 - вынос линии (используется для выноса в натуру точки на заданном расстоянии от базовой линии).

 **Цифровой нивелир**. Цифровой нивелир – это тот же высокоточный

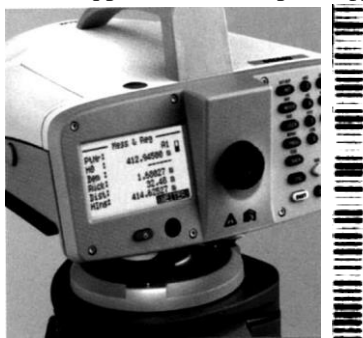

оптический нивелир, но с автоматическим сбором, хранением и обработкой полученной информации (рисунок 14.2). Это значит, что все основные условия, необходимые для выполнения высокоточных измерений оптическими нивелирами, должны соблюдаться и для цифровых нивелиров.

Работы по выполнению геодезических измерений выполняются в

 99 Рисунок 14.2 – Цифровой нивелир и штрихкодовая рейка

комплекте с рейкой, имеющей шкалу со штрихкодовым рисунком. На лицевой стороне штрихкодовой рейки нанесена растровая шкала чередуемых черных полос и белых промежутков. Их ширина по высоте кодирована. Световые волны от штрихкодового рисунка воздействуют на декодирующие датчики нивелира.

Визирный луч нивелира устанавливается горизонтально с помощью компенсатора. Декодирующее устройство расшифровывает высотность нивелира относительно рейки по соотношению поступивших в объектив световых воздействий от темных и светлых реечных полос. Процессор нивелира осуществляет счет измеренных превышений и их суммы с точностью 0,1 мм, а также определяет расстояние до реек и неравенство плеч нивелирования. Время снятия отсчетов по рейке составляет 2–4 с.

Электроникой прибора автоматически вводятся поправки за кривизну Земли, рефракцию и погрешность отклонения визирного луча от горизонта. Результаты измерений с уже введенными поправками отслеживаются на дисплее и по желанию оператора могут направляться в память нивелира. Программа реализует последовательное вычисление и вывод на дисплей получающихся высот точек установки рейки.

### **Наземное лазерное сканирование.**

 В последнее время технология наземного лазерного сканирования все шире используется для решения задач инженерной геодезии в различных областях строительства и промышленности. Растущая популярность лазерного сканирования обусловлена целым рядом преимуществ, которые дает новая технология по сравнению с другими методами измерений. Среди преимуществ одними из главных являются повышение скорости работ и уменьшение трудозатрат.

 Иногда в поле возникают проблемы в получении отдельных характеристик некоторых объектов, например, мостов, путепроводов, эстакад, надземных коммуникаций (провисание проводов или наземных трубопроводов между опорами), диаметров труб и места смены диаметров труб на эстакадах, линейных размеров объектов, не говоря уже об объектах,

имеющих сложные сплайновые поверхности. Трехмерные модели таких объектов, используя традиционные технологии сбора данных, зачастую построить просто невозможно.

По данным сканирования (рисунок 14.3) эти вопросы решаются точно и однозначно, так как все материалы съемок находятся в едином трехмерном координатном поле, благодаря чему взаимное положение моделей объектов определяется с высокой точностью.

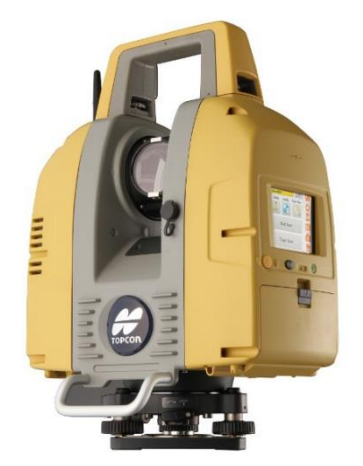

Рисунок 14.3 – Лазерный сканер Topcon GLS 2000

100

Точность построения отдельных элементов модели и точность их взаимного положения определяется в основном точностью сканирующей системы. Используя технологии наземного лазерного сканирования, можно выполнять съемку внутри инженерных сооружений (цехов и т. п.), что в ряде случаев трудно или просто невозможно сделать традиционными методами.

 Наземное лазерное сканирование – на сегодняшний день самый оперативный и производительный способ получения точной и наиболее полной информации о пространственном объекте. Суть технологии заключается в определении точных пространственных координат точек поверхности объекта.

Процесс реализуется посредством измерения расстояния до всех определяемых точек с помощью импульсного лазерного безотражательного дальномера. Измерения производятся с очень высокой скоростью – десятки тысяч измерений в секунду. В считанные минуты прибор измеряет несколько миллионов точек, точно повторяющих поверхность сканируемого объекта.

На пути к объекту импульсы лазерного дальномера проходят через систему, состоящую из двух зеркал, отклоняющих луч в вертикальной и горизонтальной плоскостях. Зеркала управляются высокоточными сервомоторами. Именно они обеспечивают точность определения направления луча, сканирующего объект.

Зная дальность до точки и угол разворота обоих зеркал, процессор сканера вычисляет точные координаты каждой точки.

Управление лазерным сканером осуществляется с ноутбука с помощью специальных программ.

Результатом съемки является пространственная модель объекта, описанная огромным количеством точек, каждая из которых имеет координаты *X, Y, Z.* Четвертой характеристикой для каждой точки является значение интенсивности отраженного сигнала.

Пространственная модель объекта, описанная множеством точек, называется «облаком точек». С помощью специального программного обеспечения полученные «облака точек» сшиваются друг с другом. Объединенное «облако точек» может быть трансформировано в любую

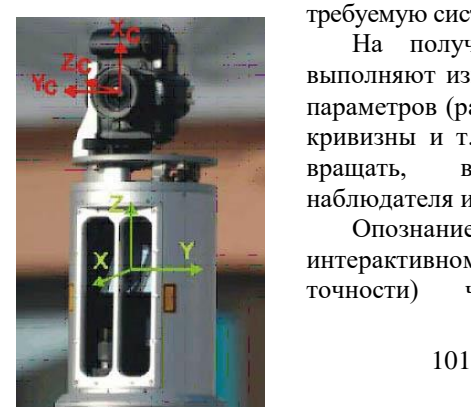

требуемую систему координат.

На полученной пространственной модели выполняют измерения различных геометрических параметров (расстояния, углы, диаметры, радиусы кривизны и т. д.). Также «облако точек» можно вращать, виртуально меняя положение наблюдателя и угол зрения.

Опознание объектов и их отрисовка в интерактивном режиме (для обеспечения высокой точности) чрезвычайно облегчаются при

 Рисунок 14.4 – Лазерный сканер с цифровой камерой использовании данных цифровой съемки (рисунок 14.4).

Для этого используется фотокамеры высокого разрешения, обеспечивающие получение цветных кадров с разрешением 6.1 мегапиксела (размер кадра 3008 × 2000 точек). Съемка ведется с тех же точек, что и лазерное сканирование, камера закрепляется непосредственно на лазерном сканере.

После слития воедино всех облаков точек и проведения калибровки фотокамеры производится расцвечивание точек лазерных отражений по серии фотографий.

После проведения рекогносцировочных работ на объекте происходит закрепление световозвращающих марок на сканируемых поверхностях. Для каждого сеанса сканирования без перестановки штатива требуется 4–10 марок. Точные относительные или абсолютные координаты марок определяются GPS (на открытом пространстве) либо тахеометром с последующей GPS-привязкой (для закрытых помещений и подземных объектов).

После сканирования всех объектов, видимых с данной точки, сканер переставляется на новую позицию. При этом часть марок может быть перемещена (их не будет видно), а часть должна остаться в поле зрения нового сеанса сканирования для обеспечения непрерывности облаков получаемых точек. Обеспечение высокоточной привязки перекрывающихся облаков точек осуществляется с использованием GPS-приемников и электронных тахеометров.

Большинство компаний производят лазерные сканирующие системы с акцентом на конкретные технические параметры прибора, например, точность, дальность, скорость и т. д.

 **Спутниковые радионавигационные системы.** Спутниковые геодезические измерения выполняют с помощью аппаратуры, работающей по сигналам спутников навигационных систем GPS (*Global Positioning System,*  США) и ГЛОНАСС (Глобальная навигационная спутниковая система, Россия). В Европейском союзе ведутся работы по созданию еще одной системы − GNSS-2 "GALILEO". Краткие сведения об этих системах приведены в таблице 14.1.

| Основные характеристики           | ГЛОНАСС    | <b>GPS</b>         | <b>GALILEO</b> |  |  |
|-----------------------------------|------------|--------------------|----------------|--|--|
| Число ИСЗ (резерв)                | 24(3)      | 24(3)              | 27(3)          |  |  |
| Число орбитальных плоскостей      |            | O                  |                |  |  |
| Число ИСЗ в орбитальной плоскости |            |                    |                |  |  |
| Орбиты                            |            | Близкие к круговой |                |  |  |
| Высота орбит, км                  | 19100      | 20145              | 23200          |  |  |
| Наклонение орбит, град            | 64,8       | 55                 | 56             |  |  |
| Система координат                 | $\Pi$ 3-90 | <b>WGS-84</b>      |                |  |  |

*Таблица 14.1* – **Основные характеристики спутниковых навигационных систем**

 Спутниковая навигационная система включает подсистему космических аппаратов, подсистему контроля и управления и подсистему аппаратуры потребителей. *Подсистема космических аппаратов* состоит из 24 искусственных спутников Земли, обращающихся вокруг Земли по орбитам, близким к круговым, на высоте около 20000 км. У спутников системы GPS период обращения равен половине звездных суток. В любом месте Земли на высоте более 15° над горизонтом одновременно видны от 4 до 8 спутников.

 Каждый спутник оснащен измерителем времени − водородным стандартом частоты, генерирующим опорную частоту  $f_0 = 10,23$  МГц с суточной нестабильностью  $10^{-14} - 10^{-15}$ .

 Спутник излучает радиосигналы на частотах *L*1=154 *f*<sup>0</sup> = 1575,42 МГц (длина волны 19 см) и *L*2 = 120 *f*<sup>0</sup> = 1227,69 МГц (длина волны 24 см). Сигнал на частоте *L*1 модулирован дальномерным кодом свободного доступа *С*/*А* (от англ. *Clear acquisition*), точным кодом *P* (от англ. *Precise*) и навигационным сообщением. Частота *L*2 модулирована только кодом *Р*. Коды представляют собой непрерывно излучаемые, образуемые по определенным алгоритмам синхронизированные псевдослучайные последовательности значений нулей и единиц.

 Навигационное сообщение представляет собой файл, включающий следующие данные: коэффициенты полинома для вычисления ошибки часов спутника, элементы орбиты для вычисления пространственных прямоугольных координат спутника, параметры для вычисления ионосферной поправки, приближенные элементы орбит всех спутников и др.

 *Подсистема контроля и управления* состоит из главной контрольной станции, станций слежения, управляющих станций. Подсистема предназначена для управления, информационного обеспечения спутников и контроля правильности их функционирования.

 *Станции слежения*, наблюдая за движением спутников, выполняют траекторные измерения, результаты которых сообщают на главную контрольную станцию.

 На *главной контрольной станции* по данным, полученным со станций слежения, вычисляют прогнозируемые параметры орбит спутников и другие элементы, входящие в текст навигационного сообщения.

 *Управляющие станции* загружают подготовленную информацию на спутники.

 *Подсистема аппаратуры потребителей* – это множество средств, выполняющих прием информации со спутников, измерение параметров, связывающих положение аппаратуры пользователя с расположением спутников, и их обработку. В результате обработки получают координаты аппаратуры потребителя и, если требуется, и вектор скорости движения.

Измерения в геодезии выполняют комплектом, состоящим из двух и более геодезических спутниковых приемников. При этом с высокой точностью определяют разности координат приемников, то есть их положение относительно друг друга.

 Аппаратура, входящая в состав геодезического спутникового приемника (рисунок 14.5), имеет общую массу от 4 до 8 кг, рабочий диапазон температур от  $-20^{\circ}$  до +60°, продолжительность непрерывной работы аккумулятора 6–8 часов.

Суть основных методик измерений, которые могут использоваться большинством геодезических спутниковых приемников, заключается в следующем.

*Статика.* Используется для измерения длинных линий, развития геодезических сетей, изучения движений тектонических плит и т.д. Предполагает наивысшую точность на длинных расстояниях, но сравнительно медленные измерения. Продолжительность измерений на точке должна составлять приблизительно один час при длине линии до 15 км и 2 часа – более 50 км. При применении двухчастотных приемников точность измерений составляет 5 мм +  $10^{-6}D$ , где  $D$  – расстояние между точками. Приемники устанавливаются на две и более точки и выполняются синхронные измерения. Длительность измерений необходима для повышения точности измерений и разрешения неоднозначностей.

*Быстрая статика.* Быстрая статика – производная от статики и является результатом передовых разработок аппаратной и программной частей системы. Применяется на коротких расстояниях между приемниками, когда при благоприятной конфигурации созвездия спутников для разрешения неоднозначностей достаточно около 25 эпох или 6–8 минут измерений. Для измерений быстрой статикой можно использовать одночастотные или двухчастотные приёмники. Быстрая статика – это метод измерений с постобработкой, который обеспечивает точность на уровне сантиметра. Для получения базовой линии всего за восемь минут (8–30 минут) этот метод использует измерения фазы несущей. Обычно измерения длятся 10–15 минут. Необходимая продолжительность зависит от типа приёмника, длины базовой линии, количества видимых спутников и спутниковой геометрии (расположения спутников на небесной сфере).

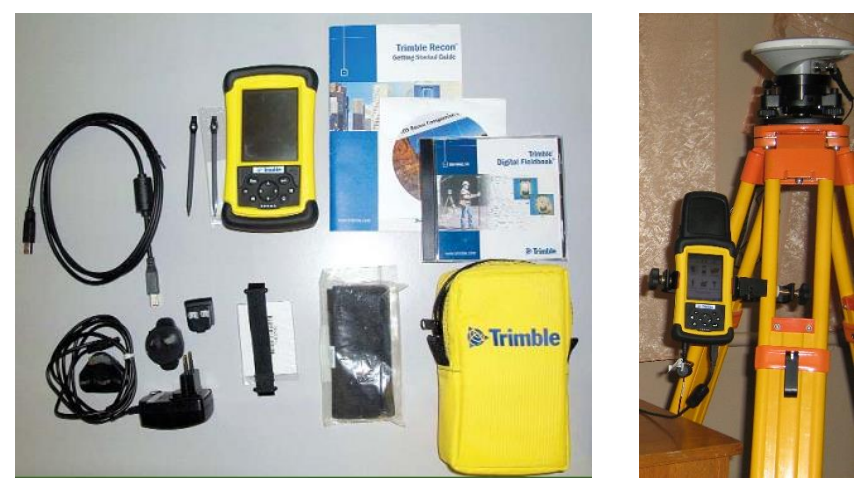

Рисунок 14.5 – Интегрированная одночастотная GPS-система определения координат на местности. Trimble R3 в сборе

*Реоккупация.* Это другая разновидность метода «Статика», который состоит в том, что вместо ожидания, когда изменится геометрия спутников, измерения прерывают, а затем повторяют их через некоторое время, при ином расположении спутников.

*Кинематика.* Используется для топографической съемки и быстрого определения координат большого количества точек. Очень эффективный способ измерения большого количества близко расположенных точек, создания на открытой местности сети с малыми сторонами и производства в таких условиях крупномасштабных съемок (например, на железнодорожной станции). В кинематике Stop&Go используются фазовые измерения от четырёх или более спутников, общих для ровера и базы. Для достижения точности на уровне сантиметра сначала нужно инициализировать измерения. Инициализация может быть достигнута различными способами:

– при использовании одночастотных приёмников измерения инициализируют, устанавливая ровер на точке с известными координатами, или на определяемой точке, или с помощью специальной штанги для инициализации*.* Штанга для инициализации задаёт жёсткую искусственную базовую линию. Привязка ровера к базе выполняется в режиме «Быстрая статика»;

– при использовании для измерений в реальном времени двухчастотных приёмников ровер устанавливается над определяемой точкой или над пунктом с известными координатами. Если ровер имеет возможность On-The-Flyинициализации (OTF или непрерывная, «на лету») и в поле зрения антенны имеются, по крайней мере, пять общих спутников, инициализация произойдёт в процессе непрерывного перемещения ровера. Если используются двухчастотные

приёмники для измерений с постобработкой, OTF-инициализация предпринимается, независимо от того, установлена в приёмнике эта возможность или нет.

 После инициализации ровер, не выключая, перемещают с одной определяемой точки на другую, останавливаясь на каждой на 10–15 секунд для производства измерений. Во время перемещения сохраняется радиоконтакт со спутниками и подсчет количества переходов фазы через ноль. Благодаря этому не требуется разрешать неоднозначности (инициализировать) на каждой точке при выполнении фазовых измерений. Если во время измерений количество общих спутников станет меньше четырёх, измерения должны быть повторно инициализированы после появления четырёх или более спутников.

 В непрерывной кинематике ровер располагается на движущемся объекте (передвижная тележка, железнодорожный подвижной состав, воздушные, морские или речные суда и др.). До начала движения методом «Быстрая статика» выполняются инициализация приемника для разрешения неоднозначностей и привязка к базовому приемнику. Во время движения измерения продолжают, выполняя квазинепрерывное определение координат положения ровера в тот или иной момент времени. При потере инициализации движение приостанавливают для повторной инициализации и привязки ровера к базе. Такой способ измерений применяют при автоматизации съемки плана и профиля дорог, гидрографических съемках и др.

 *Кинематика в реальном масштабе времени (RTK).* Для измерений кинематикой в реальном времени используется радиомодем для передачи роверу спутниковых данных, полученных базой. Этот способ позволяет вычислить координаты непосредственно в поле в реальном времени. Используется для того же, что и кинематика и в разбивочных работах. RTK – единственная методика, которая обеспечивает сантиметровый уровень точности в реальном времени.

 *Навигация.* Измерения выполняют по кодовым наблюдениям с выдачей координат в режиме реального времени. Используется для первичного определения приблизительных координат точек. Точность измерений составляет несколько метров.

### **СПИСОК ЛИТЕРАТУРЫ**

1 Курс инженерной геодезии: учеб.-метод. пособие / Е. К. Атрошко [и др.]. – Гомель : БелГУТ, 2010. – Ч. I. – 140 с.

 2 Курс инженерной геодезии: учеб.-метод. пособие / Е. К. Атрошко [и др.]. – Гомель : БелГУТ, 2011. – Ч. II.– 196 с.

 3 Инженерная геодезия: учеб.-метод. пособие / Е. К. Атрошко [и др.]. – Гомель : БелГУТ, 2012. – 309 с.

4 Электронные геодезические приборы и работа с ними : учеб.-метод. пособие для вузов / Е. К. Атрошко [и др.]. – Гомель : БелГУТ, 2008. – 36 с.

5 Инженерная геодезия: пособие по выполнению расч.-граф. и лаб. работ / Е. К. Атрошко [и др.]. – Гомель : БелГУТ, 2005. – 106 с.

# **О Г Л А В Л Е Н И Е**

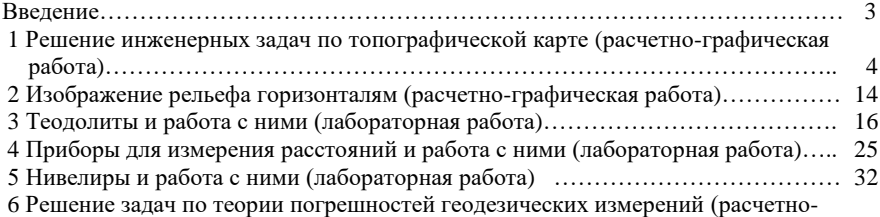

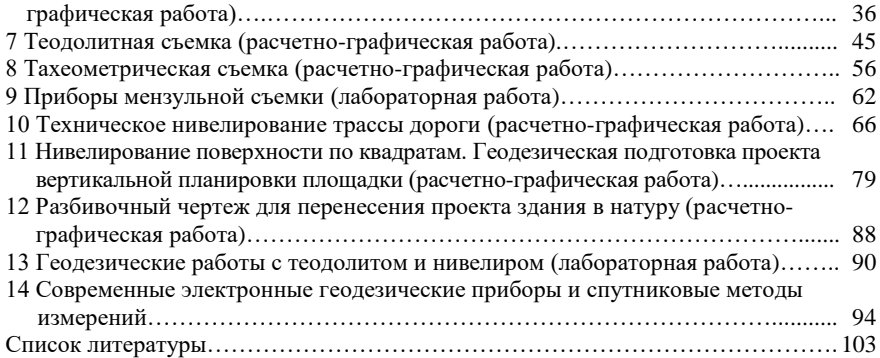

Учебное издание

*АТРОШКО Евгений Кузьмич, МАРЕНДИЧ Валентин Борисович, ИВАНОВА Мария Мироновна*

# ЛАБОРАТОРНЫЙ ПРАКТИКУМ ПО ИНЖЕНЕРНОЙ ГЕОДЕЗИИ

Учебно-методическое пособие

Редактор Н. А. Д а ш к е в и ч Технический редактор В. Н. К у ч е р о в а

Подписано в печать 20.03.2015 г. Формат  $60x84$   $\overline{)}$ Бумага офсетная. Гарнитура Times. Печать на ризографе. Усл. печ. л. 6,04 Уч.-изд. л. 6,37. Тираж 500 экз. . Изд. № 43 16

Издатель и полиграфическое исполнение: Белорусский государственный университет транспорта. Свидетельство о государственной регистрации издателя, изготовителя, распространителя печатных изданий № 1/361 от 13.06.2014. № 2/104 от 01.04.2014. Ул. Кирова,34, 246653, Гомель.